**INSTITUTO FEDERAL DE EDUCAÇÃO, CIÊNCIA E TECNOLOGIA DE SANTA CATARINA - CÂMPUS FLORIANÓPOLIS DEPARTAMENTO ACADÊMICO DE ELETRÔNICA CURSO SUPERIOR DE ENGENHARIA ELETRÔNICA**

**DANIEL HENRIQUE CAMARGO DE SOUZA**

# **PONTAS DE PROVA DE CAMPO PRÓXIMO EM PLACAS DE CIRCUITO IMPRESSO: ESTUDO, DESENVOLVIMENTO E INVESTIGAÇÃO EXPERIMENTAL**

**FLORIANÓPOLIS, 2019**

# **INSTITUTO FEDERAL DE EDUCAÇÃO, CIÊNCIA E TECNOLOGIA DE SANTA CATARINA - CÂMPUS FLORIANÓPOLIS DEPARTAMENTO ACADÊMICO DE ELETRÔNICA CURSO SUPERIOR DE ENGENHARIA ELETRÔNICA**

**DANIEL HENRIQUE CAMARGO DE SOUZA**

# **PONTAS DE PROVA DE CAMPO PRÓXIMO EM PLACAS DE CIRCUITO IMPRESSO: ESTUDO, DESENVOLVIMENTO E INVESTIGAÇÃO EXPERIMENTAL**

Trabalho de conclusão de curso submetido ao Instituto Federal de Educação, Ciência e Tecnologia de Santa Catarina como parte dos requisitos para obtenção do título de engenheiro eletrônico

Orientador: Prof. Dr. Luis Carlos Martinhago Schlichting

**FLORIANÓPOLIS, 2019**

Souza, Daniel Henrique Camargo de Pontas de prova de campo próximo em placas de circuito impresso: estudo, desenvolvimento e investigação experimental. / Daniel Henrique Camargo de Souza; orientador, Prof. Dr. Luis Carlos Martinhago Schlichting – Florianópolis, SC, 2019. 93 p. : il. color.

Trabalho de Conclusão de Curso (Eng. Eletrônica) – Instituto Federal de Educação, Ciência e Tecnologia de Santa Catarina. Inclui referências.

1. Pontas de Prova. 2. Campo Magnético Próximo. 3. Compatibilidade Eletromagnética. I. Schlichting, Luis C. M. II. Instituto Federal de Educação, Ciência e Tecnologia de Santa Catarina. III. Pontas de prova de campo próximo em placas de circuito impresso: estudo, desenvolvimento e investigação experimental.

# PONTAS DE PROVA DE CAMPO PRÓXIMO EM PLACAS DE CIRCUITO IMPRESSO: ESTUDO, DESENVOLVIMENTO E INVESTIGAÇÃO **EXPERIMENTAL**

## DANIEL HENRIQUE CAMARGO DE SOUZA

Este Trabalho foi julgado adequado para obtenção do Título de Engenheiro Eletrônico em Julho de 2019 e aprovado na sua forma final pela banca examinadora do Curso de Engenharia Eletrônica do Instituto Federal de Educação Ciência, e Tecnologia de Santa Catarina.

Florianópolis, 10 de Julho de 2019.

Banca Examinadora:

Luis Carlos Martinhago Schlichting, Dr.

Cláudio Luis Ebert, Dr.

Golber de Salvador Ferreira, Dr.

## **AGRADECIMENTOS**

- Aos Colegas de graduação que tornaram a jornada mais um pouco mais agradável e divertida.
- Aos Professores do Departamento de Eletrônica do IFSC, pela paciência e dedicação que empenham em seus ensinamentos.
- Ao Professor Orientador Dr. Luis Carlos Martinhago Schlichting (famoso Espirro), pelo suporte, parceria e dedicação em suas orientações e sugestões.
- Aos Colegas do LabCEM (IFSC), Pedro Bastos e Arihé Redivo Ramos, por suas sugestões parceria e apoio.
- Ao Técnico Fábio Pacheco, pelo suporte, ajuda e presteza sempre que solicitado.
- Ao LATEXque coloca o Word no chinelo.

#### **RESUMO**

A Eletrônica é uma área do conhecimento de grande destaque na sociedade moderna. Nos últimos tempos, vem ocorrendo o desenvolvimento de um grande número de sistemas e dispositivos eletrônicos e estes devem estar adequados a padrões de compatibilidade e susceptibilidade eletromagnética. Para verificar se os sistemas e dispositivos eletrônicos estão adequados às normas e padrões exigidos, existem alguns métodos e procedimentos, sendo o foco deste trabalho a técnica de rastreamento de sinal utilizando pontas de provas de campo próximo. Este trabalho objetiva apontar uma via alternativa e de baixo custo para o desenvolvimento de pontas de prova de campo próximo que obtenham medidas satisfatórias visando análises de compatibilidade eletromagnética. Busca-se assim estudar, desenvolver e investigar experimentalmente o funcionamento e características de pontas de prova de campo magnético próximo construídas em placa de circuito impresso. Foram desenvolvidas, ao todo, 20 pontas de provas, e, ao final, conseguiu-se apontar uma alternativa viável com resultados próximos a soluções comerciais existentes.

**Palavras-chaves**: Pontas de Prova, Campo Magnético Próximo, Compatibilidade Eletromagnética.

#### **ABSTRACT**

Electronics is an area of knowledge of great prominence in modern society. The development of a large number of electronic systems and devices has been occuring recently and they must be adapted to standards of compatibility and electromagnetic susceptibility. In order to verify if electronic systems and devices are adequate to the norms and standards required, there are some methods and procedures. The focus of this work is the technique of signal tracing using near field probes. This work aims to point out an alternative and low cost pathway for the development of near field probes that obtain satisfactory measurements for electromagnetic compatibility analysis. The goal is to study, develop and experimentally investigate the operation and characteristics of near field probes built in printed circuit board. A total of 20 near field probes were developed, and, in the end, a feasible solution was found with results close to existing commercial solutions.

**Key-Words**: Near Field Probe, Nearby Magnetic Field, Electromagnetic Compatibility.

# **LISTA DE ILUSTRAÇÕES**

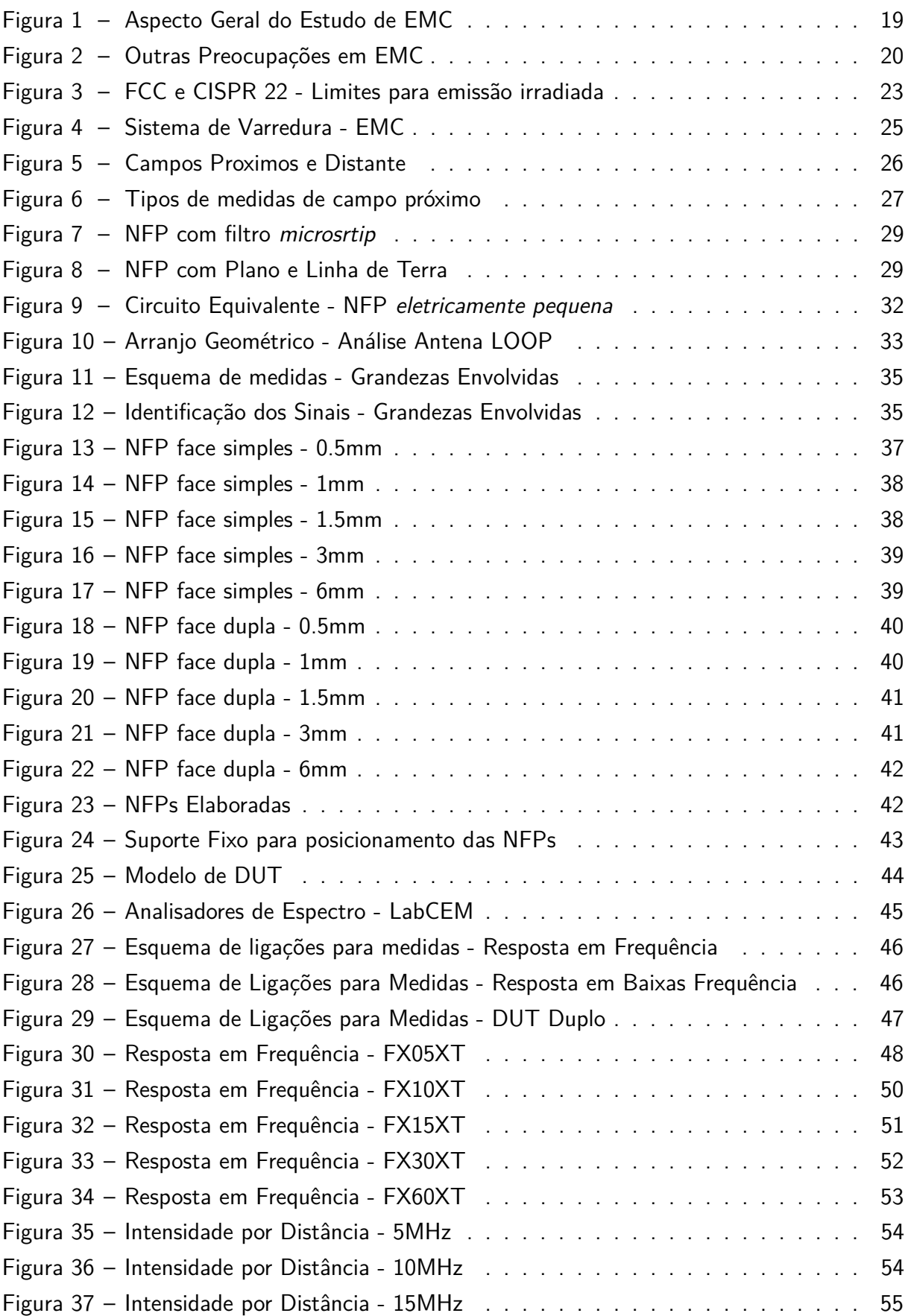

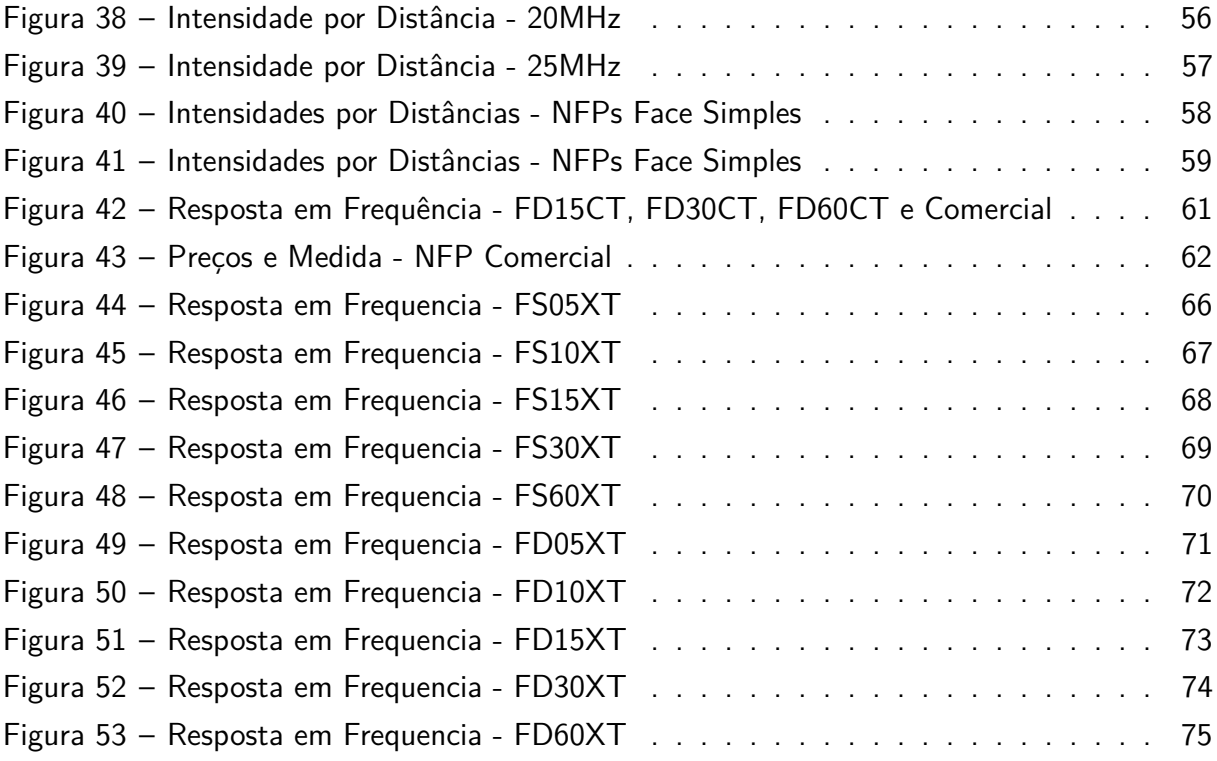

# **LISTA DE TABELAS**

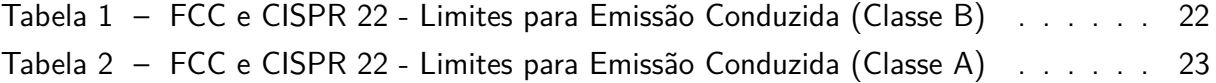

# **LISTA DE ABREVIATURAS E SIGLAS**

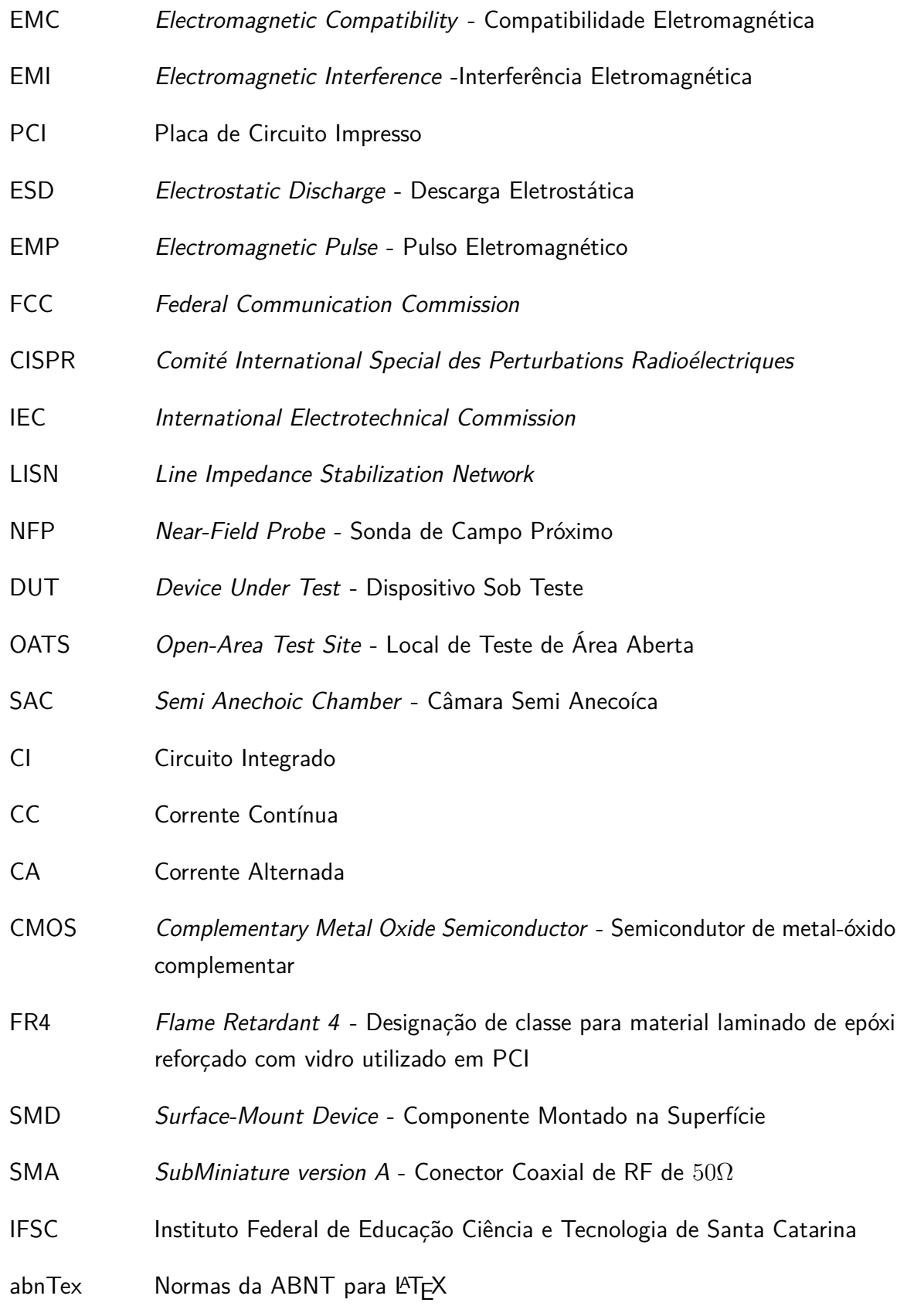

# **LISTA DE SÍMBOLOS**

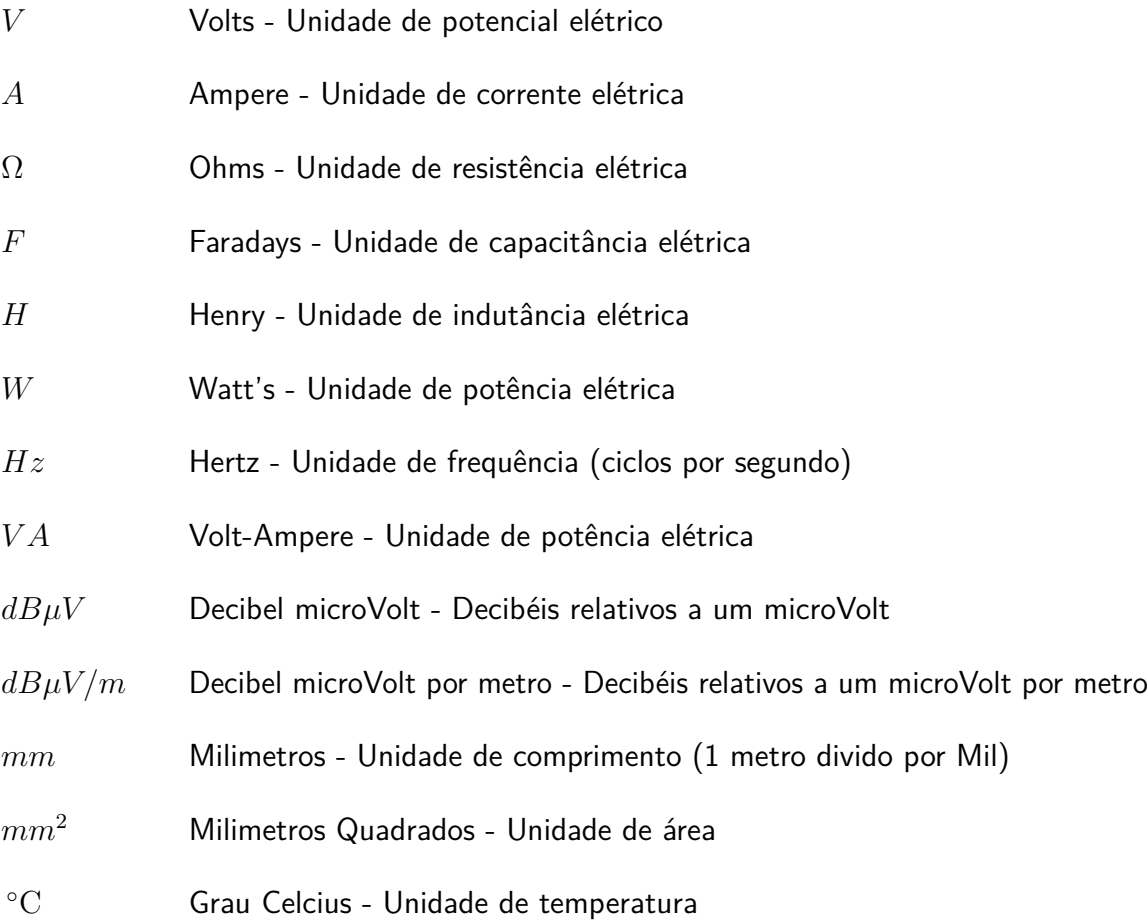

# **SUMÁRIO**

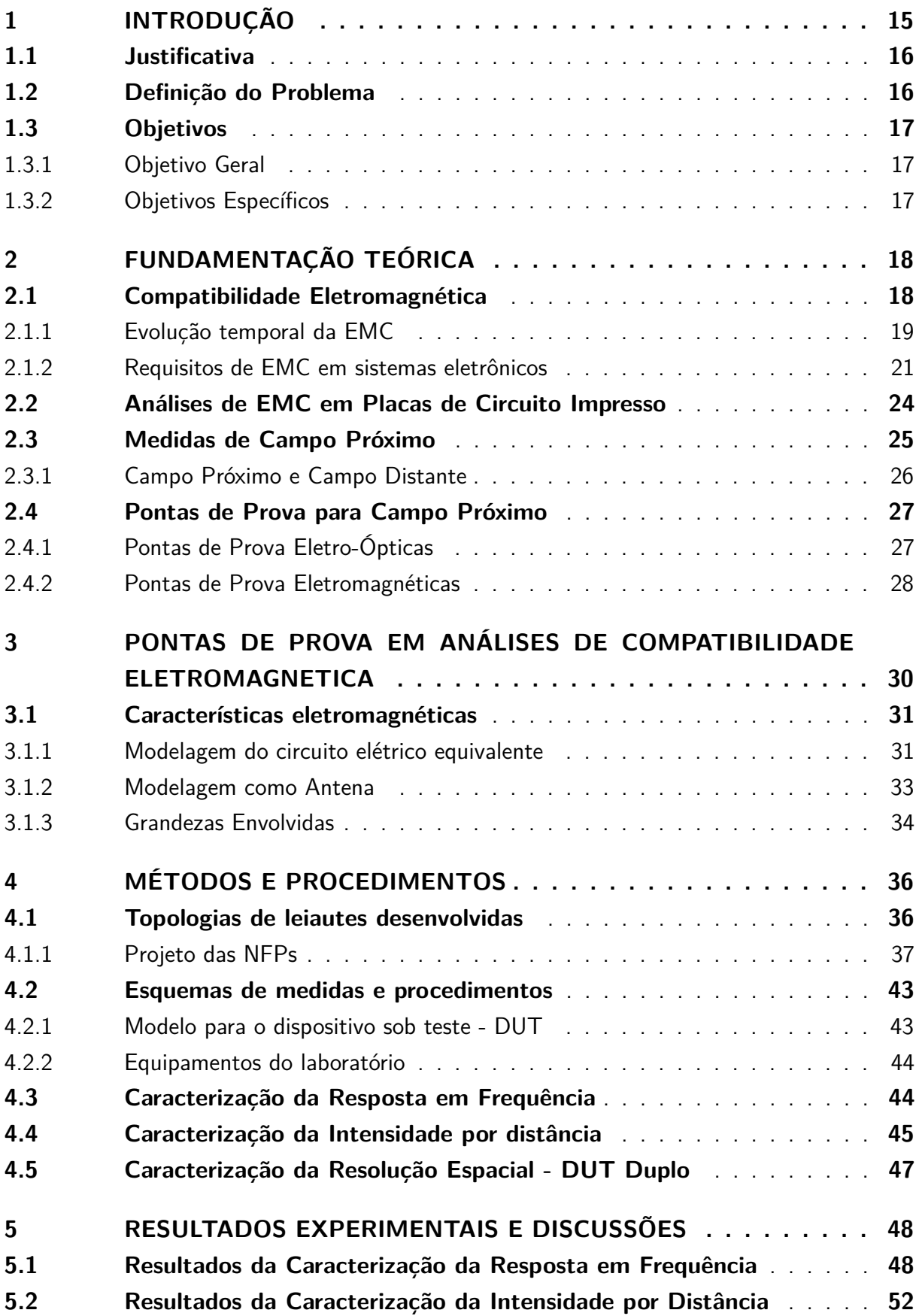

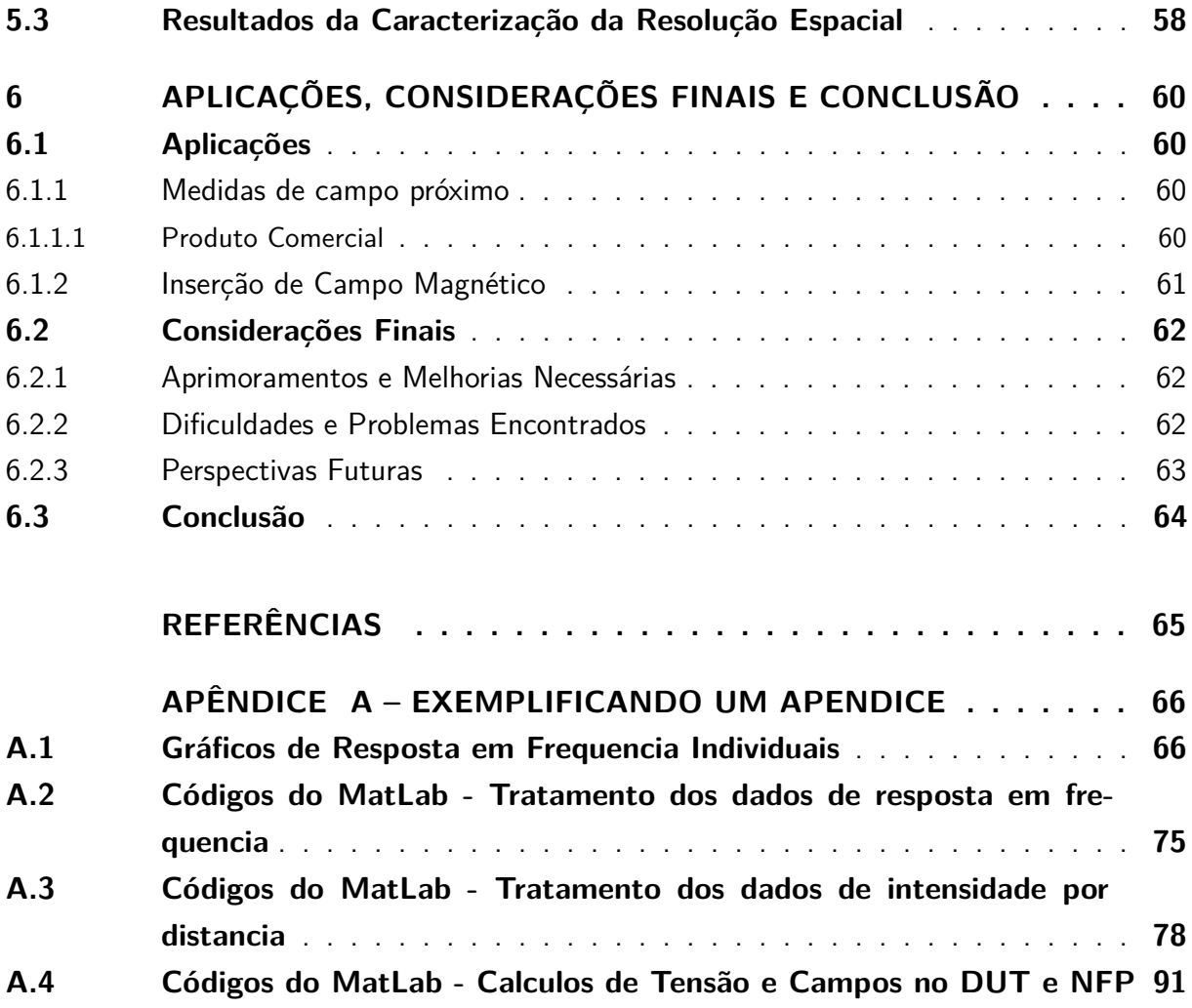

## <span id="page-14-0"></span>**1 INTRODUÇÃO**

Certamente a eletrônica é uma área do conhecimento que ganhou muito destaque no último século, com o uso da eletrônica a humanidade produziu adventos tecnológicos que literalmente provocaram mudanças sociais, e, nos dias atuais, produtos (equipamentos e dispositivos) e sistemas eletrônicos ocupam cada vez mais espaço de destaque na vida dos humanos, haja vista a utilização em massa de celulares, computadores, *Smart TVs*, e vários outros produtos eletrônicos. A utilização em massa da eletrônica acarreta no fomento de mais novidades e adventos tecnológicos, criando assim um circulo virtuoso de inovações e consumo, porém este circulo virtuoso pode provocar alguns problemas, como veremos a seguir, principalmente no que se refere a interferências e compatibilidades entre dispositivos eletrônicos.

Com o crescimento da quantidade de novos produtos, fabricantes e sistemas eletrônicos e com uma maior utilização da eletrônica digital no processamento de sinais e dados, os circuitos e sistemas eletrônicos tendem a ter mais pulsos e chaveamentos em suas operações, isso acarreta no aumento de emissões eletromagneticas irradiadas e conduzidas que cada vez mais ocupam um papel de destaque e preocupação dos desenvolvedores de produtos e sistemas eletrônicos.

Os circuitos eletrônicos precisam atender normas e padrões de qualidade quanto as emissões eletromagneticas irradiadas e conduzidas, e, além disso, devem ser imunes a possíveis interferências das varias emissões que estão a todo momento sendo irradiadas no meio, surge assim uma preocupação latente, para que os produtos e sistemas eletrônicos emitam com intensidades que estejam dentro de limites estabelecidos em normas e que não sejam **susceptíveis** a interferência de irradiações espúrias que possam estar presente no meio.

A área de conhecimento que tem como principal preocupação a busca pelo atendimento das exigências das normas e de Interferência Eletromagnética (Electromagnetic Interference - EMI) dos circuitos eletrônicos é a Compatibilidade Eletromagnética (Eletromagnetic Compatibility - EMC), onde é estudado métodos e soluções aplicáveis á circuitos eletrônicos no intuito de deixar suas emissões condicionadas aos padrões de normas e regulações e também deixar os circuitos menos susceptíveis a emissões espúrias.

Um dos problemas de EMC, de maior destaque na atualidade é o rastreamento de pontos de emissão de irradiações eletromagnéticas em circuitos eletrônicos com alta densidade de componentes, que ficam agrupados em placas de circuito impresso (PCI) muito proximos, elevando assim a taxa de ocupação por  $mm^2$ . Esta alta densidade de componentes vem se tornando uma tendência, tanto pelo fato de que os circuitos estão cada vez mais sofisticados e buscam solucionar maiores problemas, quanto pelo fato da miniaturização desses circuitos, portanto, quanto maior a densidade de componentes maior é o desafio tecnológico proposto.

Estudos como o de [\(SIVARAMAN,](#page-64-1) [2017\)](#page-64-1) apontam na direção do desenvolvimento de pontas de provas, para a obtenção de medidas de campo próximo afim de proporcionar uma ferramenta mais adequada para análises de EMC em circuitos com alta densidade de componentes eletrônicos. Diante disso, este trabalho visa trazer uma contribuição para o desenvolvimento no IFSC de pontas de prova de campo próximo (Near Field Probe - NFP) em placas de circuito impresso que sejam de fácil construção e de baixo custo a serem aplicadas em análises de EMC.

A partir deste trabalho, existe a intenção do desenvolvimento, também no IFSC, de um sistema automatizado de rastreamento de sinais em placas de circuitos eletrônicos, utilizando as NFP desenvolvidas neste trabalho, este sistema automatizado contribuiria significativamente para a eficiência das análises de EMC no IFSC, haja vista que hoje os rastreamentos dos sinais são realizados manualmente, o que demandam muito tempo de horas trabalhadas.

Este trabalho foi divido em 7 capítulos assim dispostos. No capitulo 2 será discorrido sobre a fundamentação teorica que está por tráz da análise de EMC e do desenvolvimento de NFP, sua caracterização e estudo. No capitúlo 3 aborda-se-á a respeito do estudo das caracteristicas das NFP, seus aspectos de modelagem eletromagnética. No capitúlo 4 será demonstrado a metodologia e os procedimentos utilizados na investigação experimental das NFP desenvolvidas. No capitúlo 5 se disocorrer-se-á sobre as caracteristicas levantadas. E por fim, No capitúlo 6 será trazido a tona possiveis aplicações futuras, considerações finais e as conclusões.

#### <span id="page-15-0"></span>**1.1 Justificativa**

[Sivaraman](#page-64-1) [\(2017\)](#page-64-1) aponta que uma forma eficaz para investigar problemas de EMI e efetuar análises de EMC em circuitos eletrônicos é através do rastreamento de sinais utilizando NFP, no intuito de identificar o exato ponto nesses circuitos de onde a emissão ocorre.

Este trabalho visa apontar uma via alternativa e de baixo custo (utilizando para isso topologias em leiautes de placas de circuito impresso) para o desenvolvimento de NFP que obtenham medidas satisfatórias de campo próximo. Além disso este trabalho poderá servir de base para o desenvolvimento de ferramentas automatizadas para análises de EMC, dispensando assim recurso humano e podendo tornar o processo mais rápido e eficaz.

#### <span id="page-15-1"></span>**1.2 Definição do Problema**

O problema principal deste trabalho consiste em responder o seguinte questionamento. É possível apontar uma solução de leiaute para o desenvolvimento de NFP, em placas de ciruito impresso (PCI), que obtenham medidas de campo próximo afim de realizar o rastreamento de sinais em placas de circuitos eletrônicos?

## <span id="page-16-0"></span>**1.3 Objetivos**

### <span id="page-16-1"></span>1.3.1 Objetivo Geral

De forma direta tem-se como objetivo:

• Estudar, desenvolver e investigar experimentalmente topologias em placas de circuito impresso para pontas de prova de campo próximo que sejam eficientes e de baixo custo para a obtenção de medidas de campo magnético próximo em análises de compatibilidade eletromagnética.

Para alcançar tal objetivo geral elencou-se alguns objetivos especificos.

## <span id="page-16-2"></span>1.3.2 Objetivos Específicos

- a) Estudar o modelo eletromagnético das pontas de provas.
- b) Implementar topologias de pontas de provas em placas de circuito impresso.
- c) Caracterizar a resposta em frequência de pontas de provas impressas em PCI.
- d) Investigar a resolução espacial das pontas de provas.
- e) Investigar a influência do tamanho do raio da espira na sensibilidade das pontas de provas.
- f) Investigar a influência do número de espiras na sensibilidade e resolução espacial das pontas de provas.
- g) Investigar a influência do plano de terra (ou plano de referência) na resolução espacial, sensibilidade e largura de banda das pontas de prova.
- h) Comparar quantitativamente e qualitativamente as diferentes topologias.
- i) Comparar qualitativamente a resposta em frequência e largura de banda das pontas de provas desenvolvidas com outras soluções comerciais.

### <span id="page-17-0"></span>**2 FUNDAMENTAÇÃO TEÓRICA**

Neste capitulo será discutido as teorias que embasam a compatibilidade eletromagnética, quais as problematizações que são inerentes em análises de compatibilidade eletromagnética, as formas como estas são realizadas. Especificamente será abordado o estudo da compatibilidade eletromagnética em PCIs.

#### <span id="page-17-1"></span>**2.1 Compatibilidade Eletromagnética**

Desde o advento das comunicações telegráficas e do rádio até os dias atuais com sistemas muito mais complexos de comunicação (radares, estações de rádio, TV, telefonia móvel, satélites), e, cada vez mais sendo utilizados sistemas eletrônicos (dispositivos, equipamentos, etc...) a interferência eletromagnética é tema de interesse e estudo de cientistas e engenheiros das áreas de comunicações e eletricidade [\(PAUL,](#page-64-2) [2006,](#page-64-2) p. 1).

Segundo [Paul](#page-64-2) [\(2006,](#page-64-2) p. 3) o estudo da Compatibilidade Eletromagnética (EMC) se concentra em investigar três aspectos fundamentais: Geração, Transmissão e Recepção de sinais eletromagnéticos. A interação dos sinais gerados no transmissor com o receptor pode interferir no receptor ou até mesmo em si próprio (transmissor), esta interferência pode gerar uma não compatibilidade eletromagnética (porém isso não necessariamente é sempre válido) quando esta interferência acarreta em mal funcionamento em si próprio (transmissor) ou no receptor (ou em demais equipamentos eletrônicos) é necessário uma correção na exata fonte do sinal indesejado, para isso são necessários métodos de investigações afim de identificar com precisão esta fonte. O tipo de transmissão que leva a esta *interferência* define o tipo de acoplamento, ou por meios de sinais eletromagnéticos conduzidos, ou por meios de sinais eletromagnéticos irradiados.

Na figura [1](#page-18-0) [Paul](#page-64-2) [\(2006,](#page-64-2) p. 3) traz de forma sintética esses três principais aspectos no estudo da compatibilidade eletromagnética, a fonte ou emissor (source) produz a emissão que é transmitida através do acoplamento (meio pelo qual a emissão é acoplada, ou de forma conduzida ou irradiada) até o receptor.

Uma das principais preocupações do estudo da EMC está em atender as normas legais e requisitos impostos pelas agências reguladoras, entretanto há também vários outros aspectos importantes a serem explorados pelo estudo de EMC. Na figura [2](#page-19-0) [Paul](#page-64-2) [\(2006,](#page-64-2) p. 8) traz alguns outros problemas importantes a serem investigados pelo estudo de EMC, podemos observar na figura [2\(](#page-19-0)a) um problema de susceptibilidade muito comum nos dias atuais que é o da descarga eletrostática (Electrostatic Discharge - ESD), onde o indivíduo se carrega eletrostaticamente e libera esta carga através do contato com equipamentos eletrônicos, podendo ocasionar assim mal funcionamento, deformidades ou até a destruição permanente do equipamento eletrônico, principalmente em sistemas ou equipamentos eletrônicos que utilizam Circuito Integrados (CI's).

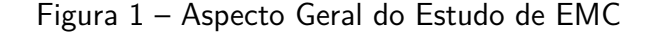

<span id="page-18-0"></span>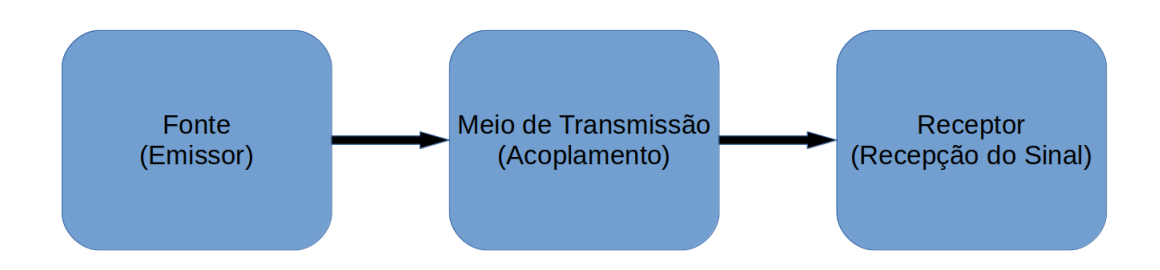

Fonte: Adaptado de [Paul](#page-64-2) [\(2006,](#page-64-2) p. 3)

Ainda na figura [2](#page-19-0) o autor [\(PAUL,](#page-64-2) [2006,](#page-64-2) p. 8) traz demais preocupações do estudo de EMC, como exposto em (b) o efeito de radiações nucleares e dos pulsos eletromagnéticos (EMP) em sistemas eletrônicos embarcados, como de aviação, satélites (radiações espaciais). Em (c) temos os possíveis efeitos causados por tempestades de raios que provocam correntes na ordem 50000*A* ocasionando campos eletromagnéticos de alta intensidade, podendo assim gerar Interferências Eletromagnéticas (EMI) em equipamentos e sistemas eletrônicos. Por fim em (d) temos a interceptação eletromagnética não autorizada, sendo a área militar e de comunicações possuidoras do maior interesse tanto na prevenção quanto na implementação.

#### <span id="page-18-1"></span>2.1.1 Evolução temporal da EMC

Muito provavelmente a EMI e sua correção surgiu como algo de interesse com os experimentos de Marconi no final do séc XIX [\(PAUL,](#page-64-2) [2006,](#page-64-2) p. 10). Porém, somente a partir do séc XX, na década de 1920, é que começaram a surgir artigos científicos que tratavam da EMI em rádios, tanto nos transmissores quanto nos receptores.

Durante a II Guerra Mundial, o uso de equipamentos eletrônicos, principalmente rádios, dispositivos de navegação, radares e aceleradores, ocasionou um aumento significativo por correções afim de eliminar as EMI principalmente entre rádios e aviões. Entretanto, o crescimento mais significativo das EMI ocorreu a partir do advento do transistor, na década de 1950, do Circuito Integrado (CI), na década de 1960 e do microprocessador, na década de 1970. O espectro de frequência também foi afetado, com uma maior demanda e utilização, após o crescimento da demanda por transmissão de voz e dados, isto começou a exigir maiores esforços no planejamento e regulação da utilização do espectro, o que continua até nos dias atuais [\(PAUL,](#page-64-2) [2006,](#page-64-2) p. 10).

<span id="page-19-0"></span>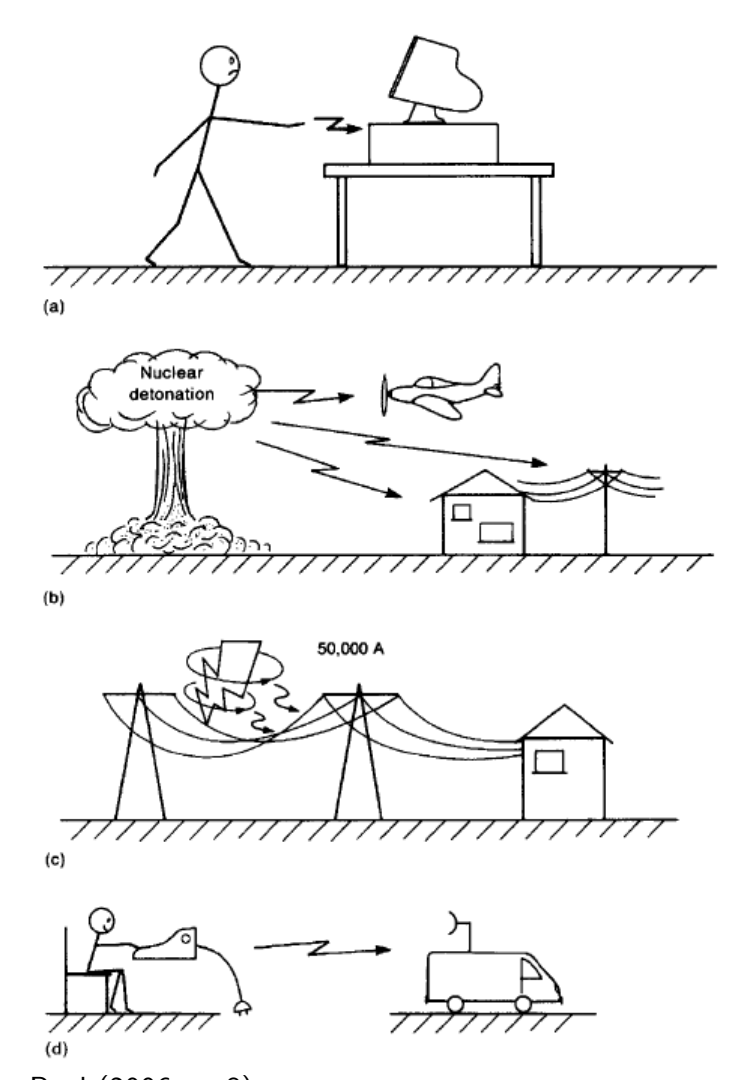

Figura 2 – Outras Preocupações em EMC

Fonte: [Paul](#page-64-2) [\(2006,](#page-64-2) p. 8)

Talvez o principal evento que trouxe a EMC ao nível atual de ênfase, foi a introdução do processamento digital de sinais e computação que no inicio da década de 1960 utilizavam as válvulas à vácuo, porém poucos anos mais tarde, estas foram substituídas por transistores e CI's. Com a inserção da eletrônica de estado sólido no processamento digital de sinais e computação, aumentou-se a velocidade de processamento (chaveamento) e a miniaturização dos componentes ocasionando uma aumento do espectro de frequências utilizável e uma densidade maior de ruídos e EMI. Devido ao aumento de novos ruídos e EMI, tanto através do modo conduzido como do irradiado a Federal Communications Commision (FCC) publicou em 1979, nos Estados Unidos, uma regulamentação para a emissão eletromagnética em todos os dispositivos digitais até certos limites. A principal intenção dessa regulamentação era trazer limites a "poluição eletromagnética". Todavia, na Europa, já haveria ocorrido ações similares, precedentes à FCC. Já em 1933 a International Electrotechnical Commission (IEC), em Paris na França, recomendou a criação da Comité International Special des Perturbations Radioélectriques (CISPR). [Paul](#page-64-2)

[\(2006,](#page-64-2) p. 11) salienta que "A CISPR voltou a se reunir após a Segunda Guerra Mundial em Londres em 1946. Reuniões subsequentes renderam várias publicações científicas, que abordavam com técnicas de medição, bem como limites de emissão recomendados. Alguns países europeus adotaram versões de limites recomendados pela CISPR."Sendo assim, a CISPR e a FCC se tornaram desde então as maiores precursoras de regulamentações e regras no que tange a EMI em nível global.

As regulamentações tanto da FCC quanto da CISPR tornaram a EMC uma aspecto importante para a comercialização de equipamentos e sistemas eletrônicos, visto que se estes não estiveram em conformidade com essas regulações, não poderão ser comercializados nos países que as adotam, mesmo levando-se em conta que o produto realiza sua tarefa e os clientes não se importam se o produto cumpre ou não a regulamentação estabelecida. Dessa forma, as regulamentações estatais tornaram a EMC um aspecto de suma importância no desenvolvimento de produtos e sistemas eletrônicos [\(PAUL,](#page-64-2) [2006,](#page-64-2) p. 12).

#### <span id="page-20-0"></span>2.1.2 Requisitos de EMC em sistemas eletrônicos

Basicamente há duas classes de requisitos a serem observadas no desenvolvimento de produtos/sistemas eletrônicos afim de atender a EMC, sendo estes [\(PAUL,](#page-64-2) [2006,](#page-64-2) p. 49):

- Requisitos Governamentais, Normas e Leis
- Requisitos Funcionais, Susceptibilidades e EMI

Devido ao estágio atual de globalização é de suma importância para os fabricantes e desenvolvedores de produtos eletrônicos estarem atentos as normas e regulamentações, tando da FCC quanto da CISPR. Nos Estados Unidos é adotado as normas da FCC [\(COMMISSION,](#page-64-3) [1979\)](#page-64-3) que estabelece regulações para o rádio e comunicações cabeadas. A FCC estabelece que qualquer equipamento capaz de emitir energia, tanto por radiação quanto conduzida, estando entre 9*kHz* até 3000*GHz* é um equipamento de rádio-frequência sujeito assim ao capitulo 15 da 47CFR [\(COMMISSION,](#page-64-3) [1979](#page-64-3) apud [PAUL,](#page-64-2) [2006,](#page-64-2) p. 50), na FCC ainda está definido o que é dispositivo digital:

> Any unintentional radiator (device or system) that generates and uses timing pulses at a rate in excess of 9000 pulses (cycles) per second and uses digital techniques [\(COMMISSION,](#page-64-3) [1979](#page-64-3) apud [PAUL,](#page-64-2) [2006,](#page-64-2) p. 51).

Ou seja, qualquer equipamento ou sistema de rádio-frequência que gerar ou usar pulsos de tempo que sejam superiores a 9*kHz* e que usa técnicas digitais é considerado pela FCC como um dispositivo digital. Esta definição é importante pois a FCC classifica esses produtos em duas classes: **Classe A**: São aqueles fabricados para uso comercial, industrial ou destinado a negócios; **Classe B**: são aqueles fabricados para o uso residencial [\(PAUL,](#page-64-2) [2006,](#page-64-2) p. 51), computadores pessoais e seus periféricos são uma subcategoria de dispositivos digitais

de Classe B. Os limites de emissão eletromagnética estabelcidos à Classe B são mais rigorosos do que os limites da Classe A pois supõe-se que a interferência de dispositivos em um ambiente industrial pode ser corrigida mais facilmente do que em um ambiente residencial, onde a fonte de interferência e o dispositivo susceptível estão mais próximos. Esta classificação também é adotada pela CISPR.

A FCC possui regras que estabelecem limities máximos permitidos às emissões conduzidas e irradiadas do produto digital. Emissões conduzidas são aquelas trasmitidas através de um meio condutor, um cabo, uma trilha de circuito eletrônico, etc. A faixa de freqüência para emissões conduzidas se estende de 150*kHz* a 30*MHz*. As irradiadas são aqueles cujo o meio de transmissão é o ar ou o vácuo, ou seja, através de radiações eletromagnéticas e a faixa de frequência estabelecida pela FCC para esse tipo de emissão é de 30*MHz* a 40*GHz*. As mesmas faixas são adotadas também pela CISPR.

A conformidade dos circuitos eletrônicos é verificada, no caso das emissões conduzidas, inserindo-se uma rede estabilizada de impedância de linha (Line Impedance Stabilization Network - LISN) no cabo de alimentação em corrente alternada (CA) da unidade. Embora a emissão a ser controlada esteja passando em corrente CA no cabo da linha, os limites são dado em volts (*V* ). Isso ocorre porque o dispositivo de teste (LISN) mede uma tensão que está diretamente relacionada à corrente de interferência. No caso das emissões irradiadas, a FCC, assim como outras agências reguladoras, incluindo a CISPR, exige a medição do campo elétrico irradiado, e os limites regulatórios são dados em termos desse campo em decibél de micro Volt por metro quadrado  $(dB\mu V/m^2)$ . as emissões irradiadas devem ser medidas com a antena de medição nas polarizações vertical e horizontal em relação ao plano de terra do local de teste e o produto deve estar em conformidade para as duas polarizações [\(PAUL,](#page-64-2) [2006,](#page-64-2) p. 52).

Os limites para as emissões conduzidas dos equipamentos da classe B podem ser visualizados na tabela [1](#page-21-0) enquanto que os limites das emissões conduzidas dos equipamentos da class A podem ser vistos na tabela [2.](#page-22-1)

| Frequência (MHz) | $\mu V$ QP (AV) | $dB\mu V$ QP (AV) |
|------------------|-----------------|-------------------|
| 0,15             | 1995(631)       | 66(56)            |
| 0.5              | 631(199,5)      | 56(46)            |
| $0,5 - 5$        | 631(199,5)      | 56(46)            |
| $5 - 30$         | 1000(316)       | 60(50)            |

<span id="page-21-0"></span>Tabela 1 – FCC e CISPR 22 - Limites para Emissão Conduzida (Classe B)

Fonte: [Paul](#page-64-2) [\(2006,](#page-64-2) p. 52)

Nas tabelas apresentadas vemos que há dois níveis que devem ser satisfeitos, o nível Quasi-Pico (QP) e o nível da média - Averange(AV).

Quanto as emissões irradiadas, na figura [3](#page-22-0) podemos visualizar os limites estabelecidos por ambas as normas FCC e CISPR 22 para os equipamentos da Classe A e Classe B,

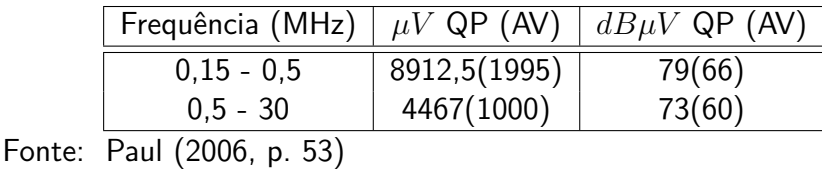

Figura 3 – FCC e CISPR 22 - Limites para emissão irradiada

<span id="page-22-1"></span>Tabela 2 – FCC e CISPR 22 - Limites para Emissão Conduzida (Classe A)

sendo que para a FCC as emissões irradiadas dos equipamentos da Classe B são medidas a

<span id="page-22-0"></span>uma distância de 3m, e, 10m para os Classe A.

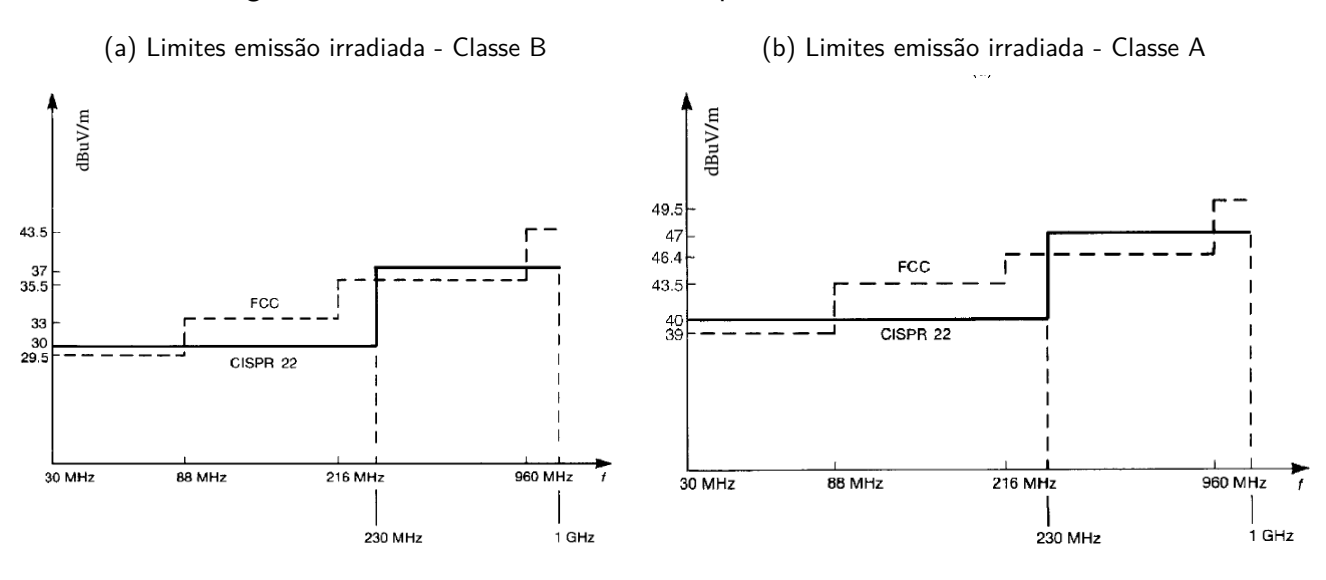

Fonte: Adaptado de [Paul](#page-64-2) [\(2006,](#page-64-2) p. 55)

A maioria dos requisitos governamentais de EMC para mercados fora dos Estados Unidos Estados são estabelecidos pelo "Comité International Special des Perturbations Radioélectriques - (CISPR), que é um comitê da International Electrotechnical Commission (IEC). Embora a CISPR escreva padrões, eles não são obrigatórios. No entanto, a maioria países internacionais adotam as recomendações da CISPR. O mais amplamente utilizado padrão é o CISPR 22, que estabelece limites para as emissões irradiadas e conduzidas de equipamento de tecnologia da informação, que inclui basicamente dispositivos digitais no significado semelhante ao da FCC. Os limites são divididos em Classe A e Classe B, e seu significado é essencialmente o mesmo que as definições da FCC [\(PAUL,](#page-64-2) [2006,](#page-64-2) p. 55).

Como mencionado anteriormente, não é inteligente projetar um produto que realize alguma função comercial sem que este não cumpra os requisitos regulamentares de EMC. Similarmente, também não é inteligente projetar um produto que atenda aos requisitos regulamentares de EMC estabelecidos pelas agências governamentais, mas não funcionar satisfatoriamente quando colocado perto de um transmissor de rádio FM ou de um radar de vigilância aeroportuária. Os consumidores não irão se satisfazer caso haja problemas causados por esses

emissores no funcionamento dos dispositivos. Eles esperam que um produto que foi adquirido de boa fé funcione satisfatoriamente em qualquer instalação residencial, e o consumidor também não ficará satisfeito se houver um aviso que afirma "Cuidado, este computador não funcionará se sua casa estiver em um raio de 1 km de uma torre de transmissão FM" [\(PAUL,](#page-64-2) [2006,](#page-64-2) p. 79)..

Igualmente embaraçoso seria se algum produto funcionar adequadamente, porém se o operador, através de um tapete de nylon em um escritório situado em um clima seco, toca o produto, causando uma descarga eletrostática que reinicializa a máquina. Por isso releva-se a importância do fabricante de impor determinados testes para além dos necessários por agências governamentais, a fim de garantir que o produto funcione adequadamente em uma ampla variedade de instalações de campo [\(PAUL,](#page-64-2) [2006,](#page-64-2) p. 79).

#### <span id="page-23-0"></span>**2.2 Análises de EMC em Placas de Circuito Impresso**

Os equipamentos eletrônicos são fabricados em 99,9% dos casos utilizando uma placa de circuito impresso (PCI), sendo assim, é de extrema importância conhecer métodos e técnicas de análise de EMC em PCIs, para além disso, também conhecer soluções de leiaute e de fabricação destas placas, afim de minimizar o impacto e custos de correções destinadas a melhorias da compatibilidade eletromagnética.

As emissões eletromagnéticas de uma PCI são classificadas como emissões conduzidas e irradiadas ou emissões em modo comum e modo diferencial. As medidas das emissões conduzidas são realizadas com o uso de uma LISN, como visto anteriormente. Quanto as medições de emissões irradiadas, existem vários métodos de análises disponíveis [\(SIVARAMAN,](#page-64-1) [2017](#page-64-1) apud [HOOLIHAN,](#page-64-4) [2017,](#page-64-4) p. 12), sendo que o método de maior interesse neste trabalho é o método de varredura de superfície.

Neste método as emissões irradiadas do Device Under Test (Dispositivo sob teste - DUT) podem ser medidas por varredura com uma sonda acima do DUT. Na Figura [4](#page-24-0) podemos visualizar o esquema de um sistema de varredura automático de obtenção de medidas de emissões irradiadas. O resultado da medição do método de varredura de superfície fornece não apenas os campos eletromagnéticos do DUT, mas também a força relativa das fontes. além disso neste método pode ser usado uma variedade de sondas, como sondas elétricas, magnéticas e ópticas.

O método de varredura, utilizando pontas de provas para detecção de campo eletromagnético próximo é um método geral para identificar a fonte de EMI em circuitos eletrônicos. Vários métodos foram desenvolvidos por muitos autores para o cálculo do padrão de campo distante levando à identificação da fonte do campo. Entretanto, também é necessário conhecer os campos eletromagnéticos em suas características próximas [\(SIVARAMAN,](#page-64-1) [2017](#page-64-1) apud [VIVES-GILABERT et al.,](#page-64-5) [2007,](#page-64-5) p. 17).

<span id="page-24-0"></span>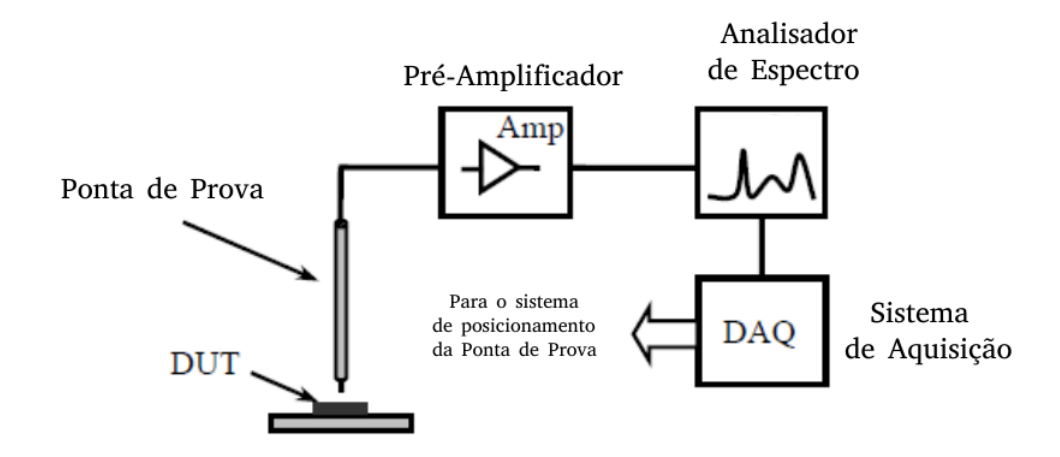

Figura 4 – Sistema de Varredura - EMC

Fonte: Adaptado de [Sivaraman](#page-64-1) [\(2017,](#page-64-1) p. 13)

#### <span id="page-24-1"></span>**2.3 Medidas de Campo Próximo**

As emissões eletromagnéticas irradiadas podem ser medidas em campo próximo ou distante.

Para a qualificação junto as agencias reguladoras, as medições em campo distante são realizadas, como visto, em 3m e 10m, dependendo da agência. Existe ainda uma serie de procedimentos a serem seguidos, que não serão foco neste trabalho, apenas mencionará-se de forma sucinta que, basicamente, os campos elétricos irradiados para os testes comerciais (FCC e CISPR 22) devem ser medidas em um local de teste de área aberta (Open-Area Test Site -OATS) ou em uma câmara semi-anecoica (Semi Anechoic Chamber - SAC). Enquanto o OATS é o preferido, o SAC fornece capacidade de medição em qualquer condição climática, bem como segurança. Uma câmara semi-anecoica é um local blindado com material absorvedor de radiofrequência nas laterais e no topo para evitar reflexões e simular o espaço livre, existem dois propósitos para a câmara semianecoica. O primeiro é evitar que as emissões eletromagnéticas de fora da sala contaminem o teste. A segunda é evitar reflexões nas paredes, de modo a simular o espaço livre, e esse recurso é fornecida pelo material do absorvedor de radiofrequência que reveste as paredes.

As medições realizadas em campo próximo têm como vantagens a precisão, confiabilidade, custo e faixa de aplicação. Em comparação com medições de campo distante, temos que o efeito de alguns fatores incertos, como clima, espalhamento, interferência eletromagnética tem menos influência nas medições de campo próximo porque a sonda e o equipamento sob teste (Device Under Test - DUT) estão muito próximos uns dos outros e, portanto, fornecem uma medição mais precisa [\(SIVARAMAN,](#page-64-1) [2017\)](#page-64-1).

#### <span id="page-25-1"></span>2.3.1 Campo Próximo e Campo Distante

Para compreendermos melhor as definições temos que o espaço ao redor de uma antena pode ser dividido em três regiões, campo próximo reativo, campo próximo radiativo e campo distante.

O campo próximo reativo é aquela parte da região do campo próximo imediatamente ao redor a antena, ou ponta de prova, onde que, para a maioria das antenas, o limite externo desta região é considerado como uma distância  $R < 0.62 \sqrt(\frac{D^3}{\lambda})$ *λ* ) [\(BALANIS,](#page-64-6) [2005,](#page-64-6) p. 34).

O campo próximo radiativo é definido como "aquela região do campo de uma antena entre a região reativa do campo próximo e a região do campo distante e em que a distribuição do campo angular depende da distribuição a partir da antena" [\(BALANIS,](#page-64-6) [2005,](#page-64-6) p. 34). Esta região também é conhecida com região de Fresnel, fazendo uma analogia com a óptica, esta região é normalmente delimitada por  $0.62\sqrt(\frac{D^3}{\lambda})$  $\frac{D^3}{\lambda}$ ) < R <  $2\frac{D^2}{\lambda}$ *λ*

A região de campo distante, ou região de Fraunhofer é definida como aquela região do campo de uma antena onde a distribuição angular é independente da distância da antena. Se D é a dimensão global máxima do antena, a região do campo distante está a uma distância maior que  $R > 2\frac{D^2}{\lambda}$ *λ* [\(SIVARAMAN,](#page-64-1) [2017,](#page-64-1) p. 16).

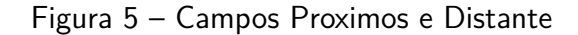

<span id="page-25-0"></span>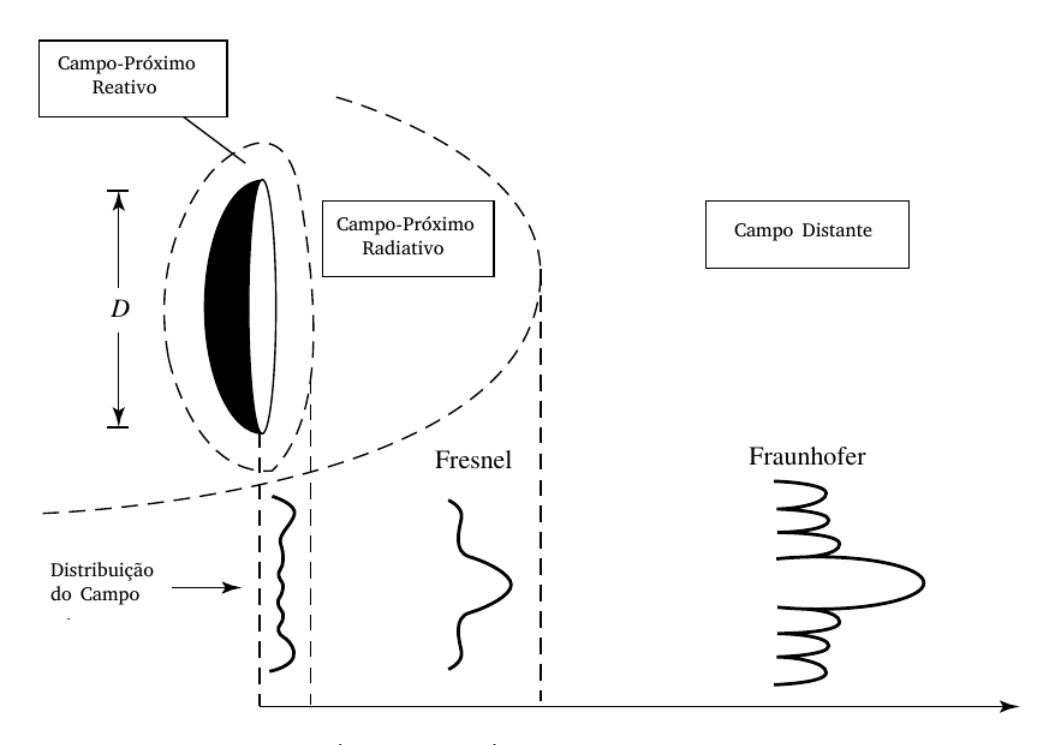

Fonte: Adaptado de [Balanis](#page-64-6) [\(2005,](#page-64-6) p. 35)

Na figura [5](#page-25-0) há descrito as regiões que formam cada tipo de campo, é preciso destacar que as limitações destas regiões são válidas para a condição de *D > λ*, vemos também como se comporta a distribuição do campo em cada região.

#### <span id="page-26-1"></span>**2.4 Pontas de Prova para Campo Próximo**

As pontas de provas podem ser aplicadas de duas formas distintas na obtenção de medidas de campo próximo. A primeira configuração é com uma única sonda controlada por um sistema de posicionamento preciso. Na segunda, utiliza-se uma matriz planar de sondas afim de se obter várias medidas simultaneamente. Na figura [6](#page-26-0) visualizamos estas duas diferentes formas de medidas de campo próximo utilizando pontas de provas.

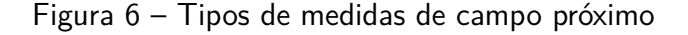

<span id="page-26-0"></span>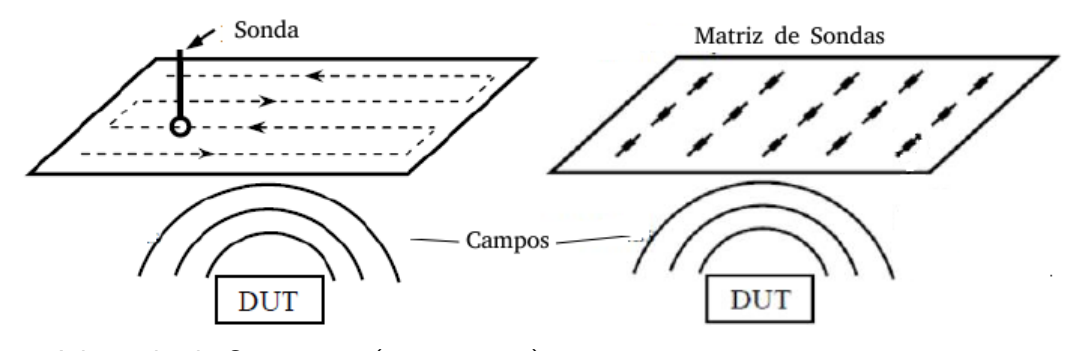

Fonte: Adaptado de [Sivaraman](#page-64-1) [\(2017,](#page-64-1) p. 21)

Segundo [Sivaraman](#page-64-1) [\(2017,](#page-64-1) p. 21) a aplicação mais utilizada é na forma de varredura, pois "A presença de um grande número de sondas induz distúrbios de primeira ordem no campo medido".

As pontas de prova de campo próximo (Near-Field Probe - NFP) têm sido amplamente estudadas nos últimos anos devido à sua capacidade de quantificar a força do campo próximo (ótico, elétrico ou magnético) no espaço próximo ao sinal fonte. A maioria dos estudos sobre as NFP focou na melhoria da resolução espacial, largura de banda disponível, e suprimindo o campo acoplado em uma direção ortogonal ou campo adverso [\(SIVARAMAN,](#page-64-1) [2017,](#page-64-1) p. 21).

#### <span id="page-26-2"></span>2.4.1 Pontas de Prova Eletro-Ópticas

Um tipo de NFP existente é a eletro-óptica, que consiste em uma sonda que pode ser utilizada para medidas de campos próximos elétricos e magnéticos, tendo como característica a conversão de um sinal eletro-magnético(obtido) para um sinal óptico(transmitido) [\(SIVARA-](#page-64-1)[MAN,](#page-64-1) [2017,](#page-64-1) p. 22).

As ponta de provas ópticas são utilizadas no intuito de eliminar os distúrbios que as sondas metálicas convencionais (eletro-magnéticas) podem provocar no campo original, para isso, nas sondas ópticas há a presença de cristais opto-eletrônicos que convertem os campos medidos em sinais ópticos, não interagindo, de forma significativa, com o campo medido. [Arakawa et al.](#page-64-7) [\(2005\)](#page-64-7) analisa a invasividade das sondas ópticas, de forma quantitativa, por simulação utilizando o método de diferenças finitas no domínio do tempo (FDTD).

#### <span id="page-27-0"></span>2.4.2 Pontas de Prova Eletromagnéticas

Outro tipo de NFP são as eletromagnéticas, que consistem, em espiras para o caso de detecção do campo magnético próximo, ou de um dipolo para o caso de detecção do campo elétrico próximo, e em ambos os casos, uma linha de transmissão para transportar o sinal induzido [\(SIVARAMAN,](#page-64-1) [2017,](#page-64-1) p. 23).

Um desenho comum para uma ponta de prova de campo elétrico consiste em um dipolo e uma linha de transmissão de fios paralelos. Pequenos dipolos são desejáveis porque fornecem alta resolução espacial do campo, e porque permitem uma resposta independente de frequência. Um importante problema associado ao dipolo elétrico é a perturbação imposta ao dispositivo sob teste pela própria sonda [\(SIVARAMAN,](#page-64-1) [2017,](#page-64-1) p. 23).

Neste trabalho, o foco são as NFP de campo magnético, que basicamente é composta por uma espira que opera de acordo com a lei de Faraday

<span id="page-27-1"></span>
$$
\nabla \times E = -\frac{\partial B}{\partial t}
$$
  
\n
$$
V_{fem} = -\oint_C E \cdot d\ell = -\frac{d}{dt} \int_S B_n dA = -j\omega \mu H_n N A
$$
 (2.1)

Onde, *ω* é a frequência angular, *µ* é a permeabilidade média no centro da espira, *H<sup>n</sup>* é a componente normal do campo magnético, *N* é o numero de espiras e *A* a área da espira.

A partir da equação [2.1](#page-27-1) observa-se que a tensão induzida na sonda depende do tamanho da espira (sua área), dessa forma, a sensibilidade da sonda é diretamente proporcional ao tamanho da espira. Sabe-se também, que na sonda contêm não somente a corrente de circulação habitual, induzida pelo campo magnético, mas 300também correntes que dependem do campo elétrico médio no plano do circuito. Erros grandes podem ser possíveis quando uma espira é usada para medir campos magnéticos, a menos que seu diâmetro seja menor que 0*.*01*λ* [\(SIVARAMAN,](#page-64-1) [2017,](#page-64-1) p. 25) para não haver polarização do campo elétrico incidente.

Alguns estudos já foram realizados no que tange a fabricação de NFP de campo magnético próximo utilizando PCI. Existem métodos de fabricação de NFPs que vão desde a utilização de filmes finos depositados, tecnologia com semicondutor de metal-óxido complementar (Complementary Metal Oxide Semiconductor - CMOS), NFPs integradas em circuitos integrados (CI), porém o foco deste trabalho está na obtenção de NFPs de baixo custo e de fácil fabricação, assim sendo os esforços estarão concentrados nas NFPs confeccionadas em PCIs. [Lin et al.](#page-64-8) [\(2009\)](#page-64-8) traz o desenvolvimento de uma NFP em PCI com desempenho aprimorado. Na figura [7](#page-28-0) visualizamos a topologia adotada, sendo fabricada sob um substrato de de fibra de vidro (FR4) que possui permissividade *ε* = 4*,* 4 e espessura *h* = 0*,* 8mm. As dimensões utilizadas foram  $R = 4$ mm e d = 3.5mm e vemos o detalhe quanto ao filtromicrostrip (entalhes incorporados na linha de transmissão) que funcionam como um filtro para suprimir a

<span id="page-28-0"></span>auto-ressonância da espira, e, melhorar o desempenho da sonda em freqüências altas [\(LIN et](#page-64-8) [al.,](#page-64-8) [2009,](#page-64-8) p. 2).

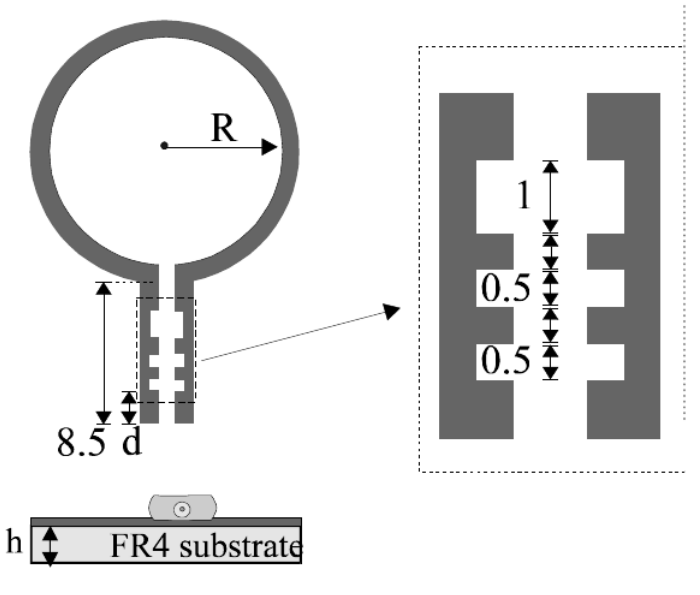

Figura 7 – NFP com filtro microsrtip

Fonte: Adaptado de [Lin et al.](#page-64-8) [\(2009\)](#page-64-8)

[Funato e Suga](#page-64-9) [\(2006\)](#page-64-9) desenvolveu duas topologias, a do tipo A com plano de terra e a do tipo B com uma linha recobrindo a trilha do sinal, na figura [8](#page-28-1) pode-se observar a topologia desenvolvida, em ambas com a linha de transmissão tendo  $50\Omega$  com  $15$ mm de comprimento, com uma espira quadrada contendo  $1mm^2$  e confeccionada em FR4 (*Flame* Retardant 4 - Designação de classe para material laminado de epóxi reforçado com vidro utilizado em PCI).

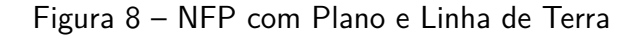

<span id="page-28-1"></span>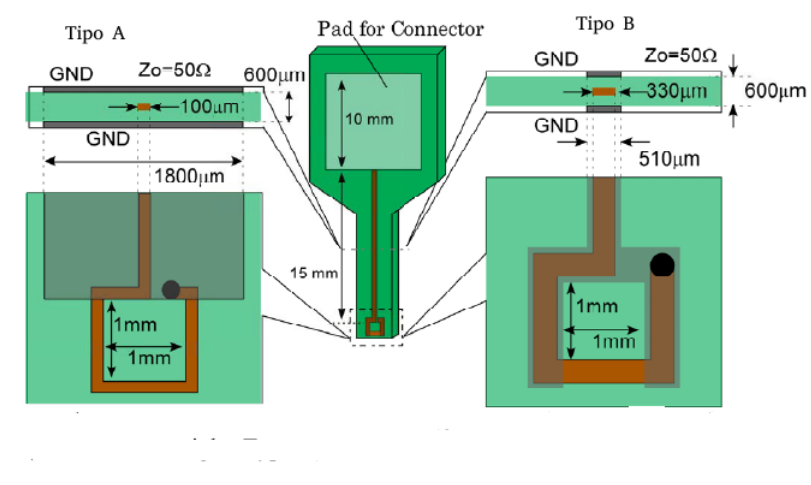

Fonte: Adaptado de [Funato e Suga](#page-64-9) [\(2006\)](#page-64-9)

# <span id="page-29-0"></span>**3 PONTAS DE PROVA EM ANÁLISES DE COMPATIBILIDADE ELETROMAG-NETICA**

Neste capitulo veremos um estudo mais direcionado às características eletromagnéticas e algumas modelagens das NFPs quanto ao seu uso na medição de campo próximo.

Como vimos no capitulo anterior, os valores padronizados pelas agências reguladoras são dados para campo elétrico, porém pode-se realizar as medidas em campo magnético visto que há correlação entre as duas grandezas, e, a partir do campo elétrico obtido por uma conversão de grandeza pode-se comparar com os níveis regulamentados pelas agências. Inicialmente é importante deixar claro alguns conceitos básicos que definem as principais características de uma NFP, vejamos:

## • **Fator de Antena**:

O Fator de Antena é definido como a razão entre o campo incidente, ou o campo gerado pelo DUT, sobre a tensão induzida na NFP que está sobre o DUT. O Fator pode ser derivado teoricamente da Lei de Ampere:

$$
AF = \frac{1}{j\omega\mu NA} \tag{3.1}
$$

Onde, *ω* é a frequência angular do sinal no DUT, *µ* é a permeabilidade magnética, *N* é o número de espiras e *A* é a área da espira.

O Fator de Antena é importante para saber o nível do campo acima do DUT ao usar uma NFP em um sistema de medição de campo próximo. Conforme distancia-se a NFP do DUT, haverá atenuação das irradiações o que influenciará o fator de antena.

#### • **Sensitividade**:

A Sensitividade é definida como a mínima intensidade detectável de um sinal medida pela NFP. A Sensitividade da NFP é diretamente proporcional ao raio da espira, ou ao número de espiras da NFP [\(SIVARAMAN,](#page-64-1) [2017,](#page-64-1) p. 36).

## • **Seletividade**:

É a capacidade da NFP de distinguir entre o componente normal e o componente tangencial do campo elétrico ou magnético incidente. A Seletividade de uma NFP é inversamente proporcional ao raio da espira.

#### • **Resolução Espacial**:

O critério de Rayleigh definiu a resolução espacial como a capacidade de uma NFP de distinguir duas fontes com frequências diferentes nas proximidades. Isso equivale a determinar uma distância  $\Delta$  da qual a NFP será incapaz de distinguir estas duas fontes.

#### • **Largura de Banda**:

É o intervalo delimitado por uma frequência inferior e outra superior onde a leitura da NFP é constante, podendo ser linearmente constante, ou contantes em valores absolutos.

A precisão de medições de campo magnético próximo depende muito do tipo de NFP utilizada, como visto a sensibilidade e seletividade da sonda são inversamente proporcionais uma à outra, dessa forma dependendo da topologia de NFP utilizada a medida será ou mais seletiva ou mais sensível.

#### <span id="page-30-0"></span>**3.1 Características eletromagnéticas**

Como viu-se no capitulo anterior, uma NFP de campo magnético consiste basicamente em uma espira e linha de transmissão. Para NFPs de pequenas espiras (raios pequenos) a tensão induzida é determinada pela equação [2.1.](#page-27-1)

[Kanda](#page-64-10) [\(1993,](#page-64-10) p. 1357) expõe que a partir da equação [2.1](#page-27-1) pode-se obter a função de transferência de uma NFP de pequenas espiras, sendo que a FT é dada por:

<span id="page-30-2"></span>
$$
FT = \left| \frac{V_{fem}}{H_n} \right| = \omega \mu N A \tag{3.2}
$$

Para que a equação [3.2](#page-30-2) seja válida, temos que necessariamente a NFP seja eletricamente pequena. Isso significa que tanto a auto-indutância quanto a capacitância distribuída sejam pequenas e a frequência de operação (banda passante) seja pequena em comparação com a menor frequência de ressonância ( $\omega_0=\frac{1}{\sqrt{LC}})$  [\(KANDA,](#page-64-10) [1993,](#page-64-10) p. 1357).

#### <span id="page-30-1"></span>3.1.1 Modelagem do circuito elétrico equivalente

A ressonância de uma NFP resulta a partir dos valores da capacitância distribuída na espira, a capacitância da linha de transmissão e da auto-indutância da espira. O Circuito elétrico equivalente de uma NFP eletricamente pequena pode ser visto na figura [9](#page-31-0)

Onde, *V<sup>i</sup>* é a tensão induzida (dada pela equação [2.1\)](#page-27-1), *L* é a auto-indutância, *C* é a capacitância resultante, e *R* é a resistência equivalente do circuito (Assumindo que seja independente da frequência) e por fim *V*<sup>0</sup> é a tensão lida sob o circuito. Então a resposta de uma NFP eletricamente pequena é dada por:

$$
\frac{V_0}{V_i} = \frac{-j\frac{1}{\delta}}{\frac{1}{Q} + j\left(\delta - \frac{1}{\delta}\right)}\tag{3.3}
$$

Onde,  $Q = \frac{R}{X}$  $\frac{R}{X_0}$ ,  $X_0 = \omega_0 L = \frac{1}{\omega_0}$  $\frac{1}{\omega_0 C}$ , e  $\delta = \frac{\omega}{\omega_0}$  $\frac{\omega}{\omega_0}$ . Sabendo ainda que  $\omega_0 = \frac{1}{\sqrt{L_0}}$  $\frac{1}{L_i C_i}$ , que é a frequência angular de ressonância, temos que determinar *L* e *C*, no qual é exposto de forma rigorosa em [Kanda](#page-64-11) [\(1984\)](#page-64-11), de onde se extrai que:

<span id="page-31-0"></span>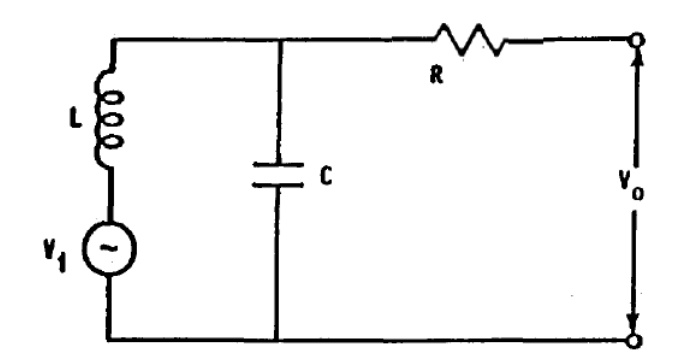

Fonte: Adaptado de [Kanda](#page-64-10) [\(1993,](#page-64-10) p. 1358)

$$
L = \mu b \left\{ \ln \left( \frac{8b}{a} \right) - 2 \right\}
$$

Onde, L é a indutância de uma espira, em que *µ* é a permeabilidade do meio, *b* é o raio da espira, *a* é o raio do fio que forma a espira. Porém, desde que o raio da espira seja muito maior que o raio do fio, ou seja,  $b \gg a$ , a indutância  $L$  pode ser aproximada por:

$$
L = \mu b \ln \left( \frac{b}{a} \right) \tag{3.4}
$$

[Kanda](#page-64-11) [\(1984\)](#page-64-11) ainda traz que a capacitância da espira pode ser determinada como:

$$
C = \frac{2\epsilon b}{\ln\left(\frac{8b}{a}\right) - 2}
$$

Onde,  $\epsilon$  é a permissividade do meio que forma a espira. Similarmente ao que ocorre no caso da indutância, se tivermos *ln<sup>b</sup> <sup>a</sup> >* 1, a capacitância da espira pode ser aproximada por:

$$
C = \frac{2\epsilon b}{\ln\left(\frac{b}{a}\right)}\tag{3.5}
$$

Dessa forma, pela equação [2.1](#page-27-1) que  $V_{fem} = V_i = -j\omega\mu H_n NA$  teremos que a função de transferência de uma espira eletricamente pequena é dada por:

$$
FT(f) = \left| \frac{V_0}{H_n} \right| = \omega \mu N A \left| \frac{1}{\frac{1}{Q} + j \left( \delta - \frac{1}{\delta} \right)} \right| \tag{3.6}
$$

#### <span id="page-32-1"></span>3.1.2 Modelagem como Antena

Uma NFP, além de possuir as características eletromagnéticas expostas anteriormente, também tem propriedades de uma antena do tipo LOOP ou circular.

Antenas do tipo LOOP podem ser classificadas em duas categorias, eletricamente pequenas e eletricamente grandes. Antenas eletricamente pequenas são aquelas cujo comprimento total (circunferência) é geralmente menor que cerca de um décimo de um comprimento de onda (*C < λ/*10), em contrapartida antenas eletricamente grandes são aqueles cuja circunferência é da ordem do comprimento de onda do espaço livre (*C* ∼ *λ*) [\(BALANIS,](#page-64-6) [2005,](#page-64-6) p. 232).

<span id="page-32-0"></span>Figura 10 – Arranjo Geométrico - Análise Antena LOOP

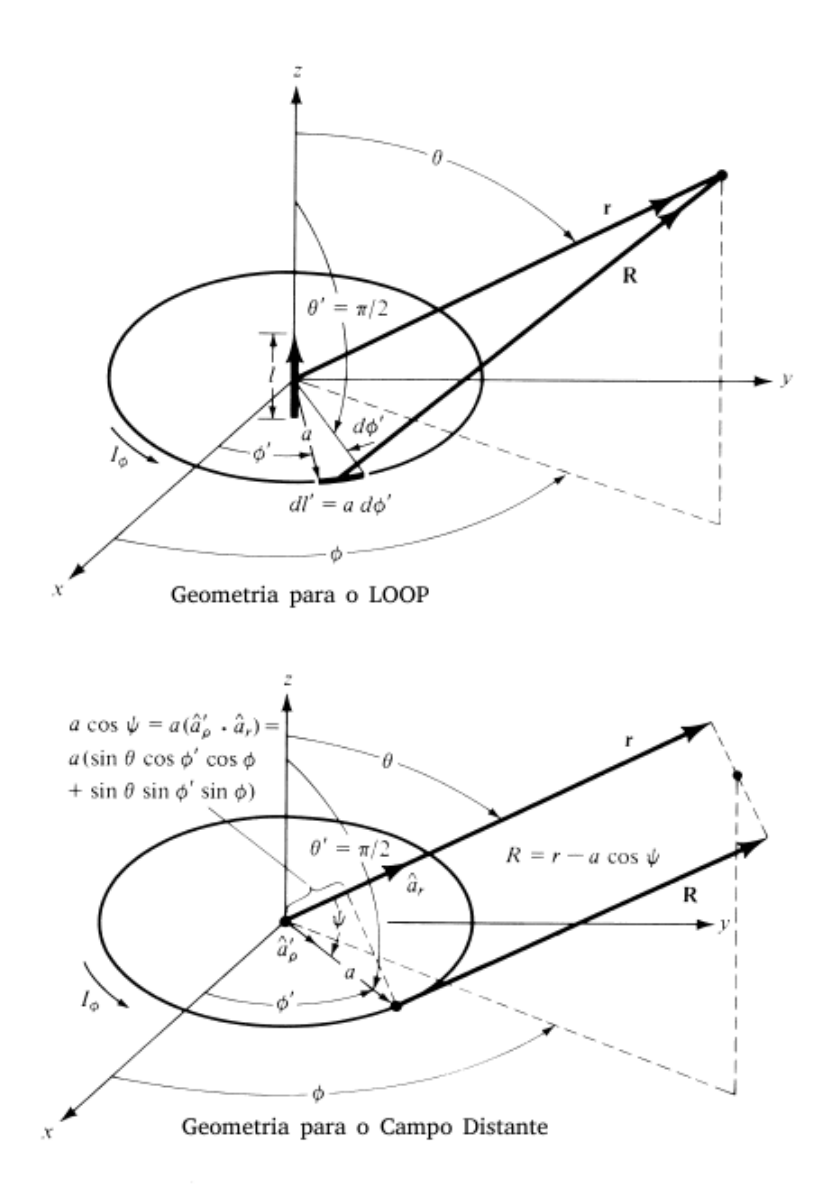

Fonte: Adaptado de [Balanis](#page-64-6) [\(2005,](#page-64-6) p. 233)

Arranjando geometricamente a antena LOOP conforme a figura [10,](#page-32-0) [Balanis](#page-64-6) [\(2005,](#page-64-6) p. 233) realizou a análise para obter as componentes do campo magnético e por conseguinte o campo elétrico, sendo que para um LOOP pequeno (que pode ser aproximado por um dipolo infinitesimal temos:

$$
E_r = E_\theta = H_\phi = 0 \tag{3.7}
$$

$$
E_{\phi} = -j\frac{kI_mlsin\theta}{4\pi r} \left[1 + \frac{1}{jkr}\right] e^{-jkr} \tag{3.8}
$$

$$
H_r = \frac{I_m l cos\theta}{2\pi \eta r^2} \left[ 1 + \frac{1}{jkr} \right] e^{-jkr} \tag{3.9}
$$

$$
H_{\theta} = j \frac{k I_m l \sin \theta}{4 \pi \eta r} \left[ 1 + \frac{1}{j k r} - \frac{1}{(k r)^2} \right] e^{-j k r} \tag{3.10}
$$

Onde,  $I_m l = j\omega \mu A I_0$  é o momento de dipolo magnético, sendo  $I_0$  a corrente elétrica na espira (nesse caso única).

#### <span id="page-33-0"></span>3.1.3 Grandezas Envolvidas

Com tudo que vimos até agora, sabemos que os problemas de EMI/EMC estão intimamente relacionados com as correntes no circuito, correntes elétricas operando em altas frequências, sendo estas as responsáveis pelas irradiações nas PCIs, cabos, conectores etc. Devido a este fato, as NFPs, como vimos, são uma ótima ferramenta para identificar essas frequências (sinais). Para isso, comumente se conecta as NFPs em um analisador de espectro para ver as frequências envolvidas no DUT próximo a NFP. [\(MEDIANO,](#page-64-12) [2018,](#page-64-12) p. 1).

Porém, ainda pode-se surgir a seguinte questão, que grandeza estamos mensurando com a NFP? campo magnético? tensão? ou corrente? Sabe-se que a NFP retorna como informação um valor de tensão elétrica que há de ser aplicado na impedância de entrada do instrumento de medição (Analisador, Osciloscópio, Pré-Amplificado, Filtro, etc.) mas o que exatamente representa este valor de tensão?

Em seu trabalho, [Mediano](#page-64-12) [\(2018,](#page-64-12) p. 1) realizou exatamente esta análise. Na figura [11](#page-34-0) visualiza-se o esquema de ligação utilizado para investigar quais grandezas estão envolvidas em análises com NFPs, dessa forma [Mediano](#page-64-12) [\(2018,](#page-64-12) p. 1) aplicou sinais senoidais e pulsos quadráticos afim de verificar como se comportam as grandezas envolvidas

Na figura [12a,](#page-34-2) em seu experimento [Mediano](#page-64-12) [\(2018,](#page-64-12) p. 1) aplicou no DUT um sinal senoidal de 20MHz, sendo os canais CH1 e CH3 - Tensão e Corrente no DUT, respectivamente, estando estes em fase, devido a termos apenas uma carga puramente resistiva. Porém no canal 2 (CH2), onde esta ligado a NFP, vemos um sinal defasado de 90°. A NFP é sensitiva ao campo magnético, logo a tensão de saída da NFP é proporcional ao campo magnético medido.

Na figura [12b,](#page-34-3) em seu experimento [Mediano](#page-64-12) [\(2018,](#page-64-12) p. 1) aplicou no DUT um sinal quadrático de 20MHz, notemos agora que o comportamento da NFP é diferente do

<span id="page-34-0"></span>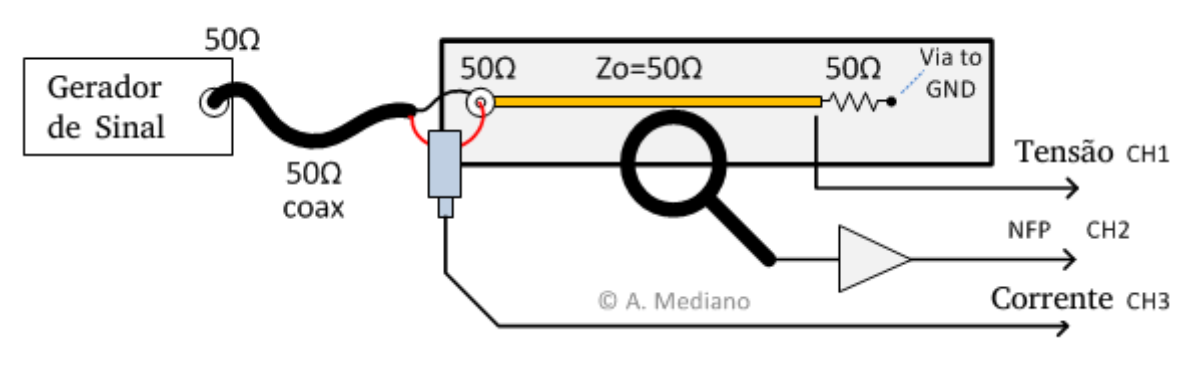

Figura 11 – Esquema de medidas - Grandezas Envolvidas

Fonte: Adaptado de [Mediano](#page-64-12) [\(2018,](#page-64-12) p. 1)

<span id="page-34-3"></span>Figura 12 – Identificação dos Sinais - Grandezas Envolvidas

<span id="page-34-2"></span><span id="page-34-1"></span>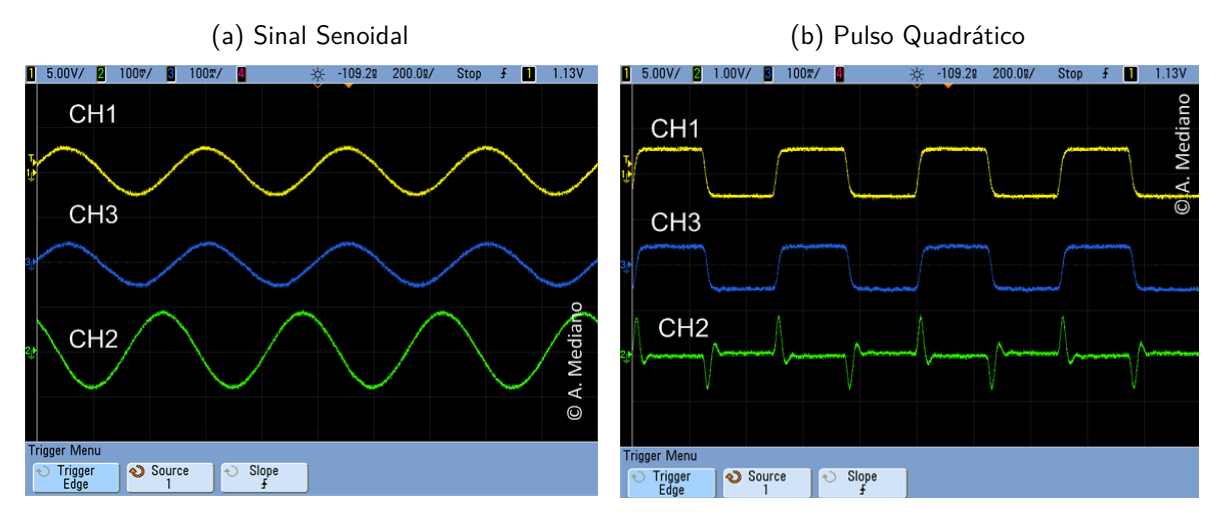

Fonte: Adaptado de [Mediano](#page-64-12) [\(2018,](#page-64-12) p. 1)

anterior, haja vista que somente com a variação da corrente  $M\frac{\mathrm{d}i}{\mathrm{d}t}$  é que iremos ter variação de fluxo magnético e por conseguinte (Respeitando a lei de Lenz) o aparecimento de uma tensão induzida na espira da NFP.

Diante disto, notemos que, a medida obtida de uma NFP é uma tensão que tem ligação direta com a derivada da corrente no DUT  $M\frac{\mathrm{d}i}{\mathrm{d}t}$ , sendo  $M$  a indutância mútua ou o fator de acoplamento entre a NFP e o DUT.

### <span id="page-35-0"></span>**4 MÉTODOS E PROCEDIMENTOS**

Neste capítulo será exposto os métodos e procedimentos adotados no desenvolvimento e elaboração dos projetos das NFPs e das medidas realizadas, discorrendo sobre os equipamentos de laboratório necessários à realização das medidas de caracterização e abordando a metodologia utilizada.

#### <span id="page-35-1"></span>**4.1 Topologias de leiautes desenvolvidas**

A Partir do estudo realizado no capítulo [2](#page-17-0) conhecia-se de antemão algumas topologias de leiaute de NFPs, sabia-se, por exemplo, que em regra geral uma NFP para campo magnético próximo, deveria possuir essencialmente duas partes, uma espira (para detecção do campo magnético) e uma linha de transmissão (para conduzir o sinal capturado). Diante deste cenário, estabeleceu-se alguns critérios como: **(1) a utilização de espiras com raios diferentes, no intuito de verificar a influência do raio (tamanho da espira) na sensibilidade**. **(2) a verificação da influência do plano de terra na sensibilidade e largura de banda das NFPs** e como último critério **(3) a adoção de PCIs de face dupla, afim de utilizar 2 espiras (uma em cada face) e verificar a influência do numero de espiras nas características das NFPs**.

Com isso, desenvolveu-se ao todo 20 NFPs separadas em dois grupos, leiautes de face simples e leiautes de face dupla. Para cada grupo destes, utilizou-se cinco tamanhos de raios, 0.5mm, 1mm, 1.5mm, 3mm e 6mm, e para cada raio desenvolveu-se uma NFP com e sem o plano de terra, assim o rol de NFPs desenvolvidas pode ser melhor enumerado da seguinte forma:

- 1. Leiautes de Face Simples:
	- FS05ST: Face simples com raio de 0.5 mm sem o plano de terra.
	- FS05CT: Face simples com raio de 0.5 mm com o plano de terra.
	- FS10ST: Face simples com raio de 1 mm sem o plano de terra.
	- FS10CT: Face simples com raio de 1 mm com o plano de terra.
	- FS15ST: Face simples com raio de 1.5 mm sem o plano de terra.
	- FS15CT: Face simples com raio de 1.5 mm com o plano de terra.
	- FS30ST: Face simples com raio de 3 mm sem o plano de terra.
	- FS30CT: Face simples com raio de 3 mm com o plano de terra.
	- FS60ST: Face simples com raio de 6 mm sem o plano de terra.
	- FS60CT: Face simples com raio de 6 mm com o plano de terra.
- 2. Leiautes de Face Dupla:
	- FD05ST: Face dupla com raio de 0.5 mm sem o plano de terra.
	- FD05CT: Face dupla com raio de 0.5 mm com o plano de terra.
	- FD10ST: Face dupla com raio de 1 mm sem o plano de terra.
	- FD10CT: Face dupla com raio de 1 mm com o plano de terra.
	- FD15ST: Face dupla com raio de 1.5 mm sem o plano de terra.
	- FD15CT: Face dupla com raio de 1.5 mm com o plano de terra.
	- FD30ST: Face dupla com raio de 3 mm sem o plano de terra.
	- FD30CT: Face dupla com raio de 3 mm com o plano de terra.
	- FD60ST: Face dupla com raio de 6 mm sem o plano de terra.
	- FD60CT: Face dupla com raio de 6 mm com o plano de terra.
- 4.1.1 Projeto das NFPs

O leiaute das NFPs foi desenvolvido utilizando o software CAD Altium®, incluiu-se no circuito uma carga resistiva do tipo SMD (Surface-Mount Device - Componente Montado na Superfície) de  $50\Omega$  afim de casar impedância com os analisadores de espectro e geradores de funções (Equipamentos utilizados na caracterização).

Na figura [13a](#page-36-0) pode-se visualizar o leiaute desenvolvido para a NFP de face simples com raio de 0.5mm sem o plano de terra. Na figura [13b](#page-36-1) pode-se visualizar o leiaute desenvolvido para a NFP de face simples com raio de 0.5mm com o plano de terra.

<span id="page-36-0"></span>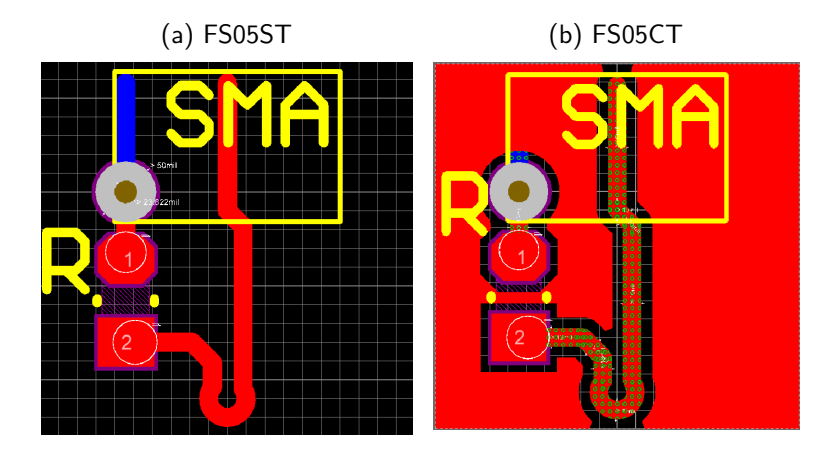

<span id="page-36-1"></span>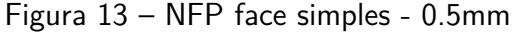

Fonte: Elaborado pelo Autor (2019)

Na figura [14a](#page-37-0) pode-se visualizar o leiaute desenvolvido para a NFP de face simples com raio de 1mm sem o plano de terra. Na figura [14b](#page-37-1) pode-se visualizar o leiaute desenvolvido para a NFP de face simples com raio de 1mm com o plano de terra.

<span id="page-37-0"></span>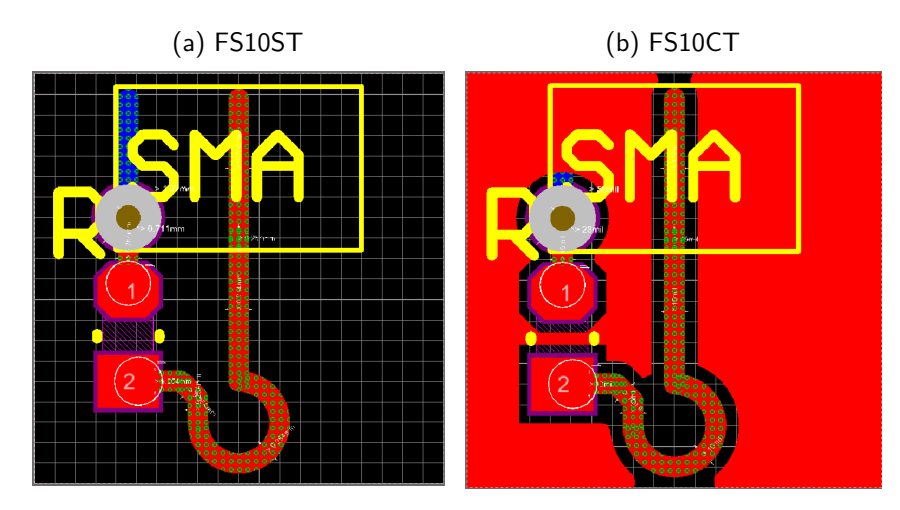

<span id="page-37-1"></span>Figura 14 – NFP face simples - 1mm

Fonte: Elaborado pelo Autor (2019)

Na figura [15a](#page-37-2) pode-se visualizar o leiaute desenvolvido para a NFP de face simples com raio de 1.5mm sem o plano de terra. Na figura [15b](#page-37-3) pode-se visualizar o leiaute desenvolvido para a NFP de face simples com raio de 1.5mm com o plano de terra. Como o raios desta NFP ficou 3 vezes maior que as [13a](#page-36-0) e [13b](#page-36-1) notamos que a espira não ficou completa, faltou  $\frac{1}{4}$ de volta para realizar a espira completa.

<span id="page-37-2"></span>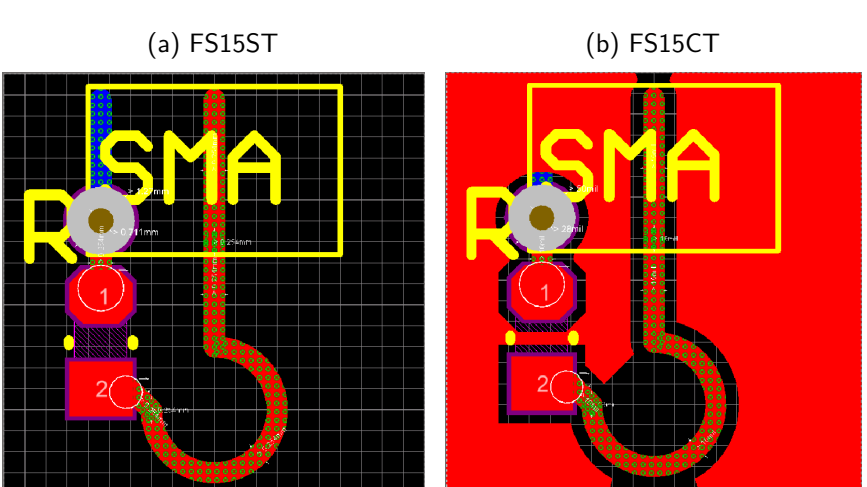

<span id="page-37-3"></span>Figura 15 – NFP face simples - 1.5mm

Fonte: Elaborado pelo Autor (2019)

Na figura [16a](#page-38-0) pode-se visualizar o leiaute desenvolvido para a NFP de face simples com raio de 3mm sem o plano de terra. Na figura [16b](#page-38-1) pode-se visualizar o leiaute desenvolvido para a NFP de face simples com raio de 3mm com o plano de terra. Notamos que nesta NFP a espira ficou quase que completamente fechada.

Na figura [17a](#page-38-2) pode-se visualizar o leiaute desenvolvido para a NFP de face simples

<span id="page-38-0"></span>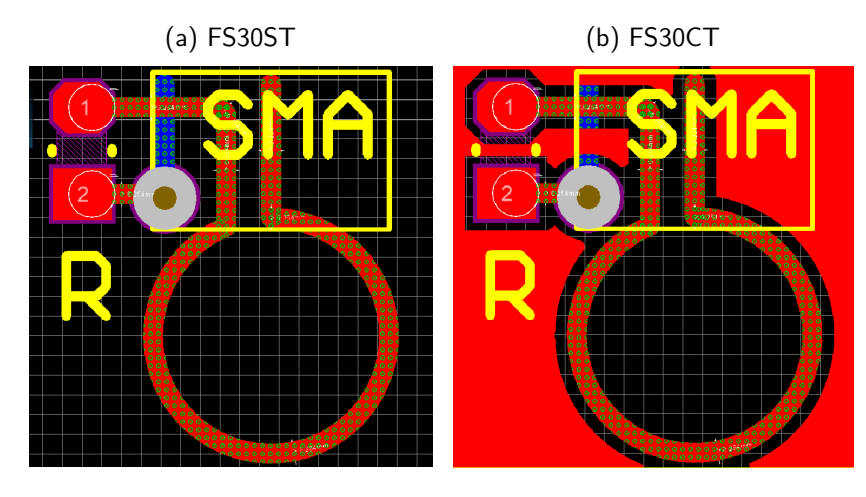

<span id="page-38-1"></span>Figura 16 – NFP face simples - 3mm

Fonte: Elaborado pelo Autor (2019)

com raio de 6mm sem o plano de terra. Na figura [17b](#page-38-3) pode-se visualizar o leiaute desenvolvido para a NFP de face simples com raio de 6mm com o plano de terra. Para esta NFP, devido ao tamanho do raio da espira, foi necessário aumentar as dimensões da PCI, sendo esta a única NFP fora do tamanho adotado como padrão de 10mm por 10mm para as NFPs.

<span id="page-38-3"></span>Figura 17 – NFP face simples - 6mm

<span id="page-38-2"></span>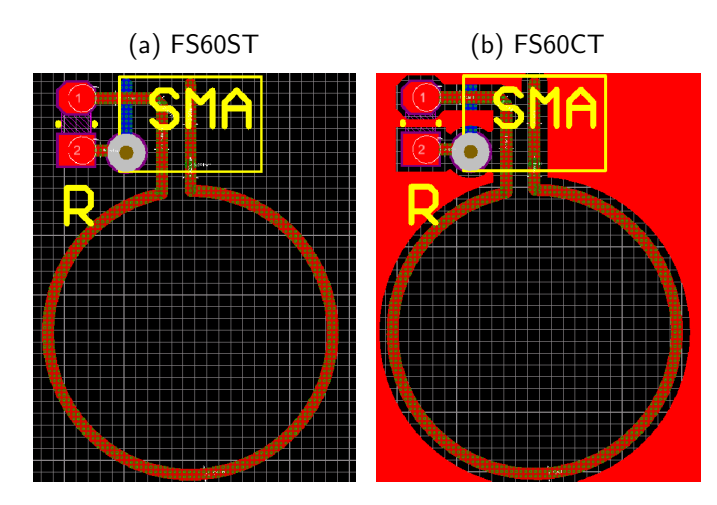

Fonte: Elaborado pelo Autor (2019)

Desenvolvidas as NFPs de face simples, partiu-se para os leiautes das faces duplas. Na figura [18a](#page-39-0) pode-se visualizar o leiaute desenvolvido para a NFP de face dupla com raio de 0.5mm sem o plano de terra. Na figura [18b](#page-39-1) pode-se visualizar o leiaute desenvolvido para a NFP de face dupla com raio de 0.5mm com o plano de terra. Devido ao fato de necessitar-se de uma via (ligação entre faces) a espira desta NFP assumiu um formato elíptico, preservando-se o menor raio em 0.5mm, no sentido horizontal, porém com uma raio vertical de 2.5mm.

Na figura [19a](#page-39-2) pode-se visualizar o leiaute desenvolvido para a NFP de face dupla

<span id="page-39-0"></span>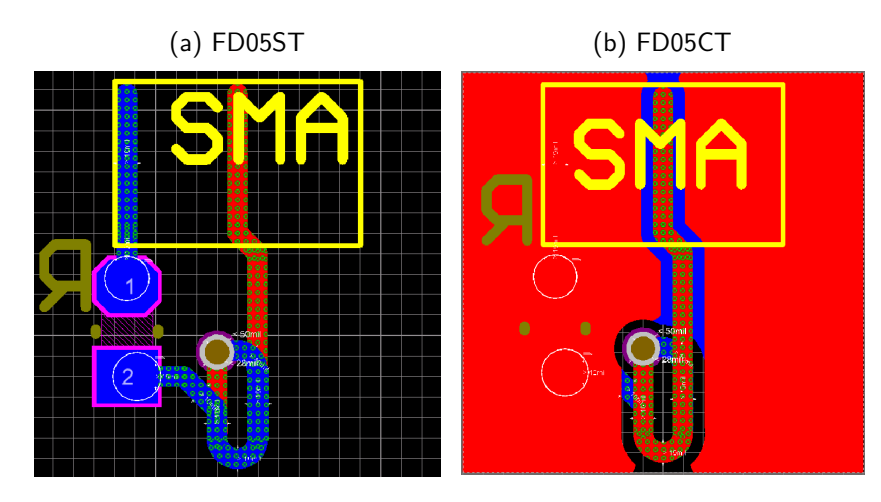

<span id="page-39-1"></span>Figura 18 – NFP face dupla - 0.5mm

Fonte: Elaborado pelo Autor (2019)

com raio de 1mm sem o plano de terra. Na figura [19b](#page-39-3) pode-se visualizar o leiaute desenvolvido para a NFP de face dupla com raio de 1mm com o plano de terra.

<span id="page-39-2"></span>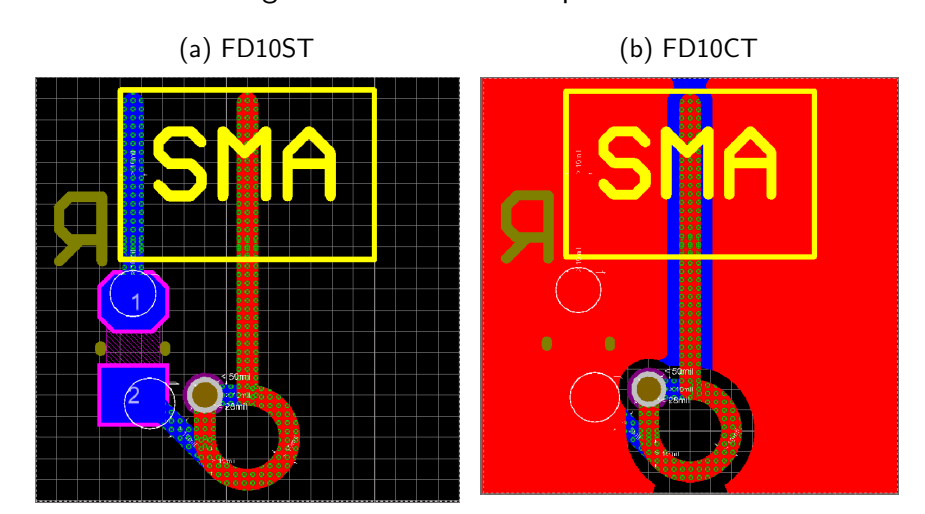

<span id="page-39-3"></span>Figura 19 – NFP face dupla - 1mm

Fonte: Elaborado pelo Autor (2019)

Na figura [20a](#page-40-0) pode-se visualizar o leiaute desenvolvido para a NFP de face dupla com raio de 1.5mm sem o plano de terra. Na figura [20b](#page-40-1) pode-se visualizar o leiaute desenvolvido para a NFP de face dupla com raio de 1.5mm com o plano de terra. Diferentemente do grupo de face simples, nota-se aqui que as NFPs de face duplas, em pelo menos 1 (uma) espira tem-se a volta completa.

Na figura [21a](#page-40-2) pode-se visualizar o leiaute desenvolvido para a NFP de face dupla com raio de 3mm sem o plano de terra. Na figura [21b](#page-40-3) pode-se visualizar o leiaute desenvolvido para a NFP de face dupla com raio de 3mm com o plano de terra.

<span id="page-40-1"></span><span id="page-40-0"></span>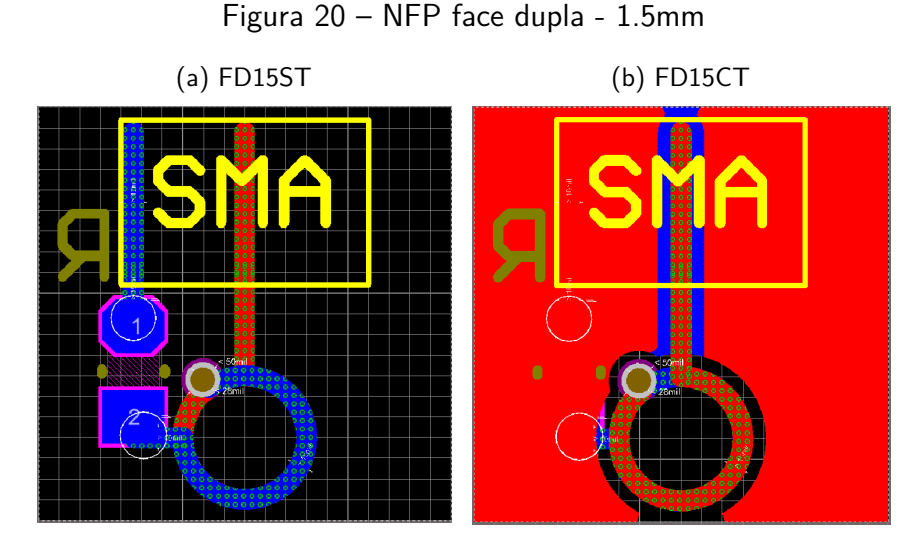

Fonte: Elaborado pelo Autor (2019)

<span id="page-40-3"></span>Figura 21 – NFP face dupla - 3mm

<span id="page-40-2"></span>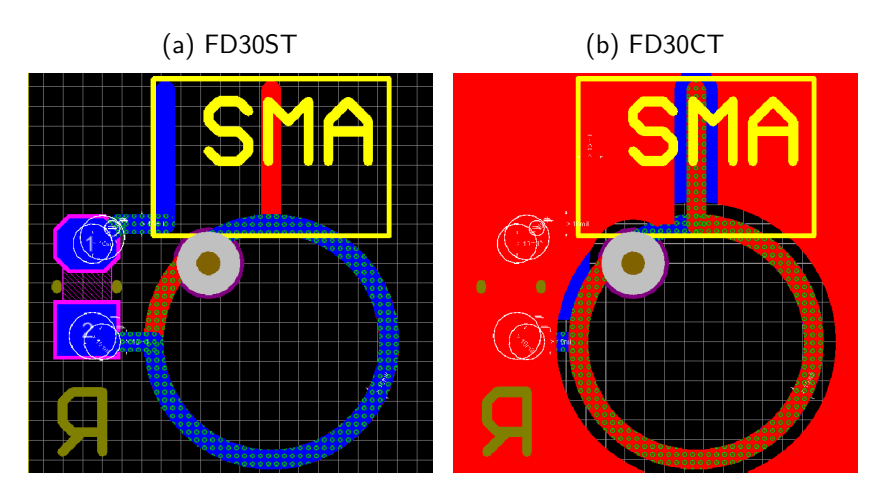

Fonte: Elaborado pelo Autor (2019)

E por fim, na figura [22a](#page-41-0) pode-se visualizar o leiaute desenvolvido para a NFP de face dupla com raio de 6mm sem o plano de terra. Na figura [22b](#page-41-1) pode-se visualizar o leiaute desenvolvido para a NFP de face dupla com raio de 6mm com o plano de terra.

As maiores dificuldades nos projetos das NFPs, de forma geral, foi a alocação da carga resistiva de  $50\Omega$  (Casamento de impedância) e alocar a via (ligação interfaces), esses pequenos empecilhos acarretaram na imperfeição do formato circular, fechado, das espiras, para as NFPs de raios menores que 1.5mm.

Após a fabricação e montagens o aspecto final das NFPs pode ser visto nas figuras [23a](#page-41-2) e [23b](#page-41-3) de face simples e dupla respectivamente.

<span id="page-41-0"></span>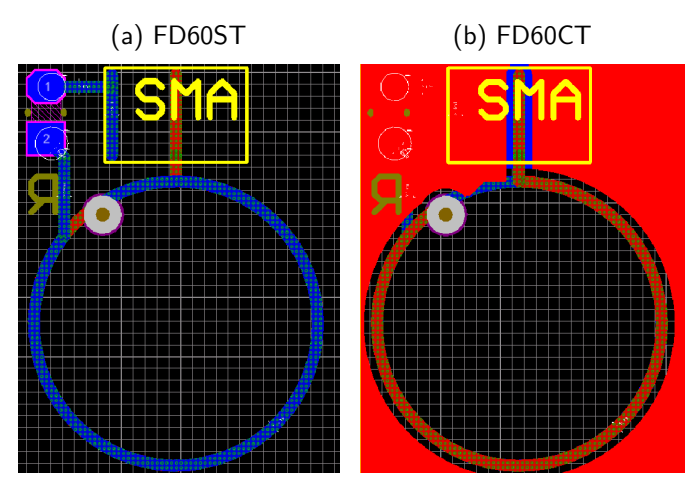

<span id="page-41-1"></span>Figura 22 – NFP face dupla - 6mm

Fonte: Elaborado pelo Autor (2019)

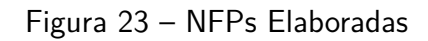

(a) NFPs de Face Simples (b) NFPs de Face Dupla

<span id="page-41-3"></span>

<span id="page-41-2"></span>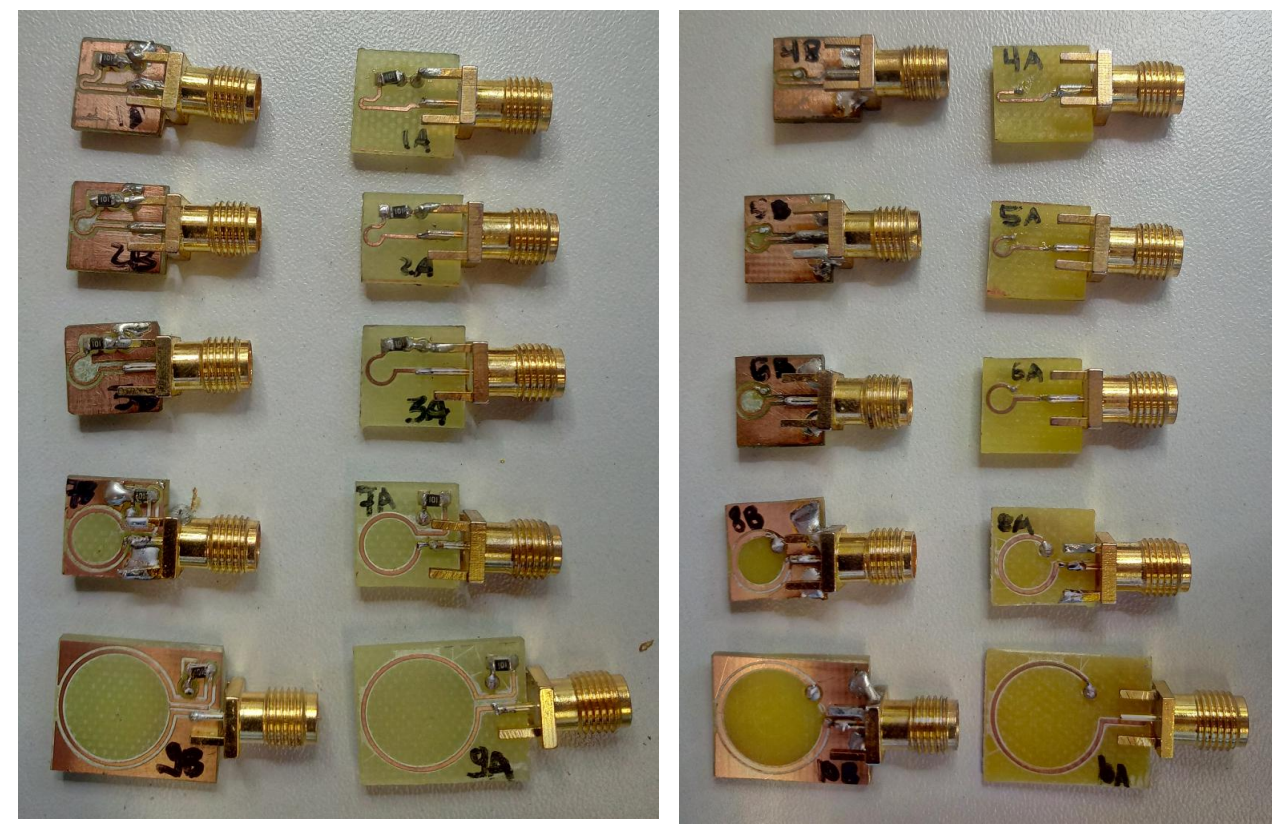

Fonte: Elaborado pelo Autor (2019)

#### <span id="page-42-2"></span>**4.2 Esquemas de medidas e procedimentos**

Para a realização dos experimentos seria necessário, idealmente, ter um sistema de posicionamento XY, porém este sistema de posicionamento será tratado em outro estudo desenvolvido no LabCEM do departamento de eletrônica do IFSC. Assim para realizar as experimentações desenvolveu-se um suporte fixo em madeira (para não interferir nas radiações eletromagnéticas) em que o posicionamento da NFP se deu de forma manual.

# Figura 24 – Suporte Fixo para posicionamento das NFPs

<span id="page-42-1"></span>(a) Visão Superior (b) Visão Frontal

<span id="page-42-0"></span>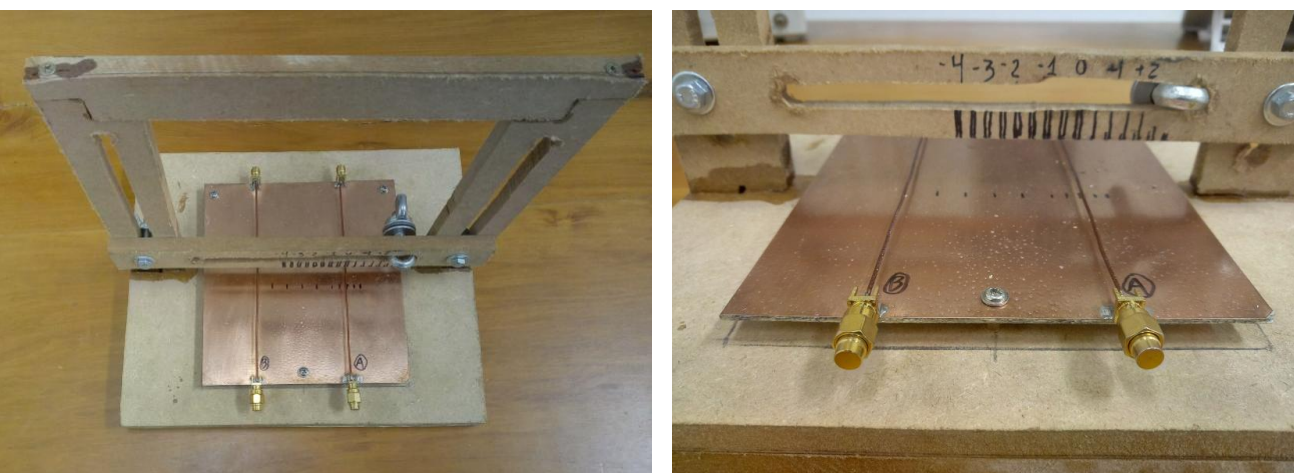

Fonte: Elaborado pelo Autor (2019)

Na figura [24a](#page-42-0) podemos visualizar a vista superior do suporte, onde vemos que o mesmo foi projetado para haver movimentos tanto na direção vertical, onde definiu-se com eixo z, quanto na direção horizontal, definido com eixo y. Vemos também que na base do suporte, em plano fixo, foi alocado o dispositivo sob teste (DUT), mais a frente será detalhado o modelo de DUT utilizado.

Na figura [24b](#page-42-1) pode-se visualizar a vista frontal do suporte, onde vemos as marcações para o posicionamento lateral de afastamento, na direção horizontal. Destaca-se aqui que foi adotado o sentido da esquerda para a direita como posições positivas, tomando como referência zero (0mm) o ponto acima do DUT(A), dessa forma, posições mais a direita são valores positivos e posições mais a esquerda são valores negativos.

# 4.2.1 Modelo para o dispositivo sob teste - DUT

Para implementar um dispositivo sob teste, ou DUT, tomou-se por referência o adotado por [Sivaraman](#page-64-0) [\(2017,](#page-64-0) p. 39) porém, para realizar o experimento de caracterização de resolução espacial por DUT duplo, acrescentou-se dois DUTs sob o mesmo plano de terra. Na figura [25](#page-43-0) visualiza-se os DUTs, que são compostos de dois fios de cobre esmaltados dispostos acima de uma plano de terra, numa distância média de *h* = 3*mm*, tendo os fios um raio  $r = 0,512mm$  ou  $18AWG$  separados entre si por uma distância de  $D = 60mm$ . Em cada fio, numa de suas extremidades esta um conector SMA SubMiniature version A - Conector Coaxial de RF de  $50\Omega$ ) e na outra uma carga resistiva de  $50\Omega$  ligando o fio ao plano de terra.

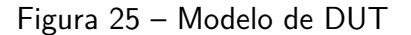

<span id="page-43-0"></span>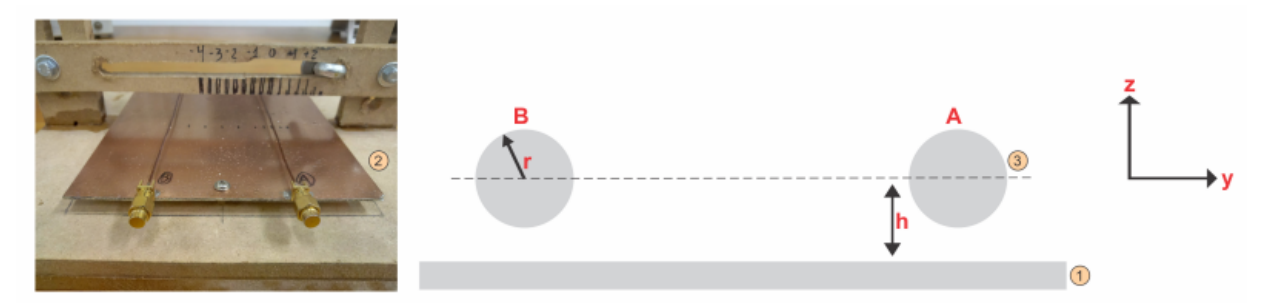

Fonte: Elaborado pelo Autor (2019)

Na figura [25](#page-43-0) vemos marcado em (1) o plano de terra em (2) o DUT real desenvolvido, em (3) o modelo para os fios de cobre esmaltados e ainda vemos uma referência indicativa das direções positivas e eixos adotados nas medições que serão vistas a frente.

# 4.2.2 Equipamentos do laboratório

Além do suporte e do DUT desenvolvidos, foi necessário a utilização de alguns equipamentos do LabCEM do departamento de eletrônica do IFSC. na figura [26a](#page-44-0) vemos o analisador de espectro da Rohde & Schwarz modelo ESL3 que foi utilizado para a caracterização da resposta em frequência de 5MHz até 3GHz das NFPs, além da NFP comercial, cujo será realizado uma comparação de performance. Este analisador tem entre as principais características (de interesse para este trabalho) uma faixa de operação de frequência de 9kHz até 3GHz e um gerador de rastreamento com faixa de operação de 1MHz até 3GHz.

Outro analisador utilizado é demonstrado na figura [26b,](#page-44-1) também da Rohde & Schwarz no modelo HMS-X, sendo este utilizado na caracterização em baixas frequências, intensidade por distância e resolução espacial das NFPs com DUT duplo. Este analisador tem entre as principais características (de interesse para este trabalho) uma faixa de operação de frequência de 0Hz até 1.6GHz.

## **4.3 Caracterização da Resposta em Frequência**

O procedimento adotado na caracterização da resposta em frequência consistiu em posicionar cada NFP exatamente sob o DUT(A) (em 0mm, no eixo y) em uma distância de aproximadamente 1mm (eixo z) em relação ao DUT(A), configurou-se o analisador ESL3 para operar no modo gerador de rastreamento (Tracking generator), selecionado a frequência inicial

<span id="page-44-2"></span><span id="page-44-1"></span><span id="page-44-0"></span>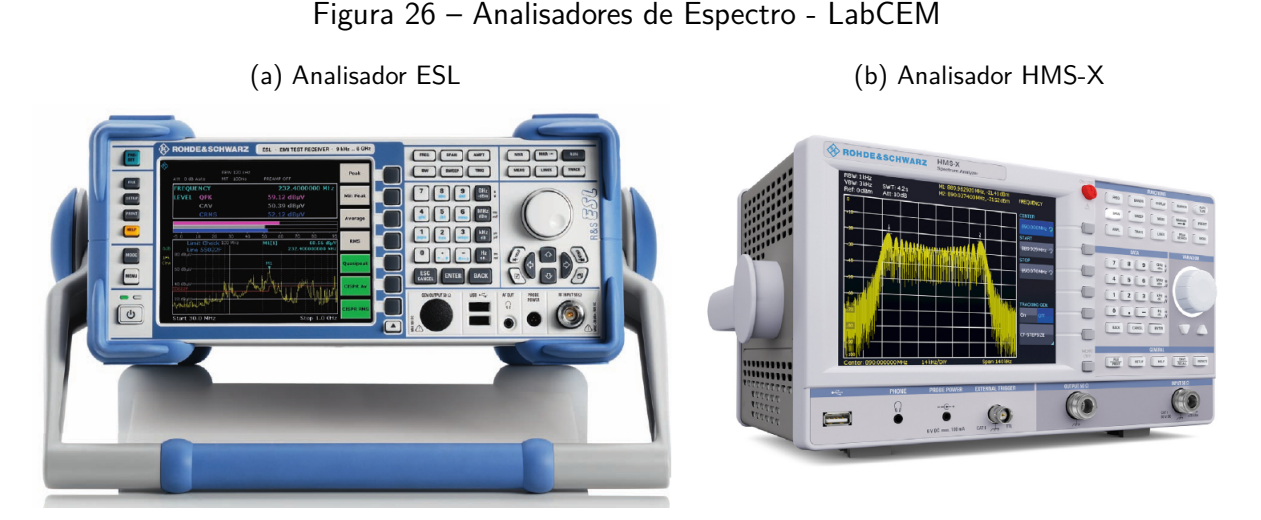

Fonte: Elaborado pelo Autor (2019)

em 5MHz e a final em 3GHz, com isso obteve-se a curva de resposta em frequência para cada NFP. Além deste procedimento, também foi realizado a exportação dos dados capturados pelo analisador, afim de realizador um melhor tratamento dos dados via MatLab.

Todas as medidas foram coletadas utilizando a seguinte configuração padrão, RBW  $= 10$ kHz, VBW  $= 100$ kHz, Ref  $= 107 \ dB\mu$ V, tempo de varredura (SWT)  $= 100$ ms e Atenuação  $(Att) = 10dB$ . Sendo que RBW significa Resolution Bandwidth que determina quão próximos dois sinais no domínio da frequência podem ser visualizados. VBW é o Video Bandwidth que define a capacidade de discernirem-se dois níveis de potências distintos, uma vez que o sinal digitalizado armazenado pode ser a média de vários pontos próximos.

Também procedeu-se com a caracterização da resposta em frequência de uma NFP comercial, com a intenção de realizar uma comparação com as NFPs produzidas.

Na figura [27](#page-45-0) pode-se visualizar o esquema de ligação utilizado neste procedimento, onde na marcação (1) temos o plano de terra do DUT(A) e (B), em (2) temos a NFP posicionada, em (3) temos o analisador ESL3, e por fim (4) e (5) vemos os cabos de ligação de saída e entrada respectivamente.

## **4.4 Caracterização da Intensidade por distância**

No intuito de investigar a resolução espacial das NFPs, procedeu-se com a coleta de medidas de intensidade de leitura da NFP pela distância lateral em relação ao DUT, em [Sivaraman](#page-64-0) [\(2017,](#page-64-0) p. 54) adotou-se este procedimento. Como no IFSC não há geradores de funções com capacidade de gerar sinusoides em frequências maiores de que 25MHz, definiu-se por trabalhar na faixa de 5MHz e 25MHz, dentro das possibilidades que os equipamentos disponíveis poderiam entregar.

Para efetuar esta caracterização, na faixa de operação de 5MHz até 25MHz, utilizou-

<span id="page-45-0"></span>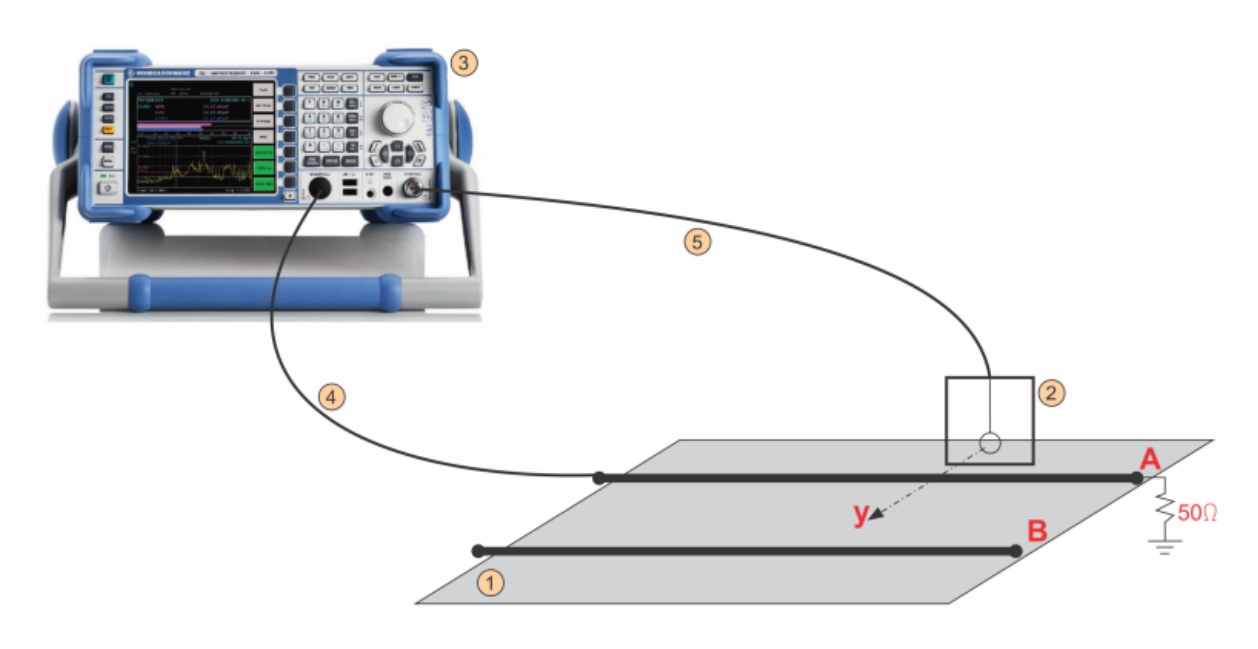

Figura 27 – Esquema de ligações para medidas - Resposta em Frequência

Fonte: Elaborado pelo Autor (2019)

se dois equipamentos, um gerador de função configurado para gerar um sinal sinusoidal de 2Vpp com possibilidade de alterar a frequência na faixa desejada e o analisador de espectro HMS-X capturando a intensidade do sinal obtido na NFP. Foi-se alterando o posicionamento da NFP de 10mm em 10mm em cada direção (positiva e negativa) do eixo y, sendo que em cada posição anotou-se os valores de intensidade *dBµV* para as frequências de 5MHz, 10MHz, 15MHz, 20MHz e 25MHz.

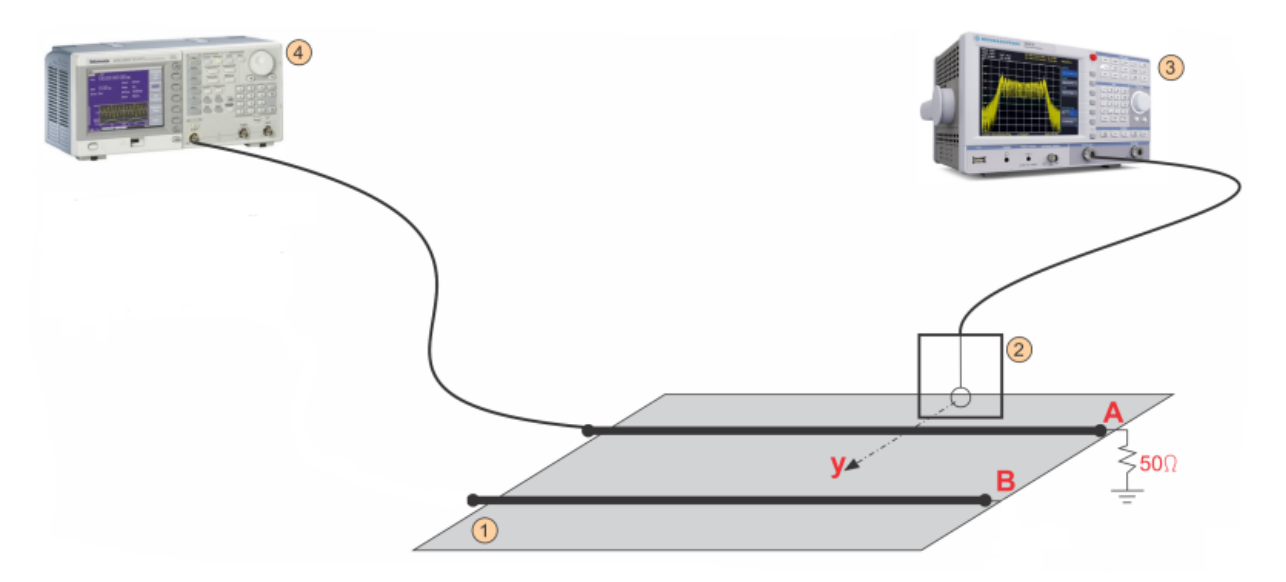

<span id="page-45-1"></span>Figura 28 – Esquema de Ligações para Medidas - Resposta em Baixas Frequência

Fonte: Elaborado pelo Autor (2019)

Na figura [28](#page-45-1) pode-se visualizar o esquema de ligação utilizado neste procedimento, onde na marcação (1) temos o plano de terra do DUT(A) e (B), em (2) temos a NFP posicionada, em (3) temos o analisador HMS-X, e por fim em (4) o gerador de função que estará impondo uma senoide de 2Vpp.

### **4.5 Caracterização da Resolução Espacial - DUT Duplo**

Neste caso, foi necessário a inclusão de um segundo gerador de função, dessa forma teve-se dois DUTs operando simultaneamente, em frequências diferentes, sob o mesmo plano de terra, dessa forma inferiu-se experimentalmente o comportamento de cada NFP em relação a resolução espacial, operando com duas frequências em conjunto. Similarmente as caracterizações anteriores, foi-se alterando o posicionamento da NFP de 10mm em 10mm, porém somente no sentido à esquerda (negativo em y), sendo que em cada posição anotou-se os valores de intensidade *dBµV* para as frequências dos sinais inseridos nos DUTs, sendo que no DUT(A) inseriu-se um sinal sinusoidal de 2Vpp em 20MHz, e no DUT(B) um sinal sinusoidal de 2Vpp em 25MHz

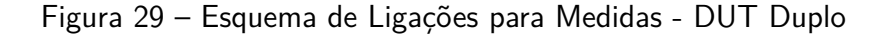

<span id="page-46-0"></span>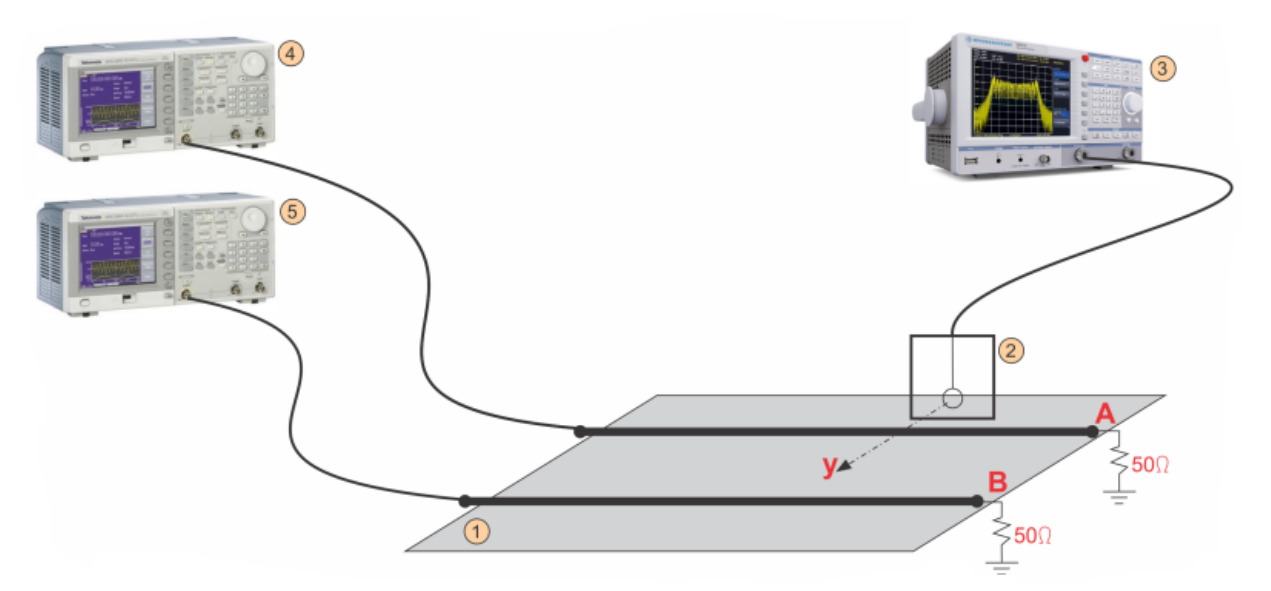

Fonte: Elaborado pelo Autor (2019)

Na figura [29](#page-46-0) pode-se visualizar o esquema de ligação utilizado neste procedimento, onde na marcação (1) temos o plano de terra do DUT(A) e (B), em (2) temos a NFP posicionada, em (3) temos o analisador HMS-X, em (4) o gerador de função que estará impondo uma senoide de 2Vpp de 20MHz no DUT(A) e por fim em (5) o gerador de função que estará impondo uma senoide de 2Vpp de 25MHz no DUT(B).

## **5 RESULTADOS EXPERIMENTAIS E DISCUSSÕES**

Neste capítulo serão expostos os resultados das medidas realizadas conforme os métodos e procedimentos elencados no capítulo anterior, será realizado uma descrição do resultado e juntamente será feito uma discussão acerca deste.

### **5.1 Resultados da Caracterização da Resposta em Frequência**

Os gráficos com as respostas em frequência de cada NFP em sua versão com e sem plano de terra esta exposto no apêndice. Neste capítulo deixamos os gráficos que condensam as respostas de todas as NFPs de mesmo tamanho, porém em alguns momentos remeteremos os comentários aos gráficos expostos no apêndice.

<span id="page-47-0"></span>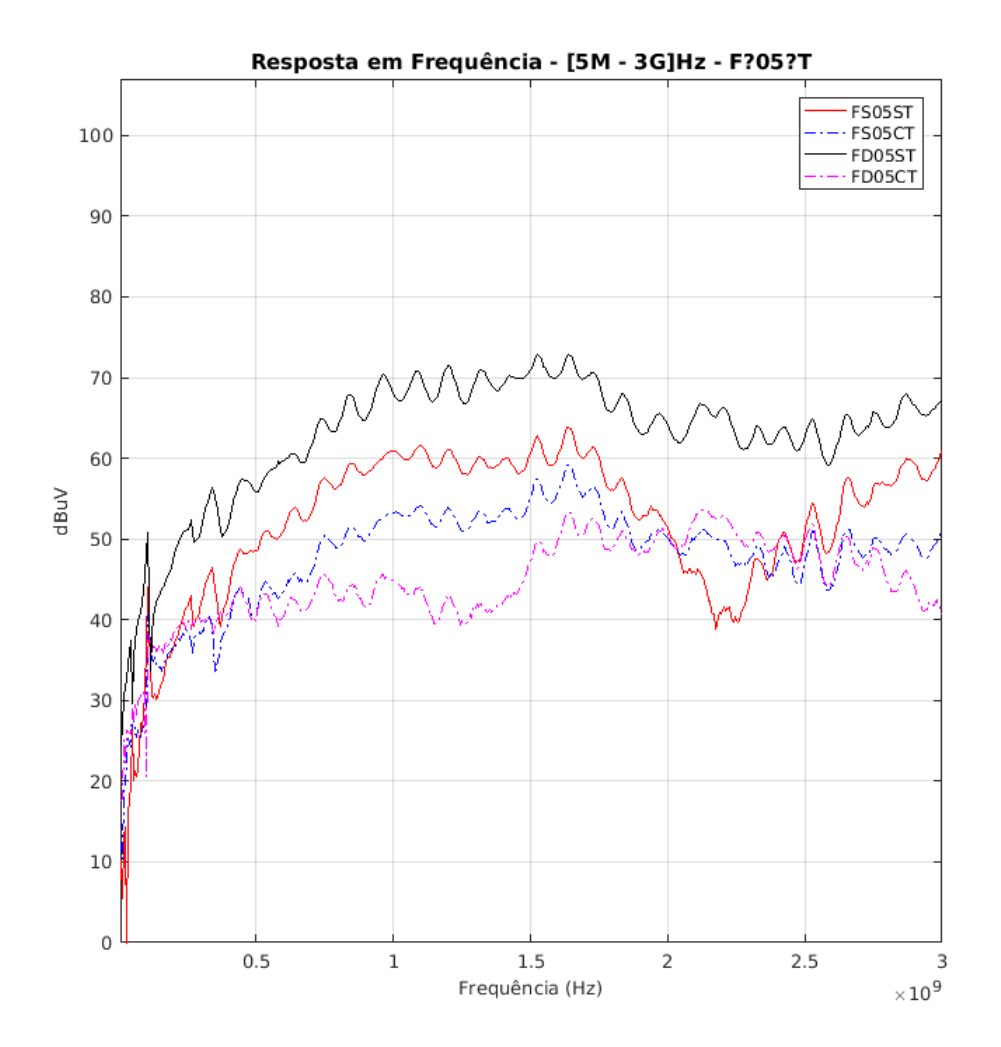

Figura 30 – Resposta em Frequência - FX05XT

Fonte: Elaborado pelo Autor (2019)

Na figura [30](#page-47-0) visualizamos, de forma condensada, as curvas para a NFP de 0.5mm de

raio nas versões em face simples e dupla, com e sem plano de terra (FS05ST, FS05CT, FD05ST e FD05CT respectivamente). Podemos notar inicialmente nesta figura que a NFP na versão face simples sem plano de terra (em vermelho) possui uma região de resposta constante em *dBµV* em uma faixa de frequência que vai de aproximadamente 900MHz à 1.75GHz, enquanto que sua versão face simples com plano de terra (em azul) ocorre um aumento significativo nessa faixa de frequência, em apêndice na figura [44](#page-65-0) podemos visualizar apenas essas duas curvas. Na versão em face dupla sem o plano de terra (em negro), notamos nitidamente que a sensibilidade em *dBµV* aumenta na ordem de 10 *dBµV* , isso se deve ao fato de termos agora dois laços, um em cada face da PCI e novamente notamos (em magenta) que a inclusão do plano de terra, agora em face dupla, suaviza a resposta e aumenta a faixa de frequência que tem uma resposta constante em *dBµV* , em apêndice na figura [49](#page-70-0) podemos visualizar as curvas para as NFPs de face dupla.

Na figura [31](#page-49-0) visualizamos, de forma condensada, as curvas para a NFP de 1mm de raio nas versões em face simples e dupla, com e sem plano de terra (FS10ST, FS10CT, FD10ST e FD10CT respectivamente). Podemos notar inicialmente nesta figura que a NFP na versão face simples sem plano de terra (em vermelho) possui uma região de resposta constante em *dBµV* em uma faixa de frequência que vai de aproximadamente 900MHz à 1.75GHz, similar a NFP anterior, nessa versão notamos também que e em 2.2GHz há uma singularidade, Na versão face simples com plano de terra (em azul) notamos o suprimento dessa singularidade, haja vista que o plano de terra inclui uma capacitância de acoplamento que modifica a resposta do circuito equivalente da NFP. No apêndice na figura [45](#page-66-0) podemos visualizar apenas essas duas curvas (FS10ST e FS10CT). Na versão em face dupla sem o plano de terra (em negro), notamos um pequeno aumento na sensibilidade, isso se deve ao fato de termos agora dois laços, um em cada face da PCI e novamente notamos (em magenta) que a inclusão do plano de terra, agora em face dupla, suaviza a resposta e aumenta a faixa de frequência que tem uma resposta constante em *dBµV* . De todas as versões desta NFP de 1mm, a versão dupla face com plano de terra é a que deu o melhor resultado, mesmo sendo menos sensitiva. Em apêndice na figura [50](#page-71-0) podemos visualizar as curvas para as NFPs de face dupla.

Na figura [32](#page-50-0) visualizamos, de forma condensada, as curvas para a NFP de 1.5mm de raio nas versões em face simples e dupla, com e sem plano de terra (FS15ST, FS15CT, FD15ST e FD15CT respectivamente). Podemos notar inicialmente nesta figura que a NFP na versão face simples sem plano de terra (em vermelho) possui uma região de resposta constante em *dBµV* em uma faixa de frequência que vai de aproximadamente 900MHz à 1.75GHz, mantendo a similaridade com as anteriores. Na versão face simples com plano de terra (em azul) notamos uma aumento significativo da faixa onde há uma resposta constante em *dBµV* , haja vista que o plano de terra inclui uma capacitância de acoplamento que modifica a resposta do circuito equivalente da NFP. No apêndice na figura [46](#page-67-0) podemos visualizar apenas essas duas curvas (FS10ST e FS10CT). Na versão em face dupla sem o plano de terra (em negro), notamos um pequeno aumento na sensibilidade, isso se deve ao fato de termos agora dois

<span id="page-49-0"></span>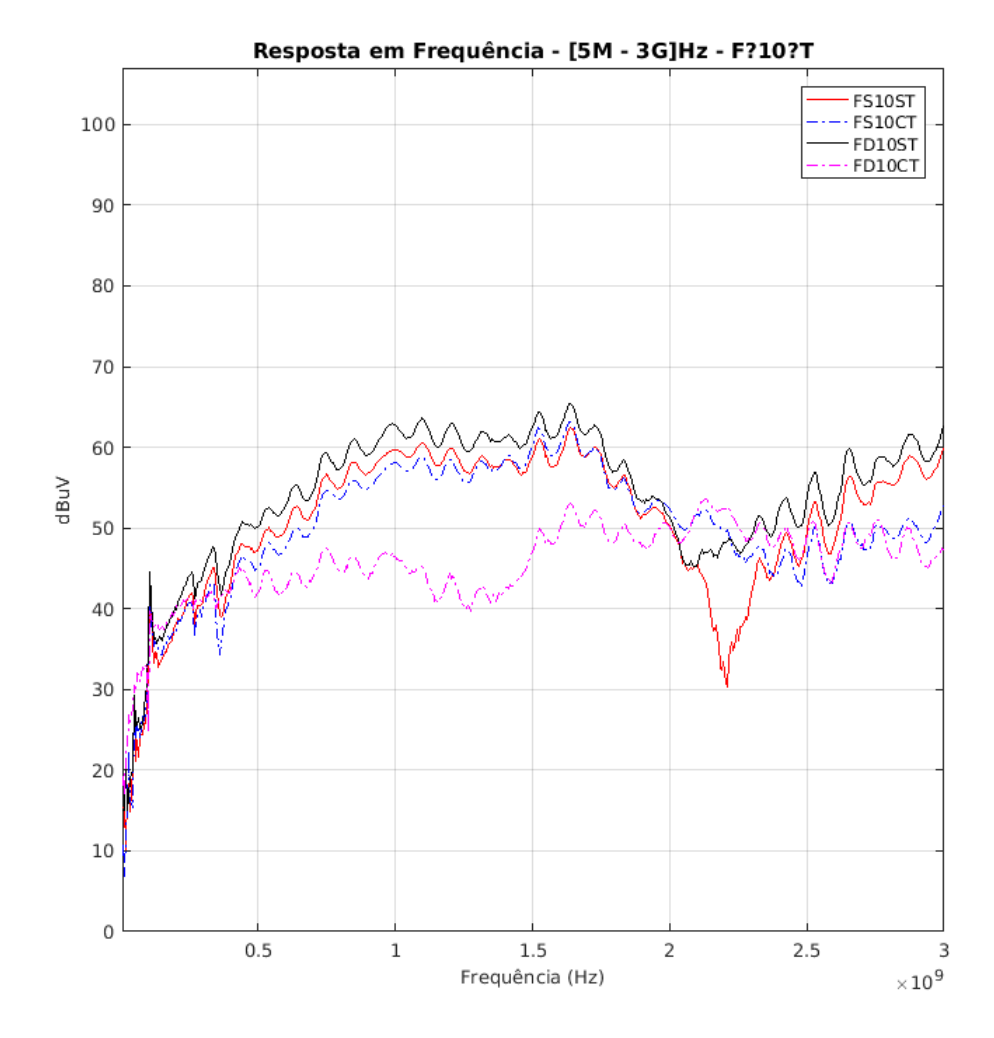

Figura 31 – Resposta em Frequência - FX10XT

Fonte: Elaborado pelo Autor (2019)

laços, um em cada face da PCI, nessa versão notamos mais nitidamente uma singularidade, agora próximo de 2.6GHz e novamente notamos (em magenta) que a inclusão do plano de terra, agora em face dupla, elimina esta singularidade, suaviza a resposta e aumenta a faixa de frequência que tem uma resposta constante em *dBµV* . De todas as versões desta NFP de 1.5mm, a versão dupla face com plano de terra é a que deu o melhor resultado, mesmo sendo menos sensitiva. Em apêndice na figura [51](#page-72-0) podemos visualizar as curvas para as NFPs de face dupla.

Na figura [33](#page-51-0) visualizamos, de forma condensada, as curvas para a NFP de 3mm de raio nas versões em face simples e dupla, com e sem plano de terra (FS30ST, FS30CT, FD30ST e FD30CT respectivamente). Notamos que as versões desta NFP em face simples com e sem plano de terra e face dupla sem plano de terra, apresentam respostas muito similares, possuindo uma região de resposta constante em *dBµV* em uma faixa de frequência que vai de aproximadamente 900MHz à 1.75GHz. Somente na versão face dupla com plano de terra é

<span id="page-50-0"></span>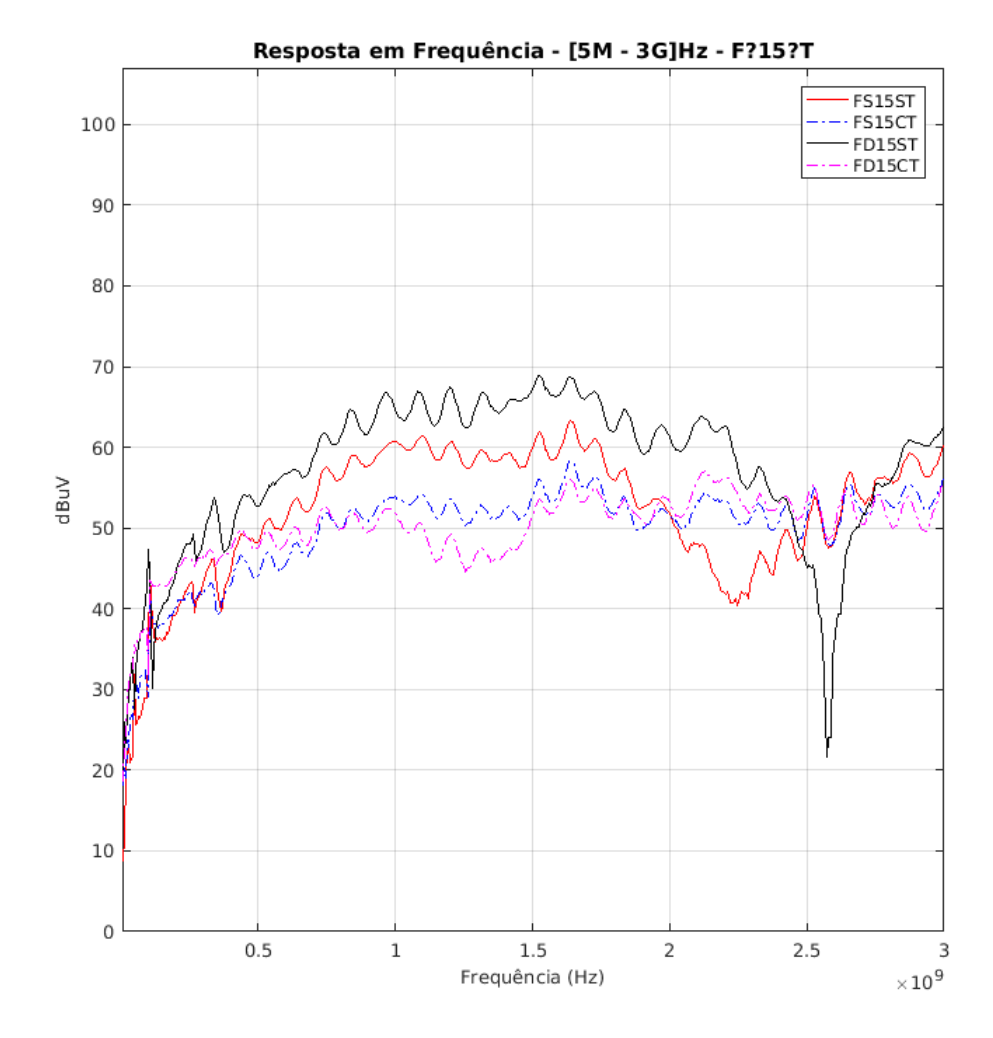

Figura 32 – Resposta em Frequência - FX15XT

Fonte: Elaborado pelo Autor (2019)

que notamos uma diferença mais significativo, novamente o plano de terra suavisa a resposta, diminui a sensibilidade porém aumenta a faixa de resposta constante em *dBµV* . No apêndice nas figuras [47](#page-68-0) e [52](#page-73-0) podemos visualizar as curvas de forma separada.

Na figura [34](#page-52-0) visualizamos, de forma condensada, as curvas para a NFP de 6mm de raio nas versões em face simples e dupla, com e sem plano de terra (FS60ST, FS60CT, FD60ST e FD60CT respectivamente). Notamos que as versões desta NFP em face simples e dupla sem plano de terra, apresentam respostas muito similares, possuindo uma região de resposta constante em *dBµV* em uma faixa de frequência menor que as anteriores, que vai de aproximadamente 1GHz à 1.5GHz. Nas versões face simples e dupla com plano de terra, notamos que o plano de terra suavisa a resposta, diminui a sensibilidade porém aumenta a faixa de resposta constante em *dBµV* . No apêndice nas figuras [48](#page-69-0) e [53](#page-74-0) podemos visualizar as curvas de forma separada.

<span id="page-51-0"></span>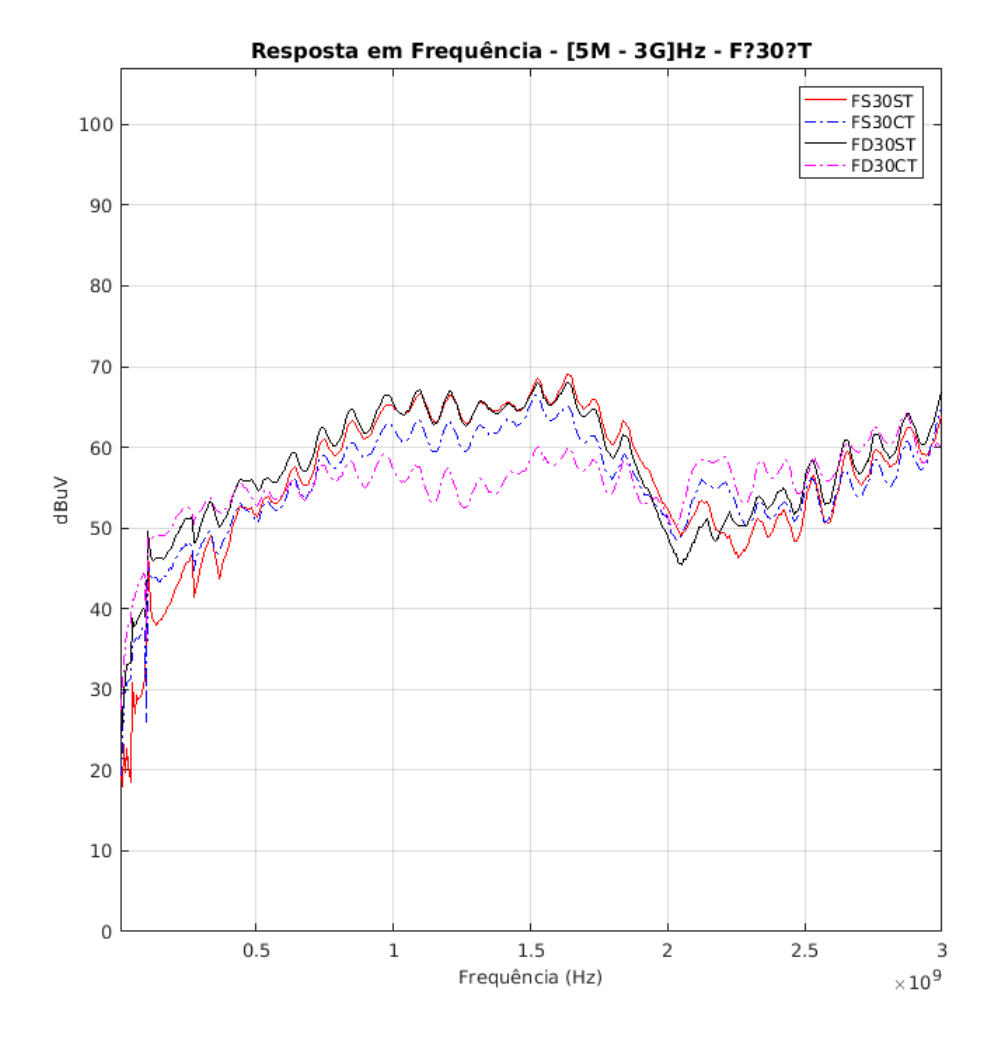

Figura 33 – Resposta em Frequência - FX30XT

Fonte: Elaborado pelo Autor (2019)

# **5.2 Resultados da Caracterização da Intensidade por Distância**

Conforme o procedimento descrito no capítulo anterior, foi coletado para cada posição lateral (na direção do eixo y) o valor de intensidade em *dBµV* nas frequências de 5MHz, 10MHz, 15MHz, 20MHz e 25MHz (limite máximo do gerador de função disponível). Será exposto agora os gráficos contendo o valor de tensão em *dBµV* lido de cada NFP variando-se a posição lateral.

Na figura [35a](#page-53-0) vemos os gráficos na frequência de 5MHz de todas as versões em face simples, sem e com plano de terra. Nesta imagem, no primeiro quadro, exceto as versões FS30ST e FS60ST, todas as demais tem baixa sensibilidade e pouca resolução espacial, somente as versões FS30ST e FS60ST, que já possuem um raio maior que 1.5mm são as que apresentam uma boa sensibilidade nesta frequência. No segundo quadro da figura [35a,](#page-53-0) com a inclusão do plano de terra, notamos que todas as versões melhoram sua sensibilidade, e notamos também

<span id="page-52-0"></span>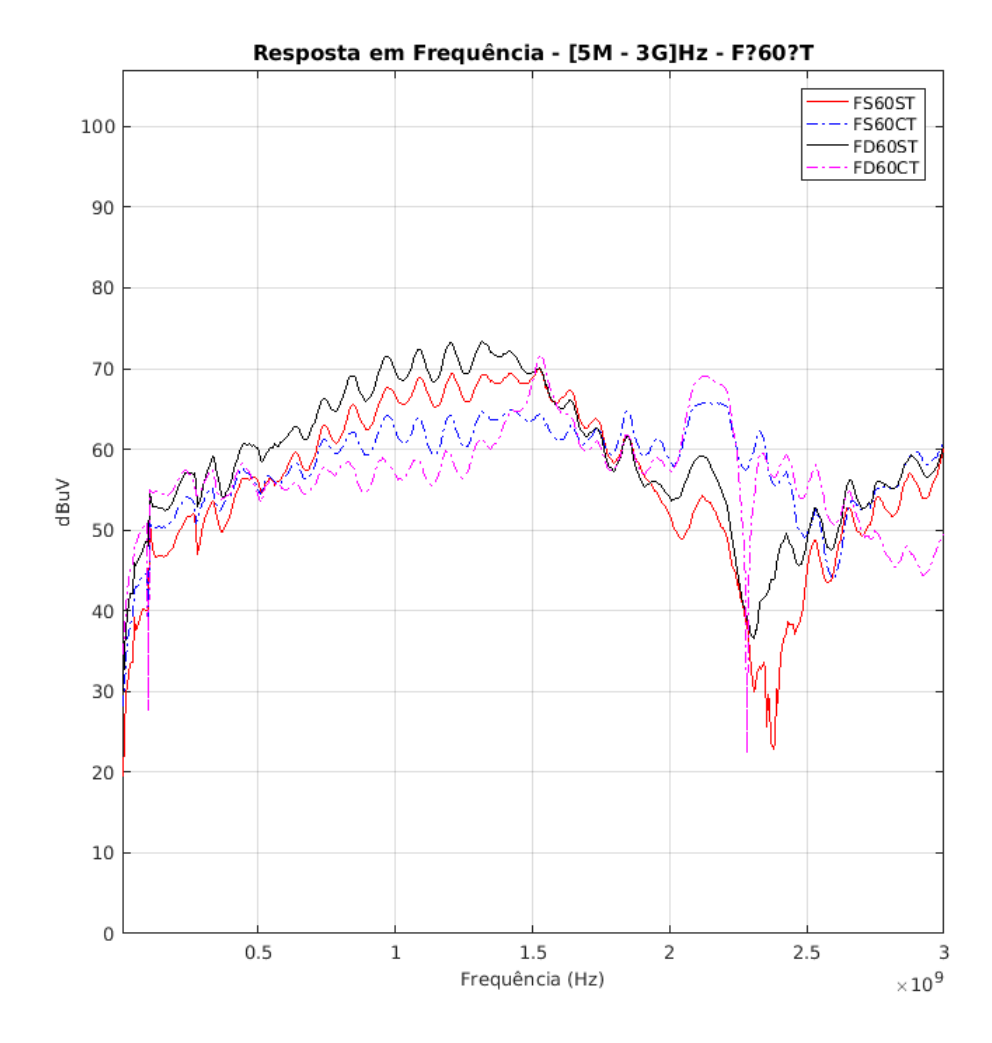

Figura 34 – Resposta em Frequência - FX60XT

Fonte: Elaborado pelo Autor (2019)

que a versão FD60CT perde resolução espacial, haja vista que para todas as posições avaliadas esta versão possui um nível de tensão em *dBµV* maior que as demais.

Na figura [35b](#page-53-1) vemos os gráficos na frequência de 5MHz de todas as versões em face dupla, sem e com plano de terra. Notamos no primeiro quadro desta imagem que o acréscimo de mais uma volta de espira aumente a sensibilidade para todas as versões de NFPs avaliadas, sendo que a que possui a melhor resolução espacial, nesta frequência é a FD15ST, mesmo sendo a menos sensitiva. No segundo quadro da figura [35b](#page-53-1) notamos que a inclusão do plano de terra, para esta frequência, não melhora a resolução espacial e não influência de forma significativa a sensibilidade. Dessa forma, o melhor resultado em termos de resolução espacial, nesta frequência (5MHz) é a versão FD15ST.

Na figura [36a](#page-53-2) vemos os gráficos na frequência de 10MHz de todas as versões em face simples, sem e com plano de terra. Nesta imagem, no primeiro quadro, exceto as

<span id="page-53-0"></span>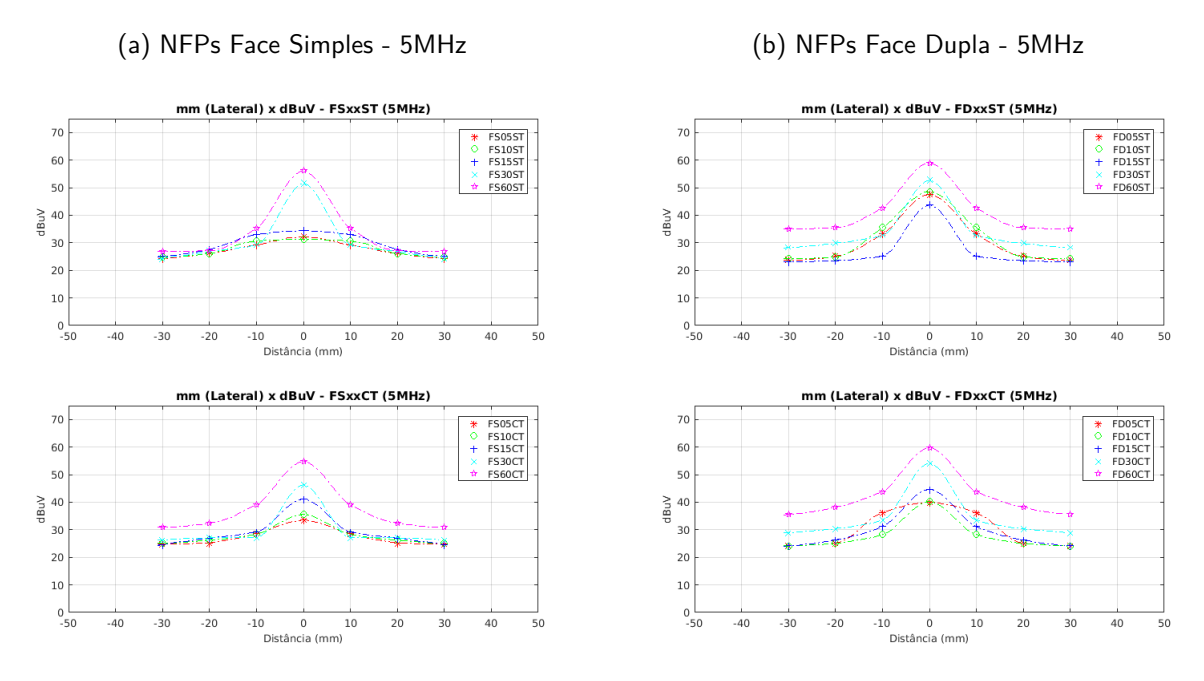

Fonte: Elaborado pelo Autor (2019)

<span id="page-53-2"></span>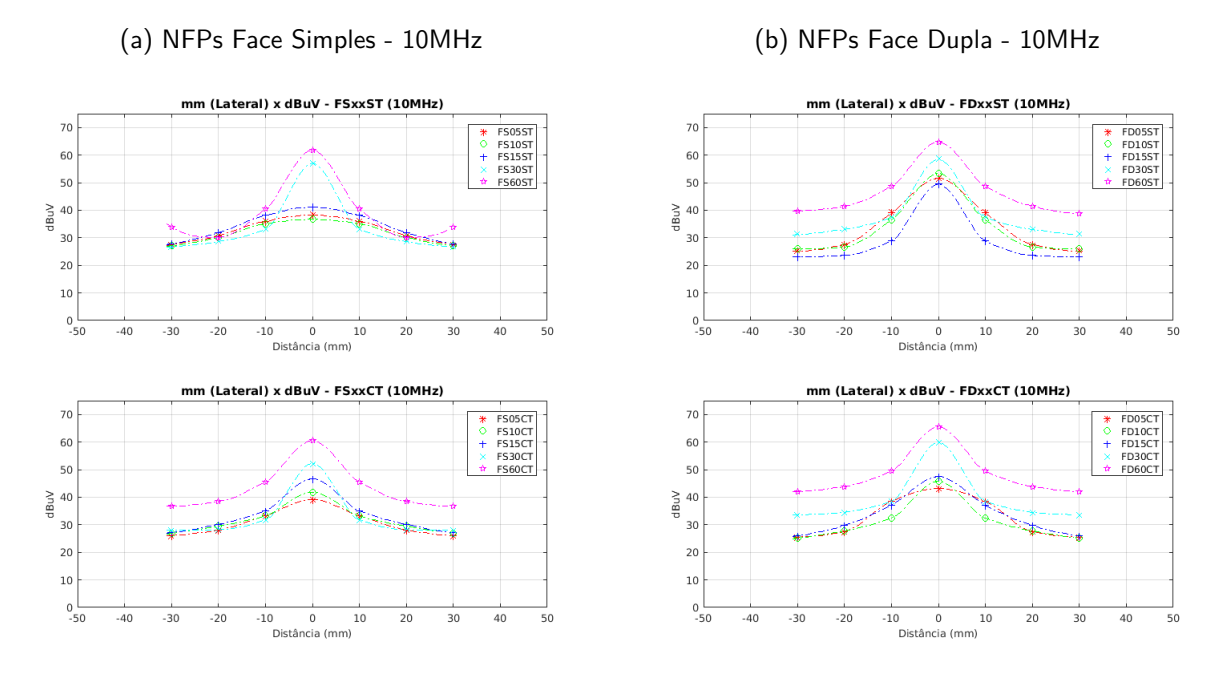

<span id="page-53-3"></span>Figura 36 – Intensidade por Distância - 10MHz

Fonte: Elaborado pelo Autor (2019)

versões FS30ST e FS60ST, todas as demais tem baixa sensibilidade e pouco resolução espacial, somente as versões FS30ST e FS60ST, que já possuem um raio maior que 1.5mm são as que apresentam uma boa sensibilidade nesta frequência. No segundo quadro da figura [35a,](#page-53-0) com

# <span id="page-53-1"></span>Figura 35 – Intensidade por Distância - 5MHz

a inclusão do plano de terra, notamos que todas as versões melhoram sua sensibilidade, e notamos também que a versão FD60CT perde resolução espacial, haja vista que para todas as posições avaliadas esta versão possui um nível de tensão em *dBµV* maior que as demais.

Na figura [36b](#page-53-3) vemos os gráficos na frequência de 10MHz de todas as versões em face dupla, sem e com plano de terra. Notamos no primeiro quadro desta imagem que o acréscimo de mais uma volta de espira aumente a sensibilidade para todas as versões de NFP avaliada, sendo que a que possui a melhor resolução espacial, nesta frequência é a FD15ST, mesmo sendo a menos sensitiva. No segundo quadro da figura [35b](#page-53-1) notamos que a inclusão do plano de terra, para esta frequência, não melhora a resolução espacial e não influência de forma significativa a sensibilidade. Dessa forma, o melhor resultado em termos de resolução espacial, nesta frequência (10MHz), assim como foi para 5MHZ, é a versão FD15ST.

<span id="page-54-0"></span>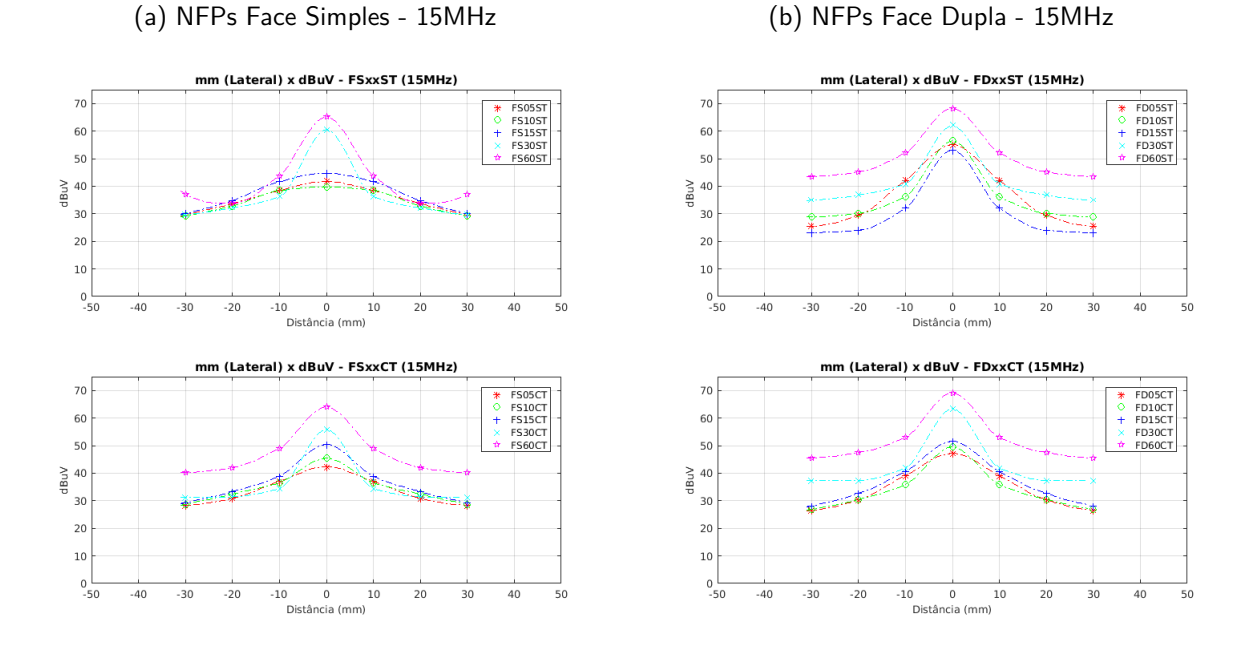

<span id="page-54-1"></span>Figura 37 – Intensidade por Distância - 15MHz

Fonte: Elaborado pelo Autor (2019)

Na figura [37a](#page-54-0) vemos os gráficos na frequência de 15MHz de todas as versões em face simples, sem e com plano de terra. Nesta imagem, no primeiro quadro, exceto as versões FS30ST e FS60ST, todas as demais tem baixa sensibilidade e pouca resolução espacial, somente as versões FS30ST e FS60ST, que já possuem um raio maior que 1.5mm são as que apresentam uma boa sensibilidade nesta frequência. No segundo quadro da figura [37a,](#page-54-0) com a inclusão do plano de terra, notamos que todas as versões melhoram sua sensibilidade, e notamos também que a versão FD60CT perde resolução espacial, haja vista que para todas as posições avaliadas esta versão possui um nível de tensão em *dBµV* maior que as demais.

Na figura [37b](#page-54-1) vemos os gráficos na frequência de 15MHz de todas as versões em face dupla, sem e com plano de terra. Notamos no primeiro quadro desta imagem que o

acréscimo de mais uma volta de espira aumente a sensibilidade para todas as versões de NFP avaliada, sendo que a que possui a melhor resolução espacial, nesta frequência, continuar sendo a FD15ST, mesmo tendo a menor sensibilidade. No segundo quadro da figura [37b](#page-54-1) notamos que a inclusão do plano de terra, para esta frequência, não melhora a resolução espacial e não influência de forma significativa a sensibilidade. Dessa forma, o melhor resultado em termos de resolução espacial, nesta frequência (15MHz), assim como foi nas anteriores, é a versão FD15ST.

<span id="page-55-0"></span>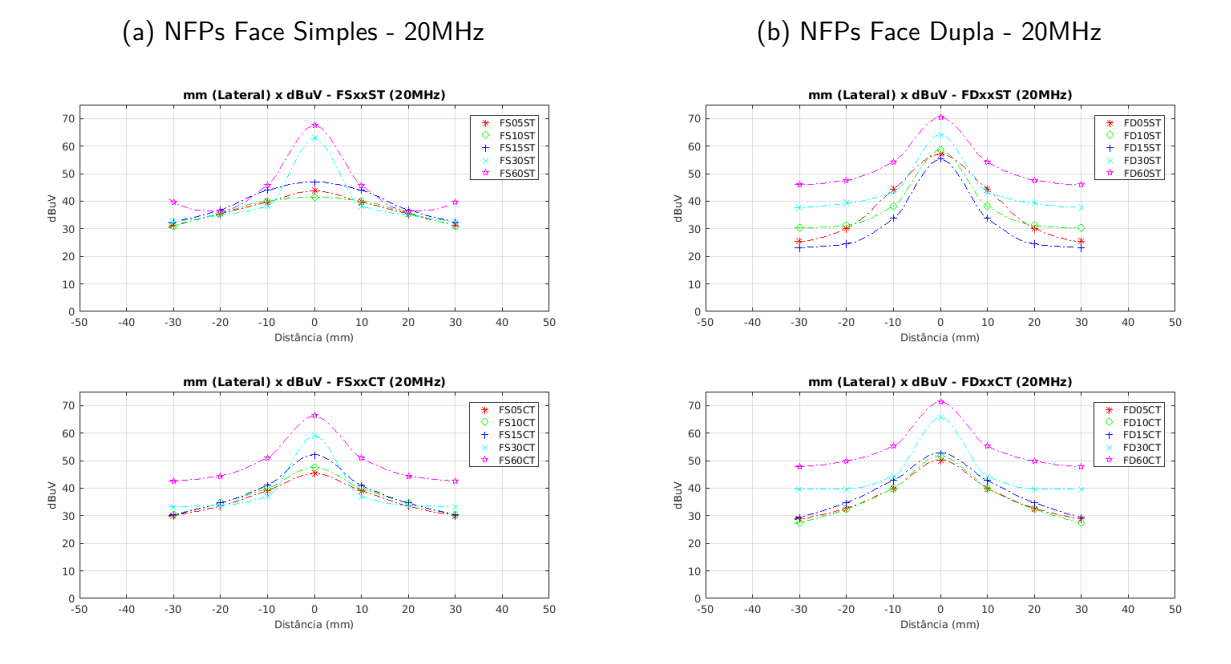

<span id="page-55-1"></span>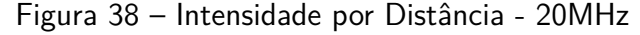

Fonte: Elaborado pelo Autor (2019)

Na figura [38a](#page-55-0) vemos os gráficos na frequência de 20MHz de todas as versões em face simples, sem e com plano de terra. Nesta imagem, no primeiro quadro, novamente exceto as versões FS30ST e FS60ST, todas as demais tem baixa sensibilidade e pouca resolução espacial, somente as versões FS30ST e FS60ST, que já possuem um raio maior que 1.5mm são as que apresentam uma boa sensibilidade nesta frequência. No segundo quadro da figura [38a,](#page-55-0) com a inclusão do plano de terra, notamos que todas as versões melhoram sua sensibilidade, e notamos também que a versão FD60CT perde resolução espacial, haja vista que para todas as posições avaliadas esta versão possui um nível de tensão em *dBµV* maior que as demais.

Na figura [38b](#page-55-1) vemos os gráficos na frequência de 20MHz de todas as versões em face dupla, sem e com plano de terra. Notamos no primeiro quadro desta imagem que o acréscimo de mais uma volta de espira aumente a sensibilidade para todas as versões de NFP avaliada, sendo que a que possui a melhor resolução espacial, nesta frequência, continuar sendo a FD15ST, mesmo tendo a menor sensibilidade. No segundo quadro da figura [38b](#page-55-1) notamos que a inclusão do plano de terra, para esta frequência, não melhora a resolução espacial e não

influência de forma significativa a sensibilidade. Dessa forma, o melhor resultado em termos de resolução espacial, nesta frequência (20MHz), assim como foi nas anteriores, é a versão FD15ST.

<span id="page-56-0"></span>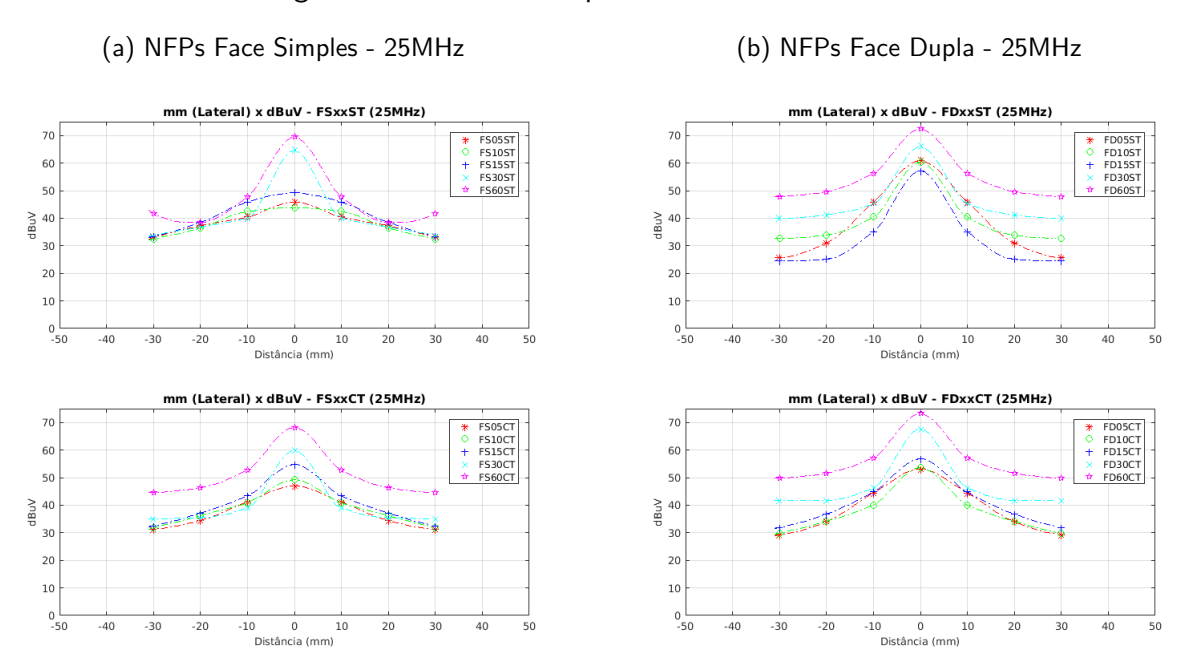

<span id="page-56-1"></span>Figura 39 – Intensidade por Distância - 25MHz

Fonte: Elaborado pelo Autor (2019)

Na figura [39a](#page-56-0) vemos os gráficos na frequência de 25MHz de todas as versões em face simples, sem e com plano de terra. Nesta imagem, no primeiro quadro, novamente exceto as versões FS30ST e FS60ST, todas as demais tem baixa sensibilidade e pouca resolução espacial, somente as versões FS30ST e FS60ST, que já possuem um raio maior que 1.5mm são as que apresentam uma boa sensibilidade nesta frequência. No segundo quadro da figura [39a,](#page-56-0) com a inclusão do plano de terra, notamos que todas as versões melhoram sua sensibilidade, e notamos também que a versão FD60CT perde resolução espacial, haja vista que para todas as posições avaliadas esta versão possui um nível de tensão em *dBµV* maior que as demais.

Por fim, na figura [39b](#page-56-1) vemos os gráficos na frequência de 25MHz de todas as versões em face dupla, sem e com plano de terra. Notamos no primeiro quadro desta imagem que o acréscimo de mais uma volta de espira aumente a sensibilidade para todas as versões de NFP avaliada, sendo que a que possui a melhor resolução espacial, nesta frequência, continuar sendo a FD15ST, mesmo tendo a menor sensibilidade. No segundo quadro da figura [39b](#page-56-1) notamos que a inclusão do plano de terra, para esta frequência, não melhora a resolução espacial e não influência de forma significativa a sensibilidade. Dessa forma, o melhor resultado em termos de resolução espacial, nesta frequência (25MHz), assim como foi nas anteriores, é a versão FD15ST.

#### **5.3 Resultados da Caracterização da Resolução Espacial**

Conforme o procedimento descrito no capítulo anterior, realizou-se a captura da intensidade de tensão na NFP em *dBµV* agora com dois DUTs operando simultaneamente, afim de verificar a distinção de cada frequência em posições espaciais diferentes. Estes resultados nos trazem uma melhor noção de resolução espacial e distinção de diferentes frequências.

<span id="page-57-0"></span>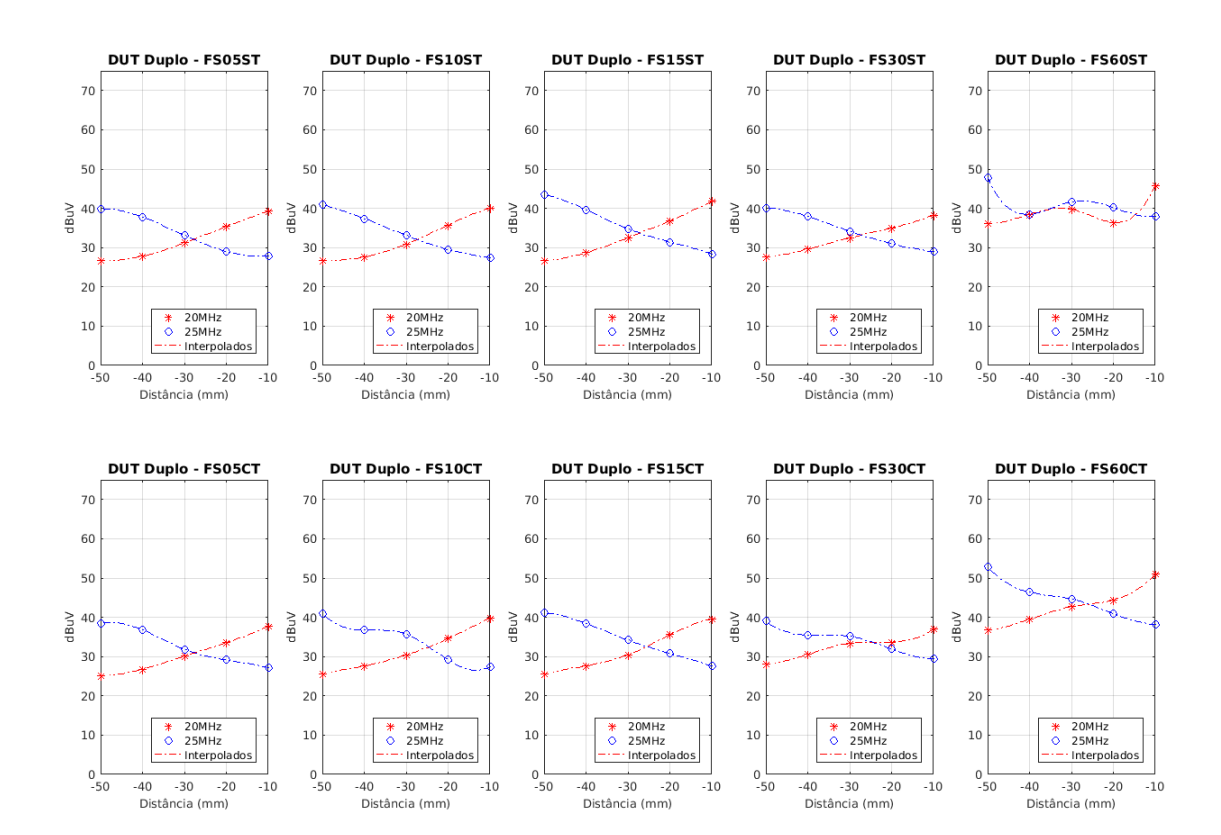

Figura 40 – Intensidades por Distâncias - NFPs Face Simples

Fonte: Elaborado pelo Autor (2019)

Na figura [40](#page-57-0) visualizamos as medidas coletadas para todas as versões face simples, sendo que nos quadros da primeira fileira visualizamos as versões sem plano de terra e na fileira inferior visualizamos as versões com plano de terra. No primeiro quadro visualizamos as medidas coletadas para a NFP FS05ST e logo abaixo sua versão com plano de terra FS05CT, notamos que ambas as versões possuem respostas similares quanto a resolução espacial e distinção das frequências. No quadro que mostra a NFP FS30CT notamos uma leve diferenciação das frequências, porém é no caso FS60ST apresenta a melhor resolução espacial, porém em todas as posições são lidos valores mais altos de tensão em *dBµV* do que as demais NFPs, mostrando que esta NFP é mais sensitiva do que as demais.

Na figura [41](#page-58-0) visualizamos as medidas coletadas para todas as versões face dupla, sendo que nos quadros da primeira fileira visualizamos as versões sem plano de terra e na

<span id="page-58-0"></span>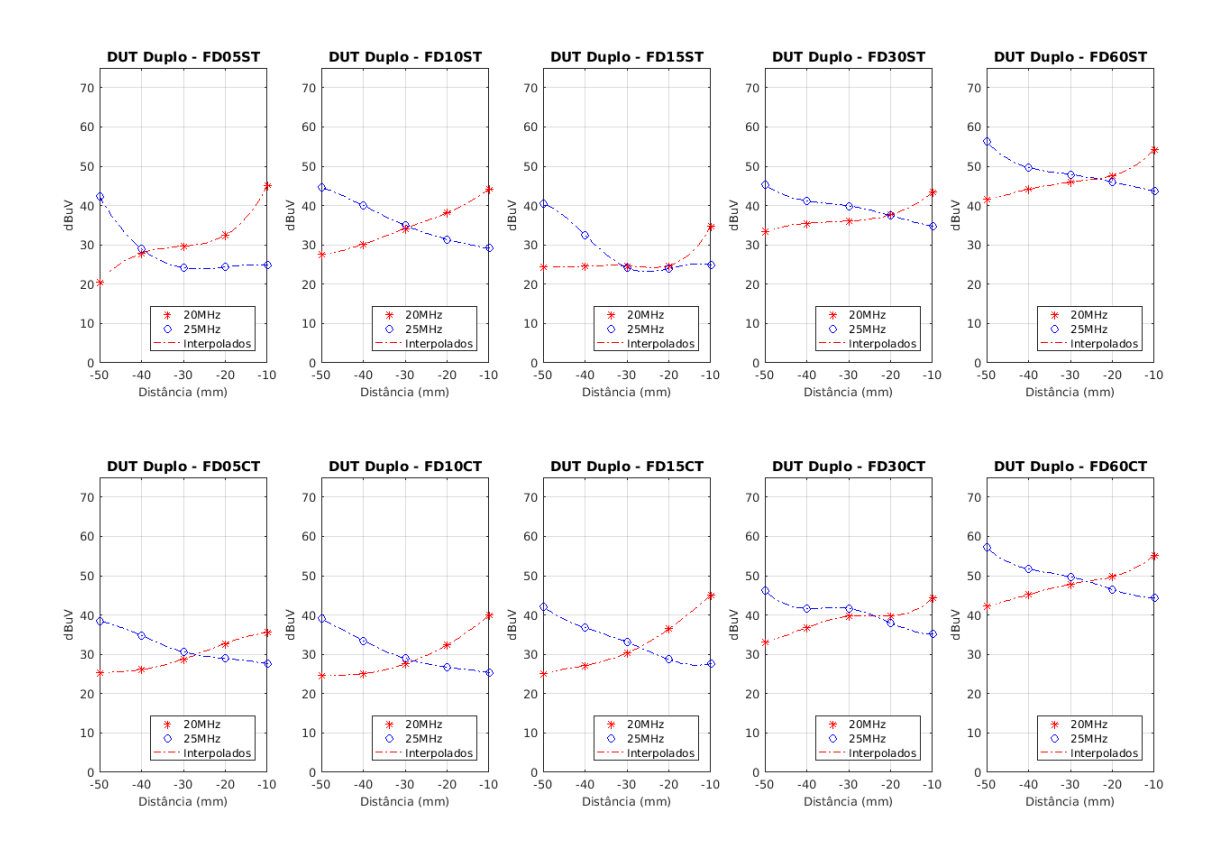

# Figura 41 – Intensidades por Distâncias - NFPs Face Simples

Fonte: Elaborado pelo Autor (2019)

fileira inferior visualizamos as versões com plano de terra. No primeiro quadro visualizamos as medidas coletadas para a NFP FD05ST e logo abaixo sua versão com plano de terra FD05CT, aqui ja notamos uma boa resolução espacial para a FD05ST - lembramos aqui que esta NFP é a versão que ficou em um formato elíptico, isso pode ter influenciado neste resultado. Outra evidência clara que notamos é no quadro da FD15ST, que confirma que esta NFP tem uma boa resolução espacial, ficando assim de acordo com as medidas efetuadas na caracterização da intensidade por distância, exposta na última seção deste capítulo. Notamos também que as versões FD60ST e FD60CT também apresentam uma boa resolução espacial, porém estas NFPs são mais sensitivas que as demais, fornecendo valores de tensão em *dBµV* em todas as posições avaliadas.

# **6 APLICAÇÕES, CONSIDERAÇÕES FINAIS E CONCLUSÃO**

Neste capítulo será discorrido acerca de algumas possibilidade de aplicações de NFP, encerrando com as principais conclusões que puderam ser extraídas deste trabalho bem como as considerações para trabalhos futuros que possam a vir ser realizados no âmbito do LabCEM do IFSC - Engenharia Eletrônica.

### **6.1 Aplicações**

#### 6.1.1 Medidas de campo próximo

A principal utilidade das NFPs esta na detecção de campo próximo afim de se efetuar análises de compatibilidade eletromagnética. Após a identificação de alguma frequência que esteja fora dos padrões e limites exigidos pelas normas, ou que interfira em algum tipo de susceptibilidade, muitas vezes se faz necessário rastrear no circuito a origem deste sinal espúrio, para isso existe o método de rastreamento utilizando uma NFP.

Vimos nesse estudo que as NFPs desenvolvidas aqui em PCI, obtiveram excelentes resultados na detecção de frequências entre 5MHz até 25MHz (limites impostos pelos equipamentos disponíveis) para a verificação ponto a ponto, e, via analisador de espectro, viu-se que na faixa de 900MHz até 1.5GHz, temos uma resposta plana das NFPs desenvolvidas. Portanto, as NFPs desenvolvidas são viáveis a serem aplicadas na detecção de sinais espúrios via rastreamento por varredura.

### 6.1.1.1 Produto Comercial

Uma aplicação viável que foi vislumbrada durante a realização deste trabalho, foi quanto a prática comercial das NFPs desenvolvidas, dessa forma realizou-se uma comparação de resultados entre as características de resposta em frequência de uma NFP que está disponível comercialmente e algumas NFPs desenvolvidas neste trabalho. Na figura [42](#page-60-0) visualizamos as repostas para as versões FD15CT, FD30CT, FD60CT e uma NFP comercial, e notamos claramente que as NFPs desenvolvidas aqui possuem respostas tão boas quanto a NFP comercial investigada.

Diante deste fato, concluímos que as NFPs desenvolvidas em PCI são viáveis até para serem comercialmente trabalhadas, sendo que o preço de fabricação em PCI é mínimo. A título também de comparação buscou-se o valor praticado comercialmente na venda de pontas de prova de campo próximo e descobriu-se que frente ao custo de 1 conector SMA, 1 placa PCI de 10mm x 10mm e algumas horas trabalhadas (custo das NFPs aqui desenvolvidas) o preço comercial de NFPs em PCI daria uma margem de lucro muito alta. Na figura [43a](#page-61-0) vemos que um kit com 4 NFP custa a monta de 295,00 (Duzentos e Noventa e cinco Dolares) o que equivale aproximadamente à 1150 (Mil Cento e Cinquenta Reais). Na figura [43b](#page-61-1) visualizamos

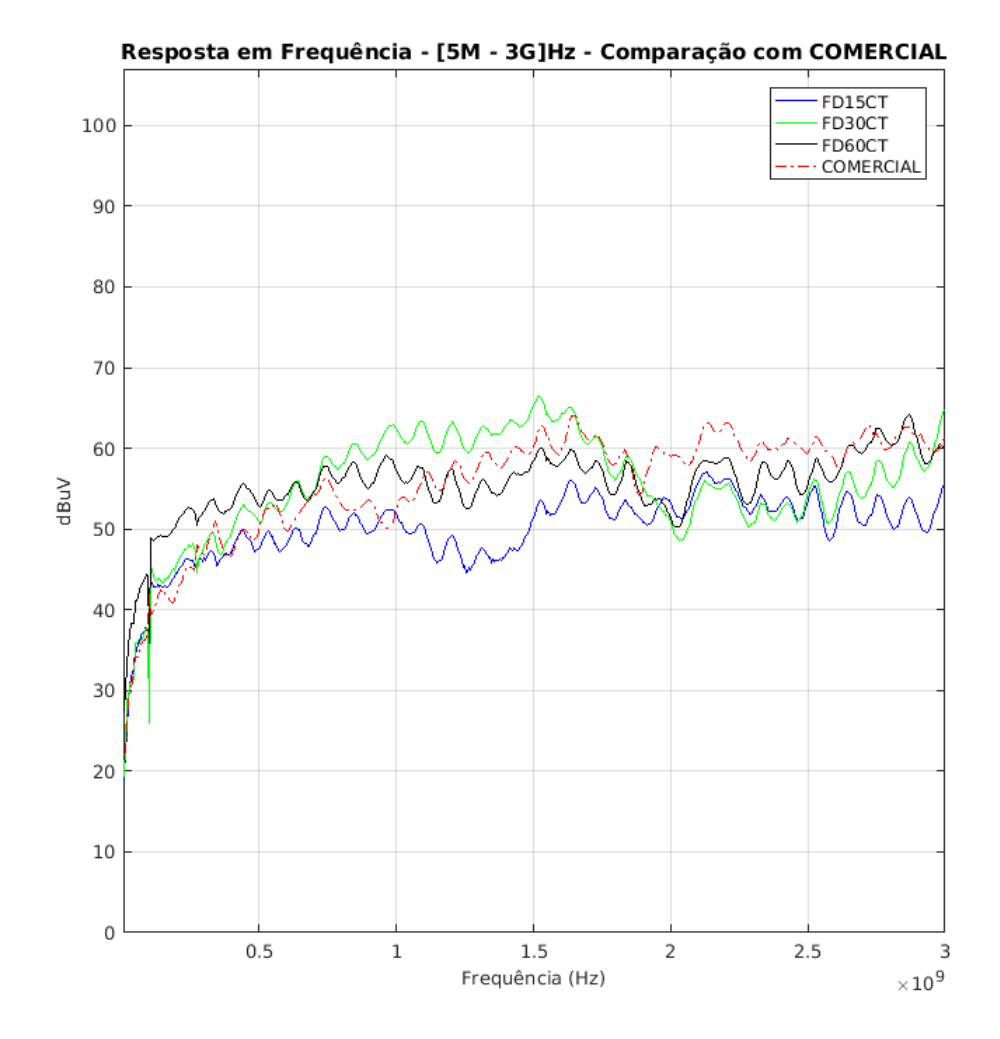

#### <span id="page-60-0"></span>Figura 42 – Resposta em Frequência - FD15CT, FD30CT, FD60CT e Comercial

Fonte: Elaborado pelo Autor (2019)

# a NFP comercial investigada.

### 6.1.2 Inserção de Campo Magnético

Além de detectar, as NFPs são antenas e pelo principio da dualidade de antenas, as NFPs aqui desenvolvidas podem também serem aplicadas na inserção de campos magnéticos, no intuito de averiguar se a frequência do sinal inserido provoca algum tipo de anomalia ou defeito no DUT avaliado. Esta ação pode ser realizada juntamente com uma varredura, efetuando assim uma análise de compatibilidade eletromagnética do DUT e identificando a susceptibilidade ou não deste DUT à algum sinal espúrio que por ventura possa provocar defeitos.

<span id="page-61-1"></span><span id="page-61-0"></span>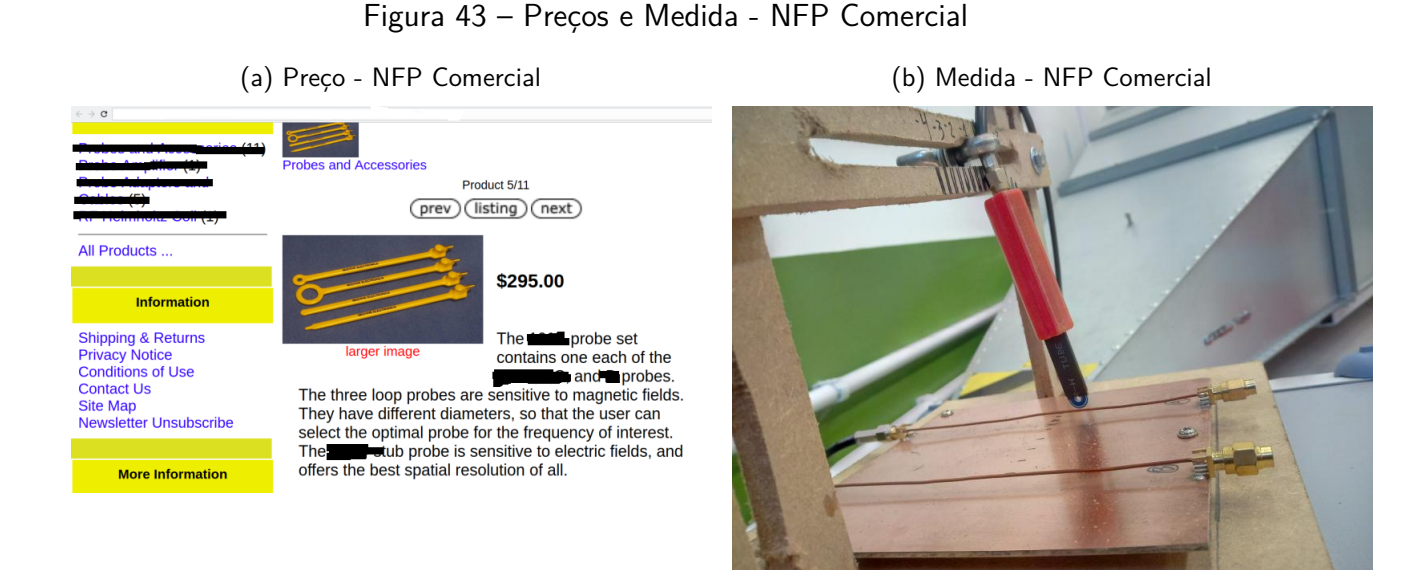

Fonte: Elaborado pelo Autor (2019)

### **6.2 Considerações Finais**

#### 6.2.1 Aprimoramentos e Melhorias Necessárias

Um dos principais pontos de melhorias é em relação ao sistema de posicionamento da NFP. Neste trabalho, conforme apresentado, utilizou-se um aparato em madeira cujo posicionamento foi feito manualmente, isso acarreta em erros de posicionamento e aumenta significativamente o tempo de medição. Sendo assim, seria de grande relevância para o LabCEM o desenvolvimento de um sistema automatizado de posicionamento das NFPs juntamente com um sistema eletrônico para aquisição dos dados.

Quanto aos leiautes desenvolvidos, poderia-se melhorar a disposição da carga resistiva e das vias de ligações entre uma face e outra (para as versões em face dupla), principalmente nas versões de NFP com raios pequenos (0.5mm, 1mm e 1.5mm). Isto seria possível utilizando métodos de fabricação de PCI comerciais com limites de *clearance*, furação e trilhas mais sofisticados do que os disponíveis no IFSC, apesar do IFSC possuir ferramentas de fresa e métodos muito bons de fabricação de PCI, os limites são restritivos ao projetista, impondo certos limites de liberdade à escolha de um melhor posicionamento destes componentes.

### 6.2.2 Dificuldades e Problemas Encontrados

Uma das primeiras dificuldades encontradas foi na etapa de desenvolvimento e projeto das NFPs. As versões em face dupla necessitaram de uma via (interligação entre faces) além da carga resistiva para o casamento de impedância, e com isso, principalmente nos leiautes com raio menor que 1.5mm, teve-se dificuldades em alocar a via e projetar as espiras com volta completa. O caso de destaque aqui foram as versões FD05ST e FD05CT, cujo espira ficou no

formato elíptico, isso acarretou em um comportamento levemente diferenciado em relação as demais.

Outra dificuldade, não tão impactantes, foi quanto ao uso de gerador de função e analisadores de espectro em falta de analisador de rede vetorial. Apesar de o LabCEM possuir excelentes equipamentos, nas referências adotadas é utilizando o analisador de rede vetorial nas caracterizações de intensidade por distância. O uso deste equipamento possibilitaria uma investigação em uma faixa muito maior de frequências e possibilitaria também algum tipo de investigação mais aprofundada quanto a ganhos e funções de transferências das NFPs desenvolvidas.

Por fim, apesar de termos apresentado a caracterização da resposta em frequência em uma faixa larga de 5MHz à 3GHz, nas investigações de intensidade por distância ficou-se limitado à máxima frequência disponível nos geradores de função dos laboratórios do IFSC, estabeleceu-se como faixa de investigação de 5MHz a 25MHz (limite máximo em frequência dos gerados disponíveis), isso não prejudicou o trabalho, porém uma análise mais ampla, principalmente na faixa de resposta plana das NFPs, não foi possível de se realizar.

#### 6.2.3 Perspectivas Futuras

O estudo e investigação realizada neste trabalho, não esgota as possibilidades de novas intervenções afim de cada vez mais esclarecer e entender o comportamento e resultados das pontas de prova de campo próximo. Um estudo que poderia ser realizado consequente a esse é quanto a utilização de outros formatos de topologias, como viu-se em dos casos aqui utilizou-se uma topologia elíptica (FD05ST e FD05CT) e esta apresentou em um resultado diferenciado em relação as outras, então, seria de grande valia um novo estudo e investigação quanto a diferentes topologias de espiras, como a elíptica e a quadrada.

Outro trabalho que poderia ser consequente a este, e um nível mais elevado e aprofundado, seria uma modelagem matemática com um equacionamento preciso da resposta e comportamentos de alguma topologia de ponta de prova de campo próximo, este trabalho estaria na vanguarda desta área e poderia trazer a tona uma equação precisa para projetos de NFPs.

Também caberia no futuro a elaboração de algorítimos que se propusessem a simular o comportamento e resultados de pontas de prova de campo próximo, afim de obter-se previamente resultados de simulação e assim confronta-los com resultados práticos coletados por sistemas de varredura automatizados.

Por fim, caberia também um estudo comercial de custos de fabricação e elaboração de algum plano de negócios quanto a exploração comercial destas NFPs, haja vista, como vimos, há hoje no mercado pontas de prova de campo próximo sendo comercializadas apenas no exterior (fora do Brasil) que entregam resultados similares aos obtidos com as pontas de prova em PCI aqui desenvolvidas.

#### **6.3 Conclusão**

Através dos resultados obtidos na caracterização da resposta em frequência, podemos concluir que o número de espiras influencia diretamente na sensibilidade das NFPs, aumentando-a, algo previamente esperado conforme revisado no capítulo de fundamentação teórica e modelagem eletromagnética. Além disso, podemos verificar que a adição de um plano de terra insere uma capacitância de acoplamento ao terra que melhora significativamente a largura de banda para uma resposta plana em *dBµV* das NFPs, porém, em contrapartida esse plano de terra diminui a sensibilidade. Por fim, nesta caracterização, notamos que o aumento do raio da espira também melhora a sensibilidade nos casos em que aumentamos de raios pequenos (0.5mm) para raios médios (1.5mm), porém para a situação de dobrar o raio de 3mm para 6mm não trouxe um aumento significativo na sensibilidade.

Com os resultados obtidos na caracterização das intensidades pela distância, podemos notar, dentro da faixa analisada de 5MHz até 25MHz, que as NFPs de raios grandes (3mm e 6mm) possuem uma boa sensibilidade em toda a faixa analisada, porém aumentando-se a frequência perdemos a resolução espacial, pois começa-se a ter leituras altas de intensidade para posições cada vez mais afastadas, dessa forma, concluímos que NFPs com raios grandes são excelentes em sensibilidade porém perdem resolução espacial.

Outra indicação importante, extraída da caracterização das intensidades pela distância, foi que a versão FD15ST é a melhor versão em termos de resolução espacial na faixa analisada, obviamente que esta não foi a melhor versão em termos de sensibilidade, porém se o objetivo for a detecção de sinais espúrios, utilizando técnicas de varredura espacial, esta seria a NFP mais indicada, pois determinaria com o a melhor resolução espacial o ponto exato de emissão do sinal investigado.

A caracterização da resolução espacial utilizando o DUT duplo serviu para corroborar os investigações previamente realizadas, com esta experimentação visualizou-se de fato que a versão FD15ST tem uma excelente resolução espacial e distingue satisfatoriamente duas frequências operando em simultâneo. Outros resultados interessantes deste experimento foi para a versão FD05ST que também apresentou uma boa resolução espacial, e neste caso, em especial, devemos relembrar que a topologia desta versão, em face de dificuldades de leiaute, ficou no formato de uma elipse, dessa forma, como já exposto para trabalhos futuros indica-se uma investigação mais acurada deste formato de espira.

Neste trabalho teve-se por objetivo realizar um estudo, desenvolvimento e investigação experimental de topologias em placas de circuito impresso de sondas de campo próximo, e conclui-se que é possível confeccionar estas sondas de forma muito barata, utilizando apenas alguns milímetros quadrados de PCI um conector SMA, uma resistência SMD e algumas horas trabalhadas no desenho e confecção, obteve-se sondas com bons resultados quanto a detecção de campo magnético próximo, dessa forma, estas sondas estão aptas a serem utilizadas em métodos e técnicas voltadas à análise de compatibilidade eletromagnética.

# **REFERÊNCIAS**

ARAKAWA, S. et al. **Invasiveness of an optical magnetic field probe consisting of a loop antenna element and an electro-optic crystal.** IEEJ Transactions on Fundamentals and Materials, v. 125, n. 2, p. 125–132, 2005. Citado na página [27.](#page-26-0)

BALANIS, C. E. **Antenna Theory: Analysis and Design**. 3rd edition. ed. New Jersey: John Wiley & Sons, 2005. ISSN 00135127. ISBN 978-0-471-66782-7. Citado 3 vezes nas páginas [26,](#page-25-0) [33](#page-32-0) e [34.](#page-33-0)

COMMISSION, F. C. **47CFR**. New York, 1979. Disponível em: [<https://www.fcc.gov/>.](https://www.fcc.gov/) Citado na página [21.](#page-20-0)

FUNATO, H.; SUGA, T. **Magnetic near-field probe for GHz band and spatial resolution improvement technique**. In: 2006 17th International Zurich Symposium Electromagnetics Compatibility. [S.l.: s.n.], 2006. p. 649–652. Citado na página [29.](#page-28-0)

HOOLIHAN, D. D. **Emc radiated emission measurements at 1/3/5/10/30 meters.** Interference Technology, 2017. Disponível em: [<https://interferencetechnology.com/](https://interferencetechnology.com/emc-radiated-emission-measurements-1351030-meters/) [emc-radiated-emission-measurements-1351030-meters/>.](https://interferencetechnology.com/emc-radiated-emission-measurements-1351030-meters/) Citado na página [24.](#page-23-0)

KANDA, M. **An Electromagnetic Near-Field Sensor for Simultaneous Electric and Magnetic-Field Measurements**. Electromagnetic Compatibility, IEEE Transactions on, 1984. Citado 2 vezes nas páginas [31](#page-30-0) e [32.](#page-31-0)

KANDA, M. **Standard probes for electromagnetic field measurements.** IEEE Transactions on Antennas and Propagation, 1993. ISSN 15582221. Citado 2 vezes nas páginas [31](#page-30-0) e [32.](#page-31-0)

LIN, S. Y. et al. **Printed magnetic field probe with enhanced performances.** APMC 2009, Asia Pacific Microwave Conference 2009, p. 649–652, 2009. Citado 2 vezes nas páginas [28](#page-27-0) e [29.](#page-28-0)

MEDIANO, A. **What you see with near field probes.** Interference Technology, 2018. Disponível em: [<https://interferencetechnology.com/what-you-see-with-near-field-probes/>.](https://interferencetechnology.com/what-you-see-with-near-field-probes/) Citado 2 vezes nas páginas [34](#page-33-0) e [35.](#page-34-0)

PAUL, C. R. **Introduction to Electromagnetic Compatibility**. Second edition. New York: Wiley-Interscience, 2006. 1013 p. ISSN 09535683. ISBN 0471755001. Citado 7 vezes nas páginas [18,](#page-17-0) [19,](#page-18-0) [20,](#page-19-0) [21,](#page-20-0) [22,](#page-21-0) [23](#page-22-0) e [24.](#page-23-0)

<span id="page-64-0"></span>SIVARAMAN, N. **Design of magnetic probes for near field measurements and the development of algorithms for the prediction of EMC**. Tese (Theses) — Université Grenoble Alpes, 2017. Disponível em: [<https://tel.archives-ouvertes.fr/tel-01757038>.](https://tel.archives-ouvertes.fr/tel-01757038) Citado 10 vezes nas páginas [15,](#page-14-0) [16,](#page-15-0) [24,](#page-23-0) [25,](#page-24-0) [26,](#page-25-0) [27,](#page-26-0) [28,](#page-27-0) [30,](#page-29-0) [43](#page-42-2) e [45.](#page-44-2)

VIVES-GILABERT, Y. et al. **Modeling magnetic radiations of electronic circuits using near-field scanning method.** IEEE Transactions on Electromagnetic Compatibility, 2007. ISSN 00189375. Citado na página [24.](#page-23-0)

# **APÊNDICE A – EXEMPLIFICANDO UM APENDICE**

# <span id="page-65-0"></span>**A.1 Gráficos de Resposta em Frequencia Individuais**

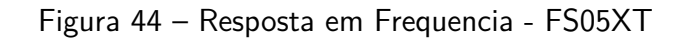

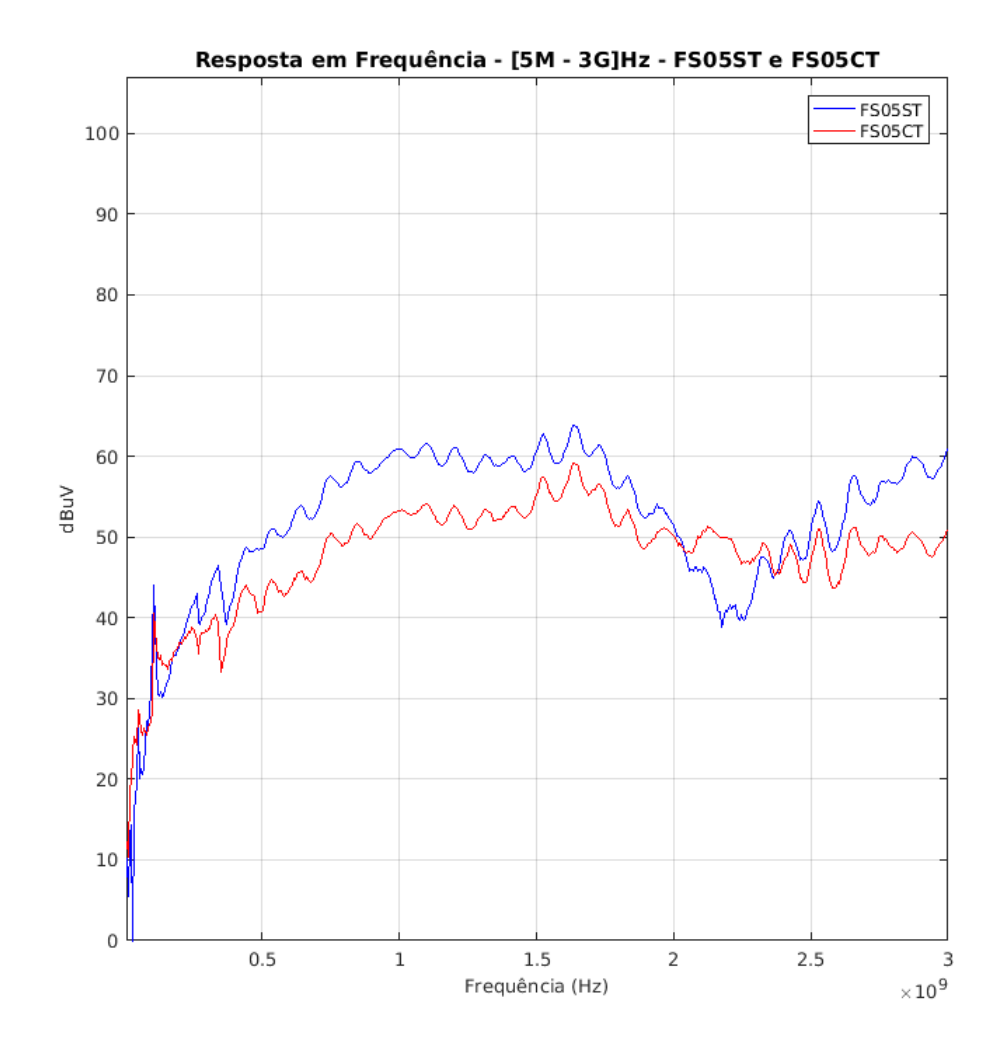

Fonte: Elaborado pelo Autor (2019)

<span id="page-66-0"></span>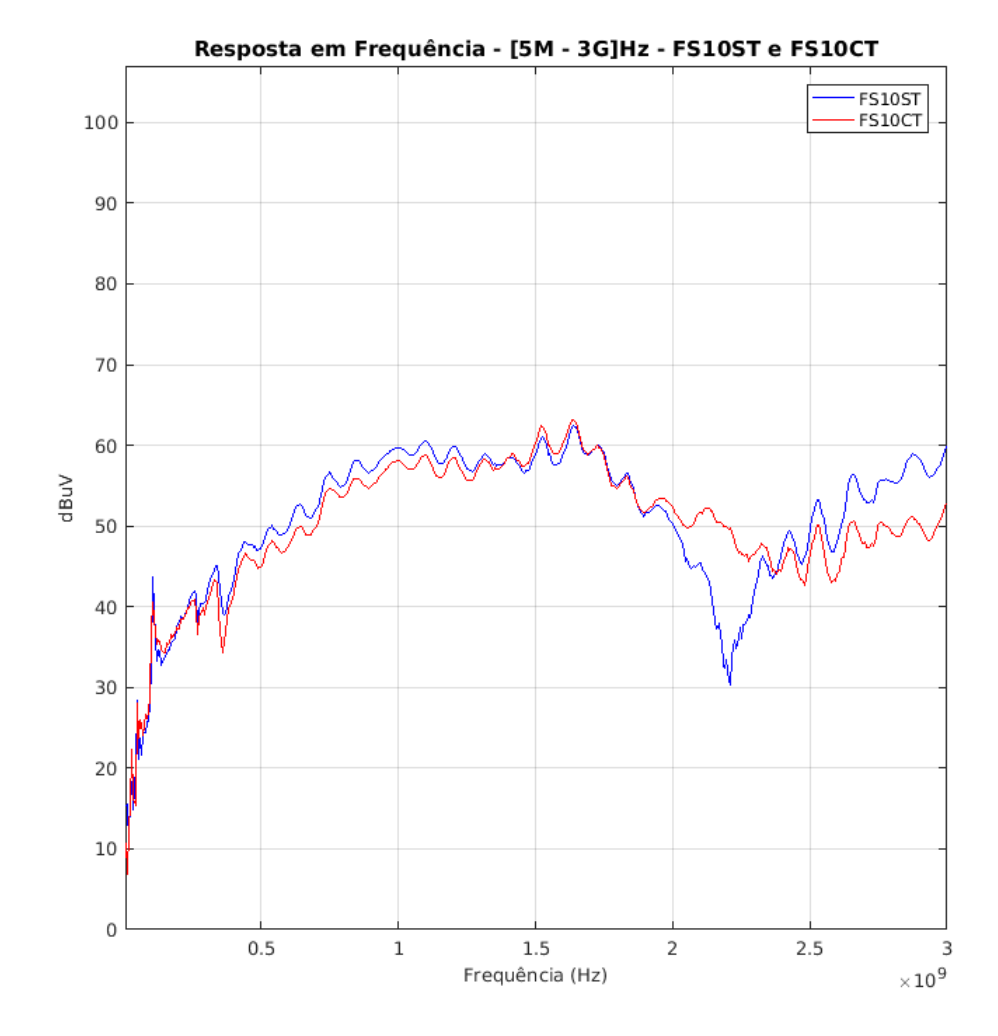

Figura 45 – Resposta em Frequencia - FS10XT

Fonte: Elaborado pelo Autor (2019)

<span id="page-67-0"></span>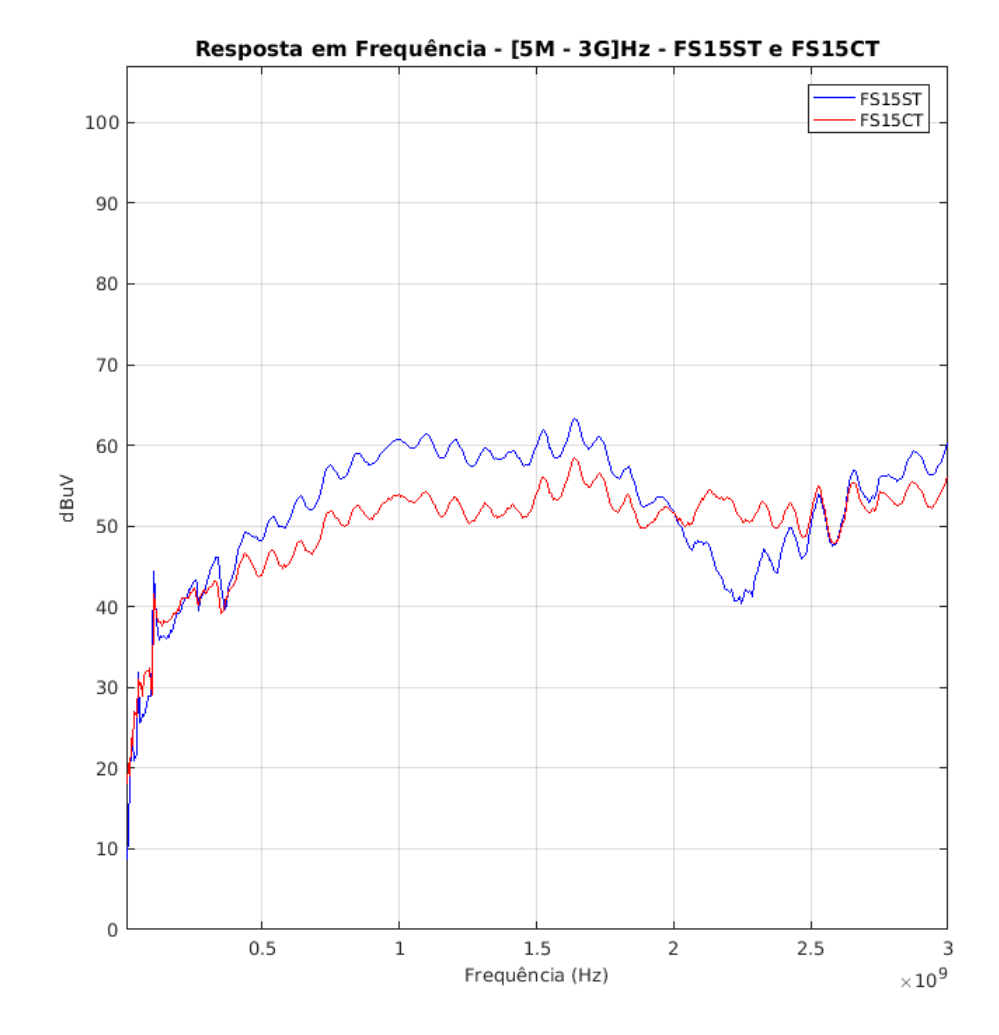

Figura 46 – Resposta em Frequencia - FS15XT

Fonte: Elaborado pelo Autor (2019)

<span id="page-68-0"></span>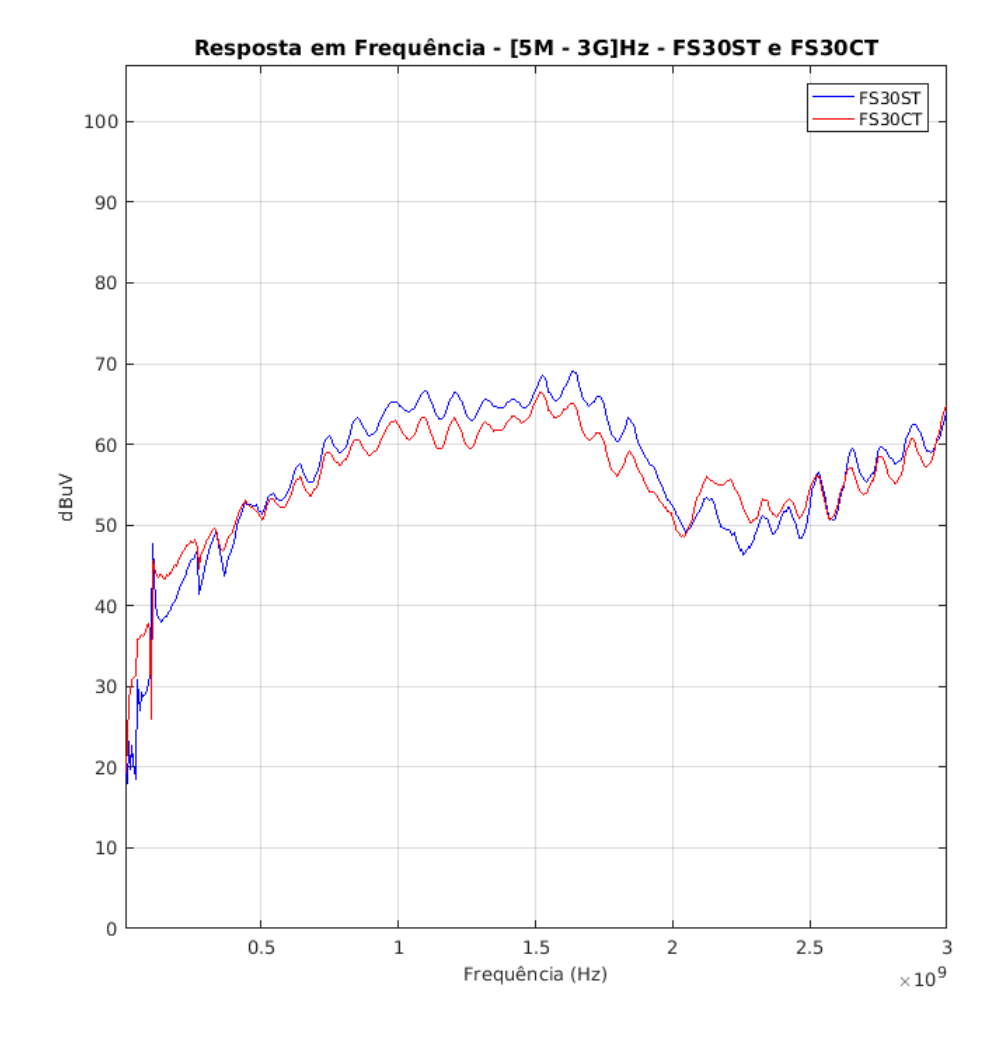

Figura 47 – Resposta em Frequencia - FS30XT

Fonte: Elaborado pelo Autor (2019)

<span id="page-69-0"></span>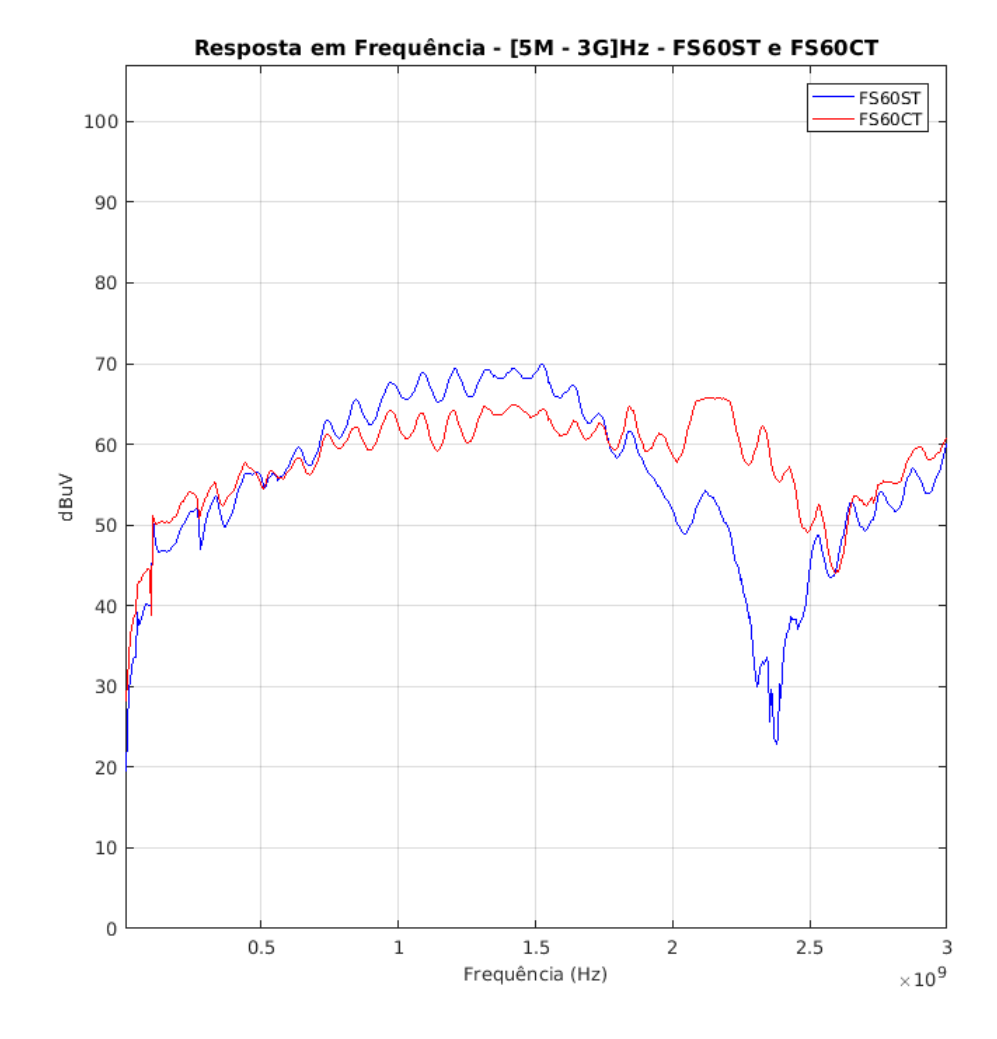

Figura 48 – Resposta em Frequencia - FS60XT

Fonte: Elaborado pelo Autor (2019)

<span id="page-70-0"></span>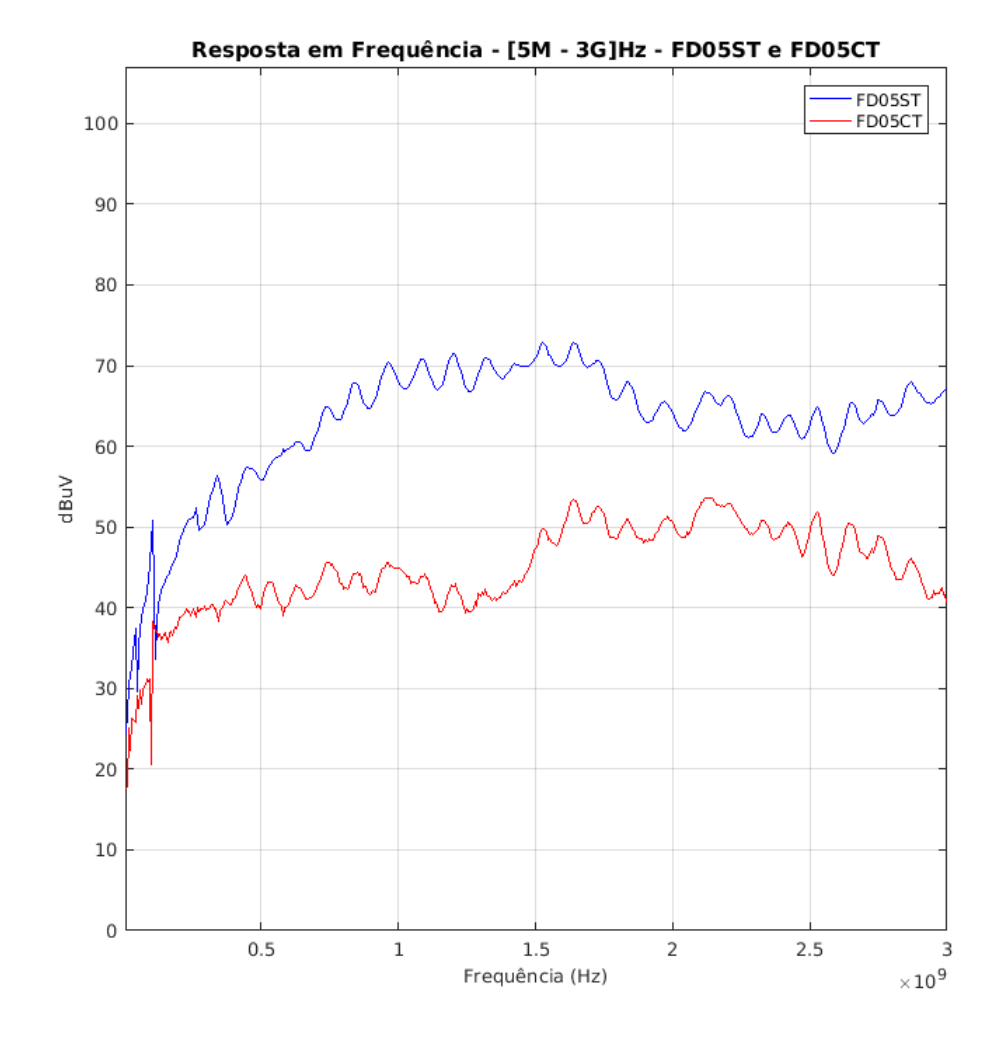

Figura 49 – Resposta em Frequencia - FD05XT

Fonte: Elaborado pelo Autor (2019)

<span id="page-71-0"></span>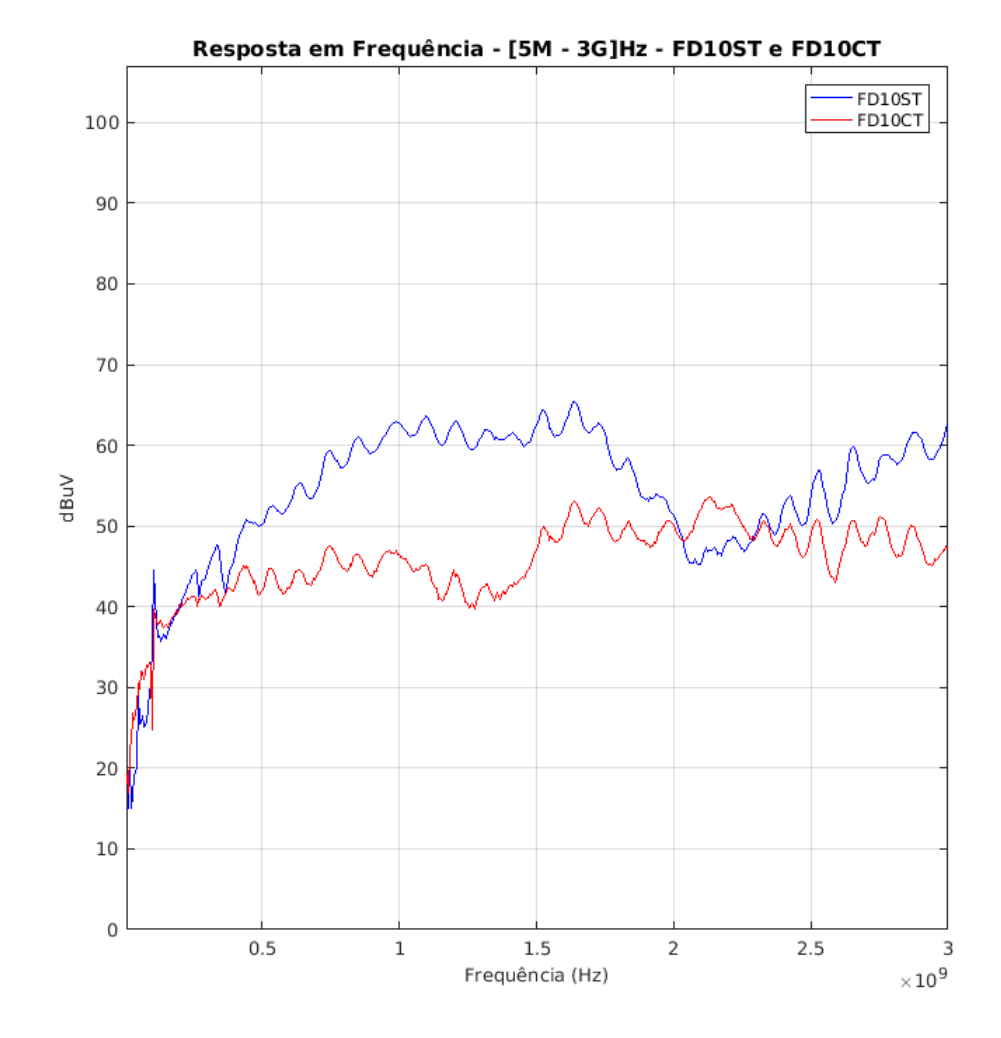

Figura 50 – Resposta em Frequencia - FD10XT

Fonte: Elaborado pelo Autor (2019)
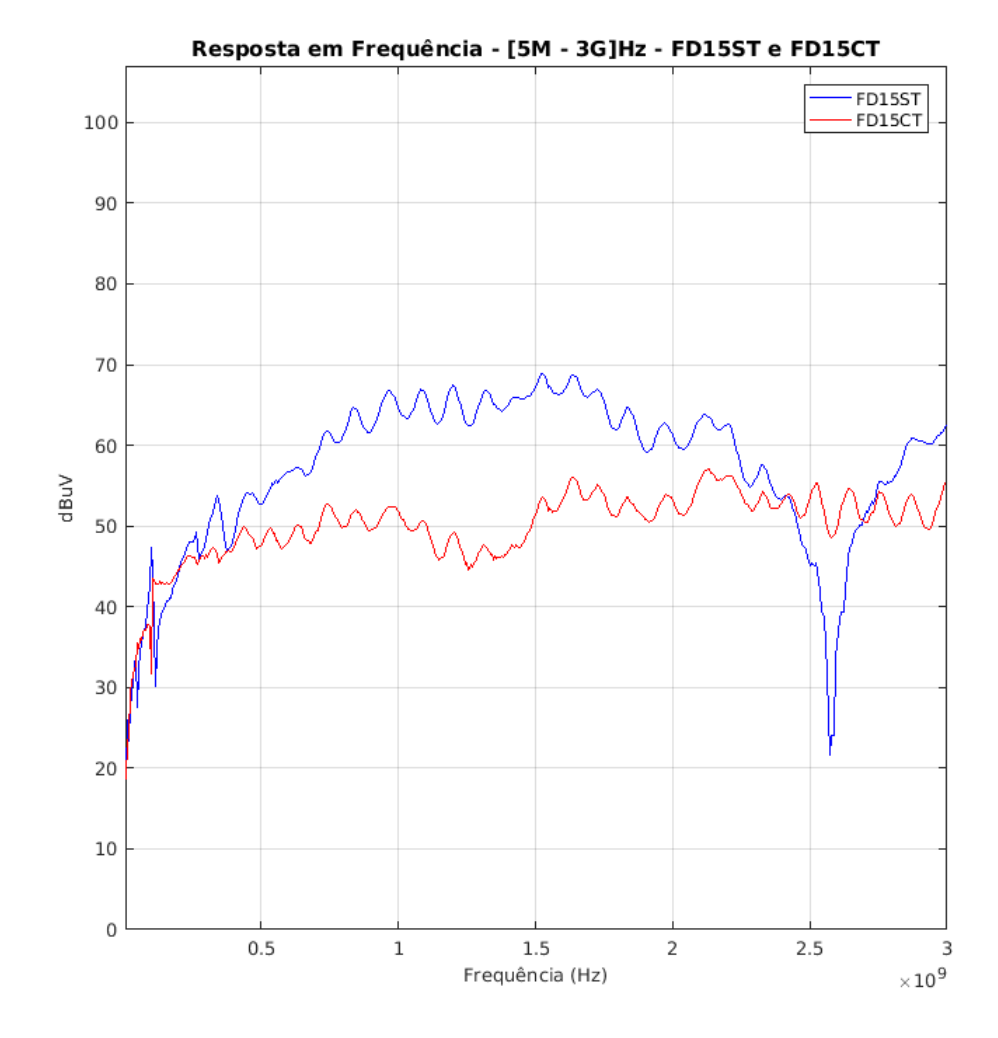

Figura 51 – Resposta em Frequencia - FD15XT

Fonte: Elaborado pelo Autor (2019)

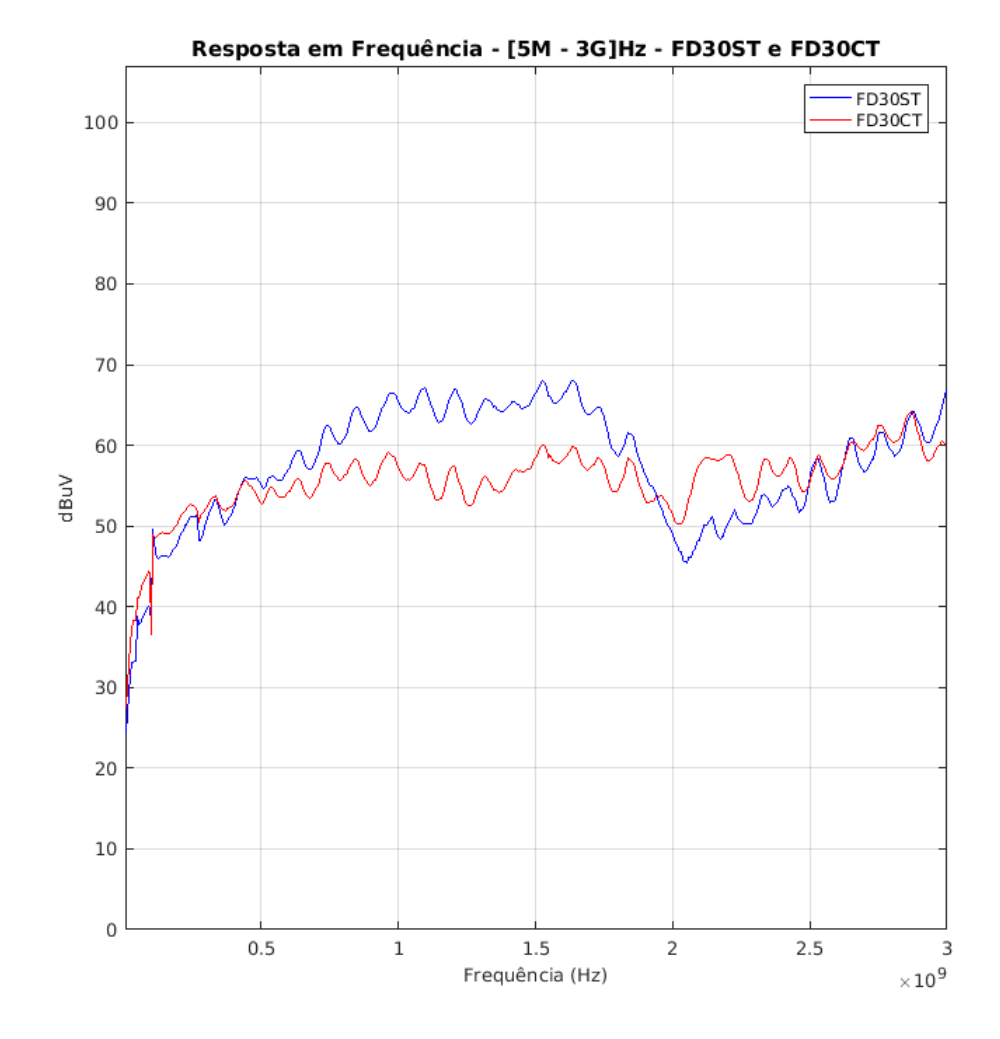

Figura 52 – Resposta em Frequencia - FD30XT

Fonte: Elaborado pelo Autor (2019)

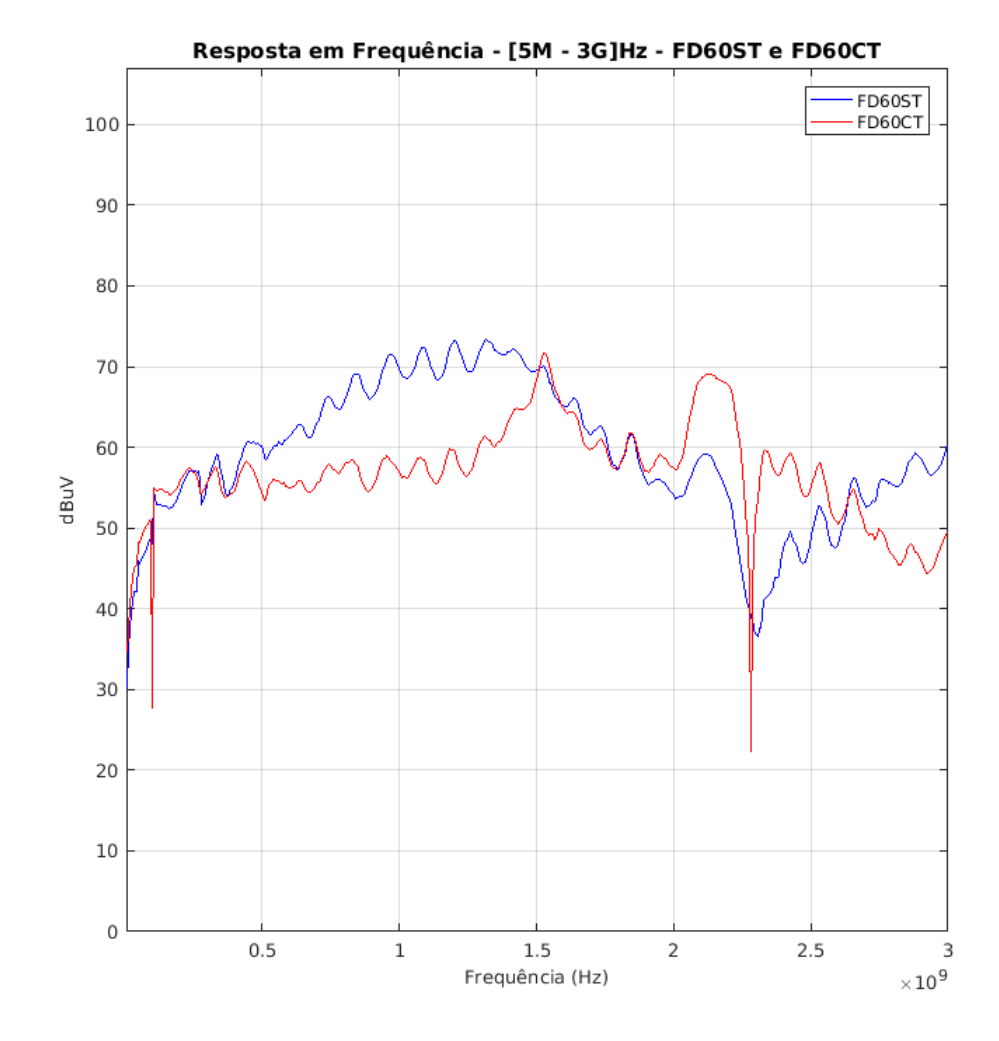

Figura 53 – Resposta em Frequencia - FD60XT

Fonte: Elaborado pelo Autor (2019)

## **A.2 Códigos do MatLab - Tratamento dos dados de resposta em frequencia**

```
1 clear ;
2 clc ;
3
4 % Import File
5 % Use the function importfile from matlab
6 [F, dBuVDUT] = importfile('DUTA_Response.DAT', 1, 501);7 [FA, dBuV1A] = importfile('1A_5M-3G.DAT', 1, 501);8 [F1B, dBuV1B] = importfile ('1B_5M-3G.DAT', 1, 501);9 [FA, dBuV2A] = importfile('2A_5M-3G.DAT', 1, 501);10 [F2B, dBuV2B] = importfile('2B_5M-3G.DAT', 1, 501);11 [F3A, dBuV3A] = importfile('3A_5M-3G.DAT', 1, 501);12 [F3B, dBuV3B] = importfile('3B_5M-3G.DAT', 1, 501);13 [FA, dBuV4A] = importfile('4A_5M-3G.DAT', 1, 501);14 [F4B, dBuV4B] = importfile('4B_5M-3G.DAT', 1, 501);15 [F5A, dBuV5A] = importfile('5A_5M-3G.DAT', 1, 501);16 [F5B, dBuV5B] = importfile('5B_5M-3G.DAT', 1, 501);
```

```
17 [FA, dBuV6A] = importfile('6A_5M-3G.DAT', 1, 501);18 [F6B, dBuV6B] = importfile('6B<sub>5M-3G.DAT', 1, 501);19 [ F7A, dBuV7A] = importfile ('7A 5M-3G.DAT', 1, 501);
20 [F7B , dBuV7B ] = importfile ('7B_5M -3G.DAT ' ,1 , 501);
21 [F8A, dBuV8A] = importfile('8A_5M-3G.DAT', 1, 501);22 [F8B, dBuV8B] = importfile('8B_5M-3G.DAT', 1, 501);23 [F9A, dBuV9A] = importfile('9A_5M-3G.DAT', 1, 501);24 [F9B, dBuV9B] = importfile('9B_5M-3G.DAT', 1, 501);25 [F10A, dBuV10A] = importfile ('10A_5M-3G.DAT', 1, 501);
26 [F10B, dBuV10B] = importfile('10B 5M - 3G.DAT', 1, 501);27 [FGOM, dBuVCOM] = importfile('COM_5M-3G.DAT', 1, 501);28
29 % for remove DC componet
30 dc1 = dsp . DCBlocker ('Algorithm ','IIR ','Order ', 6);
31 for i = 1: length (dBuVDUT)
32 DUT = dc1 (dBuVDUT);
33 end
34
35 dBuv_1A = zeros(length(dBuVDUT), 1);36 dBuV_1B = zeros (length (dBuVDUT), 1);
37 dBuV_2A = zeros ( length ( dBuVDUT ) ,1);
38 dBuV_2B = zeros (length (dBuVDUT), 1);
39 dBuV_3A = zeros ( length ( dBuVDUT ) ,1);
40 dBuV_3B = zeros(length(dBuVDUT), 1);41 dBuV_4A = zeros(length(dBuVDUT), 1);42 dBuV_4B = zeros ( length ( dBuVDUT ) ,1);
43 dBuV_5A = zeros ( length ( dBuVDUT ) ,1);
44 dBuV_5B = zeros ( length ( dBuVDUT ) ,1);
45 dBuV_6A = zeros ( length ( dBuVDUT ) ,1);
46 dBuV_6B = zeros ( length ( dBuVDUT ) ,1);
47 dBuV_7A = zeros ( length ( dBuVDUT ) ,1);
48 dBuV_7B = zeros ( length ( dBuVDUT ) ,1);
49 dBuV_8A = zeros(length(dBuVDUT), 1);50 dBuV_BB = zeros(length(dBuVDUT), 1);51 dBuV_9A = zeros ( length ( dBuVDUT ) ,1);
52 dBuV_9B = zeros ( length ( dBuVDUT ) ,1);
53 dBuV_10A = zeros ( length ( dBuVDUT ) ,1);
54 dBuV_10B = zeros ( length ( dBuVDUT ) ,1);
55 dBuV_COM = zeros ( length ( dBuVDUT ) ,1);
56
57
58 for i = 1: length(dBuVDUT)59 dBuV_1A(i) = dBuV1A(i); % - DUT(i);
60 dBuV_1B(i) = dBuV1B(i); \frac{9}{6} - DUT(i);
61 dBuV_2A(i) = dBuV2A(i); % - DUT(i);
62 dBuV_2B(i) = dBuV2B(i); % - DUT(i);63 dBuV_3A(i) = dBuV3A(i); % - DUT(i);64 dBuV_3B(i) = dBuV3B(i); \frac{9}{6} - DUT(i);
65 dBuV_4A(i) = dBuV4A(i); \frac{9}{6} - DUT(i);
66 dBuV_4B(i) = dBuV4B(i); \frac{9}{6} - DUT(i);
67 dBuV_5A(i) = dBuV5A(i); % - DUT(i);
68 dBuV_5B(i) = dBuV5B(i); \% - DUT(i);
69 dBuV_6A(i) = dBuV6A(i); % - DUT(i);
70 dBuV_6B(i) = dBuV6B(i); \% - DUT(i);
71 dBuV_7A(i) = dBuV7A(i); \% - DUT(i);
72 dBuV_7B(i) = dBuV7B(i); % - DUT(i);
```

```
73 dBuV_8A(i) = dBuV8A(i); \% - DUT(i);
74 dBuV_8B(i) = dBuV8B(i); % - DUT(i);
75 dBuV_9A(i) = dBuV9A(i); \% - DUT(i);
76 dBuV_9B(i) = dBuV9B(i); % - DUT(i);
77 dBuV_10A(i) = dBuV10A(i); \frac{9}{6} - DUT(i);
78 dBuV_10B(i) = dBuV10B(i); \frac{9}{6} - DUT(i);
79 dBuV_COM(i) = dBuVCOM(i); \frac{9}{6} - DUT(i);
80 end
81
82 %% Graficos
83
84 % f1 = figure ('Color', [1 1 1], 'Unit', 'Centimeters', 'Position', [5 5 20 20]);
85 % a1 = axes('FontName', 'Arial', 'FontSize', 10);86 %
87 % plot (F, dBuVDUT, 'b');
88 % hold on;
89 % plot (F, DUT, ' - .r');
90 % grid on;
91 %
92 % title ('Resposta em Frequencia - [5M - 3G] Hz - DUT');
93 % legend ('Resposta Natural ','IIR 6 - Remove DC','Location','northeast');
94 % xlabel ('Frequencia (Hz)', 'FontName', 'Times', 'FontSize', 10);
95 % ylabel ('dBuV', 'FontName', 'Times', 'FontSize', 10);
96 % xlim ([5e6,3e9]);
97 % ylim ([ -10 107]);
98
99
100 f2 = figure ('Color ', [1 1 1] , 'Unit ', 'Centimeters ', 'Position ', [5 5 20 20]);
101 a2 = axes ('FontName', 'Arial', 'FontSize', 10);
102
103 plot (F, dBuV_1A ,'b');
104 hold on;
105 plot (F, dBuV_1B, 'r');
106 grid on;
107
108 title ('Resposta em Frequencia - [5M - 3G]Hz - FS05ST e FS05CT ');
109 legend ('FS05ST ','FS05CT ','Location ','northeast ');
110 xlabel ('Frequencia (Hz)', 'FontName ', 'Times ', 'FontSize ', 10);
111 ylabel ('dBuV', 'FontName', 'Times', 'FontSize', 10);
112 xlim ([5e6,3e9]);
113 ylim ([0 107]);
114
115 % Demais gr ficos seguiram o padr o acima!!
116
117 title ('Resposta em Frequencia - [5M - 3G] Hz - F?05?T');
118 legend ('FS05ST','FS05CT','FD05ST','FD05CT','Location','northeast');
119 xlabel ('Frequencia (Hz)', 'FontName ', 'Times ', 'FontSize ', 10);
120 ylabel ('dBuV', 'FontName', 'Times', 'FontSize', 10);
121 xlim ([5e6,3e9]);
122 ylim ([0 107]);
123
124125 f13 = figure ('Color ', [1 1 1] , 'Unit ', ' Centimeters ', 'Position ', [5 5 20 20]);
126 a13 = axes ('FontName', 'Arial', 'FontSize', 10);127
128 plot(F, dBuV_2A, 'r');
```

```
129 hold on;
130 plot (F, dBuV_2B, ' - .b');
131 plot(F, dBuV_5A, 'k');132 plot(F, dBuV_5B, ' - . m');
133 grid on;
134
135 % Demais gr ficos seguiram o padr o acima!!
136
137 f17 = figure ('Color', [1 1 1], 'Unit', 'Centimeters', 'Position', [5 5 20 20]);
138 a17 = axes ('FontName', 'Arial', 'FontSize', 10);
139
140 plot (F, dBuV_6B ,'b');
141 hold on;
142 plot (F, dBuV_7B ,'g');
143 plot (F, dBuV_8B ,'k');
144 plot (F, dBuv_COM, ' - .r');
145 grid on;
146
147 title ('Resposta em Frequencia - [5M - 3G] Hz - Comparac o com COMERCIAL');
148 legend ('FD15CT ','FD30CT ','FD60CT ','COMERCIAL ','Location ','northeast ');
149 xlabel ('Frequencia (Hz)', 'FontName', 'Times', 'FontSize', 10);
150 ylabel ('dBuV', 'FontName', 'Times', 'FontSize', 10);
151 xlim ([5e6,3e9]);
152 ylim ([0 107]);
```
## **A.3 Códigos do MatLab - Tratamento dos dados de intensidade por distancia**

```
1 clear ;
2 clc ;
3
 4 %% Medidas de dBuV x D
 5 D = [ -30 -20 -10 0 10 20 30]; % Distancias em 'mm '
6 F = [5 10 15 20 25]; % Frequencias em 'MHz '
 7
8 %% Placa 1
9 oneA5 = [2413 2617 2923 3215 2923 2617 2413];
10 oneA10 = [2744 3073 3602 3825 3602 3073 2744];
11 oneA15 = [2961 3369 3840 4176 3840 3369 2961];
12 oneA20 = [3120 3540 3970 4381 3970 3540 3120];
13 oneA25 = [3297 3726 4047 4590 4047 3726 3297];
14
15 oneB5 = [2474 2528 2854 3345 2854 2528 2474];
16 oneB10 = [2610 2813 3324 3918 3324 2813 2610];
17 oneB15 = [2826 3084 3696 4240 3696 3084 2826];
18 oneB20 = [3015 3354 3901 4539 3901 3354 3015];
19 oneB25 = [3124 3442 4109 4707 4109 3442 3124];
2021 %% Placa 2
22 twoA5 = [2490 2611 3067 3124 3067 2611 2490];
23 twoA10 = [2711 3010 3504 3672 3504 3010 2711];
24 twoA15 = [2930 3284 3840 3977 3840 3284 2930];
25 twoA20 = [3091 3572 4009 4147 4009 3572 3091];
26 twoA25 = [3251 3649 4245 4377 4245 3649 3251];
27
28 twoB5 = [2506 2617 2843 3558 2843 2617 2506];
29 twoB10 = [2691 2959 3316 4183 3316 2959 2691];
```

```
30 twoB15 = [2866 3240 3655 4549 3655 3240 2866];
31 twoB20 = [3040 3464 3988 4761 3988 3464 3040];
32 twoB25 = [3173 3621 4092 4922 4092 3621 3173];
33
34 %% Placa 3
35 threeA5 = [2509 2761 3296 3433 3296 2761 2509];
36 threeA10 = [2776 3182 3811 4115 3811 3182 2776];
37 threeA15 = [3010 3484 4167 4474 4167 3484 3010];
38 threeA20 = [3251 3688 4396 4707 4396 3688 3251];
39 threeA25 = [3334 3842 4587 4921 4587 3842 3334];
\Lambda0
41 threeB5 = [2462 2699 2917 4110 2917 2699 2462];
42 threeB10 = [2716 3014 3515 4676 3515 3014 2716];
43 threeB15 = [2930 3329 3890 5043 3890 3329 2930];
44 threeB20 = [3040 3464 4105 5227 4105 3464 3040];
45 threeB25 = [3240 3711 4340 5477 4340 3711 3240];
46
47 %% Placa 4
48 fourA5 = [2368 2504 3317 4750 3317 2504 2368];
49 fourA10 = [2513 2759 3904 5152 3904 2759 2513];
50 fourA15 = [2542 2940 4210 5501 4210 2940 2542];
51 fourA20 = [2550 3011 4420 5720 4420 3011 2550];
52 fourA25 = [2560 3095 4580 6090 4580 3095 2560];
53
54 fourB5 = [2421 2502 3620 3995 3620 2502 2421];
55 fourB10 = [2557 2750 3850 4327 3850 2750 2557];
56 fourB15 = [2646 3033 3911 4722 3911 3033 2646];
57 fourB20 = [2879 3277 4004 5027 4004 3277 2879];
58 fourB25 = [2911 3402 4440 5309 4440 3402 2911];
59
60 %% Placa 5
61 fiveA5 = [2422 2490 3550 4854 3550 2490 2422];
62 fiveA10 = [2594 2671 3644 5328 3644 2671 2594];
63 fiveA15 = [2890 3020 3628 5650 3628 3020 2890];
64 fiveA20 = [3031 3118 3832 5862 3832 3118 3031];
65 fiveA25 = [3267 3380 4041 6038 4041 3380 3267];
66
67 fiveB5 = [2412 2509 2823 4018 2823 2509 2412];
68 fiveB10 = [2513 2772 3243 4577 3243 2772 2513];
69 fiveB15 = [2688 3042 3591 4944 3591 3042 2688];
70 fiveB20 = [2753 3244 4001 5174 4001 3244 2753];
71 fiveB25 = [2977 3418 4004 5377 4004 3418 2977];
72
73 %% Placa 6
74 sixA5 = [2308 2352 2527 4377 2527 2352 2308 ];
75 sixA10 = [2313 2359 2891 4949 2891 2359 2313];
76 sixA15 = [2317 2404 3202 5312 3202 2404 2317];
77 sixA20 = [2321 2442 3380 5540 3380 2442 2321];
78 sixA25 = [2447 2510 3517 5722 3517 2510 2447];
79
80 sixB5 = [2417 2631 3111 4470 3111 2631 2417];
81 sixB10 = [2597 2973 3715 4753 3715 2973 2597];
82 sixB15 = [2815 3261 4055 5150 4055 3261 2815];
83 sixB20 = [2940 3473 4280 5290 4280 3473 2940];
84 sixB25 = [3180 3677 4477 5677 4477 3677 3180];
85
```
 %% Placa 7 sevenA5 = [2424 2681 2921 5147 2921 2681 2424]; sevenA10 = [2671 2864 3303 5714 3303 2864 2671]; sevenA15 = [2955 3216 3612 6063 3612 3216 2955]; sevenA20 = [3250 3499 3827 6281 3827 3499 3250]; sevenA25 = [3372 3677 4010 6482 4010 3677 3372]; sevenB5 = [2630 2704 2721 4643 2721 2704 2630]; sevenB10 = [2810 2820 3173 5230 3173 2820 2810]; sevenB15 = [3111 3140 3450 5593 3450 3140 3111]; sevenB20 = [3340 3365 3705 5915 3705 3365 3340]; sevenB25 = [3512 3540 3900 6012 3900 3540 3512]; %% Placa 8 eightA5 = [2822 2981 3267 5274 3267 2981 2822]; eightA10 = [3113 3311 3738 5848 3738 3311 3113]; eightA15 = [3492 3677 4086 6199 4086 3677 3492]; eightA20 = [3769 3925 4335 6421 4335 3925 3769]; eightA25 = [3987 4119 4522 6616 4522 4119 3987]; eightB5 = [2901 3036 3345 5414 3345 3036 2901]; eightB10 = [3363 3455 3866 5990 3866 3455 3363]; eightB15 = [3735 3740 4202 6345 4202 3740 3735]; eightB20 = [3971 3977 4441 6571 4441 3977 3971]; eightB25 = [4171 4170 4631 6770 4631 4170 4171]; %% Placa 9 nineA5 = [2695 2711 3529 5611 3529 2711 2695]; nineA10 = [3391 3015 4042 6184 4042 3015 3391]; nineA15 = [3715 3376 4388 6530 4388 3376 3715]; nineA20 = [3981 3640 4585 6755 4585 3640 3981]; nineA25 = [4173 3841 4781 6948 4781 3841 4173]; nineB5 = [3092 3239 3907 5472 3907 3239 3092]; nineB10 = [3671 3844 4550 6054 4550 3844 3671]; nineB15 = [4027 4206 4897 6405 4897 4206 4027]; nineB20 = [4269 4444 5113 6631 5113 4444 4269]; nineB25 = [4462 4637 5284 6826 5284 4637 4462]; %% Placa 10 tenA5 = [3500 3548 4268 5901 4268 3548 3500]; tenA10 = [3974 4146 4871 6479 4871 4146 3874]; tenA15 = [4357 4518 5216 6829 5216 4518 4357]; tenA20 = [4600 4763 5431 7051 5431 4763 4600]; tenA25 = [4792 4964 5625 7243 5625 4964 4792]; tenB5 = [3552 3815 4387 5981 4387 3815 3552]; tenB10 = [4212 4384 4955 6564 4955 4384 4212]; tenB15 = [4558 4743 5305 6914 5305 4743 4558]; tenB20 = [4787 4979 5527 7138 5527 4979 4787]; tenB25 = [4977 5166 5724 7332 5724 5166 4977]; 138 %% Medidas com DUT duplo - Resoluc o Espacial RefA = [ -10 -20 -30 -40 -50]; % Distancia relativa ao DUT (A) em 'mm ' fDUT\_A = 20; % Frequencia do sinal imposta no DUT (A) em 'MHz '  fDUT\_B = 25; % Frequencia do sinal imposta no DUT (B) em 'MHz ' oneArefA = [3931 3540 3120 2777 2674]; % Medida da intensidade em 20 MHz - refA oneArefB = [2790 2901 3310 3777 3982]; % Medida da intensidade em 25 MHz - refB oneBrefA = [3779 3354 3015 2681 2518]; oneBrefB = [2715 2915 3188 3677 3846]; twoArefA = [4009 3572 3091 2761 2681]; twoArefB = [2744 2950 3312 3737 4091]; twoBrefA = [3988 3464 3040 2768 2550]; twoBrefB = [2737 2917 3572 3674 4093]; threeArefA = [4176 3688 3251 2871 2669]; threeArefB = [2840 3140 3475 3964 4345]; threeBrefA = [3961 3559 3045 2765 2563]; threeBrefB = [2762 3077 3418 3842 4108]; fourArefA = [4501 3249 2970 2790 2042]; fourArefB = [2480 2440 2420 2906 4235]; fourBrefA = [3556 3277 2879 2618 2545]; fourBrefB = [2754 2891 3060 3473 3840]; fiveArefA = [4416 3817 3417 3018 2770]; fiveArefB = [2915 3141 3498 3997 4460]; fiveBrefA = [4001 3241 2753 2510 2461]; fiveBrefB = [2533 2672 2894 3346 3907]; sixArefA = [3480 2477 2471 2455 2446]; sixArefB = [2484 2402 2418 3253 4052]; sixBrefA = [4503 3650 3033 2719 2520]; sixBrefB = [2767 2867 3310 3675 4201]; sevenArefA = [3827 3499 3250 2963 2766]; sevenArefB = [2890 3099 3413 3791 4010]; sevenBrefA = [3705 3365 3340 3051 2816]; sevenBrefB = [2949 3191 3512 3540 3900]; eightArefA = [4335 3769 3607 3548 3330]; eightArefB = [3469 3745 3987 4119 4522]; eightBrefA = [4441 3977 3971 3682 3320]; eightBrefB = [3512 3804 4171 4170 4631]; nineArefA = [4585 3640 3981 3850 3615];

```
198 nineArefB = [3790 4015 4173 3841 4781];
199
200 nineBrefA = [5113 4444 4269 3950 3670];
201 nineBrefB = [3815 4090 4462 4637 5284];
202
203 tenArefA = [5431 4763 4600 4407 4172];
204 tenArefB = [4373 4594 4792 4964 5625];
205
206 tenBrefA = [5527 4979 4787 4521 4230];
207 tenBrefB = [4438 4650 4977 5166 5724];
208209
210 %% Matrizes Completas
211 oneA = [ oneA5 ; oneA10 ; oneA15 ; oneA20 ; oneA25 ];
212 oneB = [ oneB5 ; oneB10 ; oneB15 ; oneB20 ; oneB25 ];
213
214 twoA = [ twoA5 ; twoA10 ; twoA15 ; twoA20 ; twoA25 ];
215 twoB = [ twoB5 ; twoB10 ; twoB15 ; twoB20 ; twoB25 ];
216
217 threeA = [ threeA5 ; threeA10 ; threeA15 ; threeA20 ; threeA25 ];
218 threeB = [ threeB5 ; threeB10 ; threeB15 ; threeB20 ; threeB25 ];
219
220 fourA = [ fourA5 ; fourA10 ; fourA15 ; fourA20 ; fourA25 ];
221 fourB = [ fourB5 ; fourB10 ; fourB15 ; fourB20 ; fourB25 ];
222
223 fiveA = [ fiveA5 ; fiveA10 ; fiveA15 ; fiveA20 ; fiveA25 ];
224 fiveB = [ fiveB5 ; fiveB10 ; fiveB15 ; fiveB20 ; fiveB25 ];
225
226 sixA = [ sixA5 ; sixA10 ; sixA15 ; sixA20 ; sixA25 ];
227 sixB = [ sixB5 ; sixB10 ; sixB15 ; sixB20 ; sixB25 ];
228
229
230 %% Resultados
231 %% mm (Lateral) x dBuv
232 % -- -- -- -- -- -- -- -- --- -- -- -- -- -- -- -- -- --- -- -- -- -- -- -- -- --- -- -- -- -- -- -- -- --- -- -- -- -- -- -- -- --- -- -- -- -- -
233 % ------------- NFP 1A
234
235 f1 = figure ('Color ', [1 1 1] , 'Unit ', 'Centimeters ', 'Position ', [5 5 20 20]);
236 a1 = axes ('FontName', 'Arial', 'FontSize', 10);
237
238 % Interpolacoes
239 xD = [-50:1:50];240 xoneA5 = interval(D, oneA5, xD, 'pchip');
241 xoneA10 = interval(D, oneA10, xD, 'pchip');
242 x \text{oneA15} = \text{interp1}(D, \text{oneA15}, xD, 'pchip');243 xoneA20 = \text{interval}(D, \text{oneA20}, \text{xD}, \text{'pchip'});
244 xoneA25 = \text{interp1}(D, \text{oneA25}, \text{xD}, \text{'pchip'});
245
246 plot (D, oneA5./100, '*r',D, oneA10./100, 'og',D, oneA15./100, '+b',D, oneA20./100, 'xc',D, oneA25./
247 hold on;
248 plot(xD(1, 20:80), xoneA5(1, 20:80)./100, '-.r');
249 plot (xD(1,20:80), xoneA10(1,20:80)./100, '-.g');
250 plot (xD(1,20:80), xoneA15(1,20:80)./100, '-.b');
251 plot(xD(1, 20:80), xoneA20(1, 20:80)./100,'-.c');
252 plot (xD(1,20:80), xoneA25(1,20:80)./100, '-.m');
253 grid on;
```

```
254255 title ('mm (Lateral) x dBuV - FSO5ST');
256 legend ('5MHz ','10 MHz ','15 MHz ','20 MHz ','25 MHz ');
257 xlabel ('Distancia (mm)', 'FontName ', 'Times ', 'FontSize ', 10);
258 ylabel ('dBuV', 'FontName', 'Times', 'FontSize', 10);
259 xlim ([ -50 ,50]);
260 ylim ([0 75]);
261
262 % Demais gr ficos seguiram o padr o acima!!
263
264 %% DUT Duplo - Single Face
265
266 f21 = figure ('Color ', [1 1 1] , 'Unit ', ' Centimeters ', 'Position ', [5 5 40 40]);
267 a21 = axes ('FontName', 'Arial', 'FontSize', 10);
268
269 subplot (2 ,5 ,1);
270 % Interpolacoes
271 xRefA = [0:-1:-60];272 xoneArefA = interp1(RefA, oneArefA, xRefA, 'spline');
273 xoneArefB = interp1 (RefA , oneArefB ,xRefA ,'spline ');
274
275 plot (RefA , oneArefA ./100 , '*r');
276 hold on;
277 plot (RefA, oneArefB./100, 'ob');
278
279 plot(xRefA(1,1:49), xoneArefA(1,1:49)./100, '-.r');
280 plot (xRefA(1,10:60), xoneArefB(1,10:60)./100, '-.b');
281 grid on;
282
283 title ('DUT Duplo - FS05ST ');
284 legend ('20 MHz ','25 MHz ',' Interpolados ','Location ','southeast ');
285 xlabel ('Distancia (mm)', 'FontName ', 'Times ', 'FontSize ', 10);
286 ylabel ('dBuV', 'FontName', 'Times', 'FontSize', 10);
287 xlim ([ -50 , -10]);
288 ylim ([0 75]);
289
290
291 subplot (2 ,5 ,6);
292 % Interpolacoes
293 xoneBrefA = interp1(RefA, oneBrefA, xRefA, 'spline');
294 xoneBrefB = interp1 (RefA , oneBrefB ,xRefA ,'spline ');
295
296 plot (RefA , oneBrefA ./100 , '*r');
297 hold on;
298 plot (RefA, oneBrefB./100, 'ob');
299
300 plot(xRefA(1,1:49), xoneBrefA(1,1:49)./100, '-.r');
301 plot (xRefA(1,10:60), xoneBrefB(1,10:60)./100, '-.b');
302 grid on;
303
304 title ('DUT Duplo - FS05CT ');
305 legend ('20 MHz ','25 MHz ',' Interpolados ','Location ','southeast ');
306 xlabel ('Distancia (mm)', 'FontName ', 'Times ', 'FontSize ', 10);
307 ylabel ('dBuV ', 'FontName ', 'Times ', 'FontSize ', 10);
308 xlim ([ -50 , -10]);
309 ylim ([0 75]);
```

```
310
311
312 subplot (2 ,5 ,2);
313 % Interpolacoes
314 \text{ xRefA} = [0:-1:-60];315 xtwoArefA = interp1 (RefA, twoArefA, xRefA, 'spline');
316 xtwoArefB = interp1 (RefA , twoArefB ,xRefA ,'spline ');
317
318 plot (RefA , twoArefA ./100 , '*r');
319 hold on;
320 plot (RefA , twoArefB ./100 , 'ob ');
321
322 plot(xRefA(1,1:49),xtwoArefA(1,1:49)./100, '-.r');
323 plot (xRefA(1,10:60), xtwoArefB(1,10:60)./100, '-.b');
324 grid on;
325
326 title ('DUT Duplo - FS10ST');
327 legend ('20 MHz ','25 MHz ',' Interpolados ','Location ','southeast ');
328 xlabel ('Distancia (mm)', 'FontName ', 'Times ', 'FontSize ', 10);
329 ylabel ('dBuV ', 'FontName ', 'Times ', 'FontSize ', 10);
330 xlim ([ -50 , -10]);
331 ylim ([0 75]);
332
333
334 subplot (2 ,5 ,7);
335 % Interpolacoes
336 xRefA = [0:-1:-60];337 xtwoBrefA = interp1(RefA, twoBrefA, xRefA, 'spline');
338 xtwoBrefB = interp1 (RefA , twoBrefB ,xRefA ,'spline ');
339
340 plot (RefA , twoBrefA ./100 , '*r');
341 hold on;
342 plot (RefA, twoBrefB./100, 'ob');
343
344 plot (xRefA(1,1:49), xtwoBrefA(1,1:49)./100,'-.r');
345 plot (xRefA(1,10:60), xtwoBrefB(1,10:60)./100, '-.b');
346 grid on;
347
348 title ('DUT Duplo - FS10CT ');
349 legend ('20 MHz ','25 MHz ',' Interpolados ','Location ','southeast ');
350 xlabel ('Distancia (mm)', 'FontName ', 'Times ', 'FontSize ', 10);
351 ylabel ('dBuV ', 'FontName ', 'Times ', 'FontSize ', 10);
352 xlim ([ -50 , -10]);
353 ylim ([0 75]);
354
355
356 subplot (2 ,5 ,3);
357 % Interpolacoes
358 xRefA = [0:-1:-60];359 xthreeArefA = interp1 (RefA, threeArefA, xRefA, 'spline');
360 xthreeArefB = interp1 (RefA , threeArefB ,xRefA ,'spline ');
361
362 plot (RefA, threeArefA./100, '*r');
363 hold on;
364 plot (RefA, threeArefB./100, 'ob');
365
```

```
366 plot(xRefA(1,1:49), xthreeArefA(1,1:49)./100, '-.r');
367 plot (x \text{RefA} (1, 10:60), x \text{threeArefB} (1, 10:60)./100,'-.b');
368 grid on;
369
370 title ('DUT Duplo - FS15ST ');
371 legend ('20 MHz ','25 MHz ',' Interpolados ','Location ','southeast ');
372 xlabel ('Distancia (mm)', 'FontName ', 'Times ', 'FontSize ', 10);
373 ylabel ('dBuV', 'FontName', 'Times', 'FontSize', 10);
374 \times \lim ([-50, -10]);
375 ylim ([0 75]);
376
377
378 subplot (2 ,5 ,8);
379 % Interpolacoes
380 xRefA = [0:-1:-60];381 xthreeBrefA = interp1(RefA, threeBrefA, xRefA, 'spline');
382 xthreeBrefB = interp1 (RefA , threeBrefB ,xRefA ,'spline ');
383
384 plot (RefA, threeBrefA./100, '*r');
385 hold on;
386 plot (RefA, threeBrefB./100, 'ob');
387
388 plot (xRefA(1,1:49), xthreeBrefA(1,1:49)./100, '-.r');
389 plot (xRefA(1,10:60), xthreeBrefB(1,10:60)./100,'-.b');
390 grid on;
391
392 title ('DUT Duplo - FS15CT ');
393 legend ('20 MHz ','25 MHz ',' Interpolados ','Location ','southeast ');
394 xlabel ('Distancia (mm)', 'FontName ', 'Times ', 'FontSize ', 10);
395 ylabel ('dBuV ', 'FontName ', 'Times ', 'FontSize ', 10);
396 xlim ([ -50 , -10]);
397 ylim ([0 75]);
398
399
400 subplot (2 ,5 ,4);
401 % Interpolacoes
402 xRefA = [0:-1:-60];403 xsevenArefA = interp1 (RefA , sevenArefA ,xRefA ,'spline ');
404 xsevenArefB = interp1 (RefA , sevenArefB ,xRefA ,'spline ');
405
406 plot (RefA , sevenArefA ./100 , '*r');
407 hold on;
408 plot (RefA , sevenArefB ./100 , 'ob ');
409
410 plot (xRefA (1,1:49), xsevenArefA (1,1:49)./100, '-.r');
411 plot (xRefA(1,10:60), xsevenArefB(1,10:60)./100, '-.b');
412 grid on;
413
414 title ('DUT Duplo - FS30ST');
415 legend ('20 MHz ','25 MHz ',' Interpolados ','Location ','southeast ');
416 xlabel ('Distancia (mm)', 'FontName ', 'Times ', 'FontSize ', 10);
417 ylabel ('dBuV', 'FontName', 'Times', 'FontSize', 10);
418 xlim ([ -50 , -10]);
419 ylim ([0 75]);
420
421
```

```
422 subplot (2 ,5 ,9);
423 % Interpolacoes
424 xRefA = [0:-1:-60]:
425 xsevenBrefA = interp1 (RefA , sevenBrefA ,xRefA ,'spline ');
426 xsevenBrefB = interp1 (RefA , sevenBrefB ,xRefA ,'spline ');
427
428 plot (RefA, sevenBrefA./100, '*r');
429 hold on;
430 plot (RefA, sevenBrefB./100, 'ob');
431
432 plot(xRefA(1,1:49), xsevenBrefA(1,1:49). / 100, '-.r');
433 plot (xRefA(1,10:60), xsevenBrefB(1,10:60)./100, '-.b');
434 grid on;
435
436 title ('DUT Duplo - FS30CT');
437 legend ('20 MHz ','25 MHz ',' Interpolados ','Location ','southeast ');
438 xlabel ('Distancia (mm)', 'FontName', 'Times', 'FontSize', 10);
439 ylabel ('dBuV', 'FontName', 'Times', 'FontSize', 10);
440 xlim ([ -50 , -10]);
441 ylim ([0 75]);
442
443 subplot (2 ,5 ,5);
444 % Interpolacoes
445 xRefA = [0:-1:-60];446 xnineArefA = interp1 (RefA, nineArefA, xRefA, 'spline');
447 xnineArefB = interp1 (RefA , nineArefB ,xRefA ,'spline ');
448
449 plot (RefA , nineArefA ./100 , '*r');
450 hold on;
451 plot (RefA, nineArefB./100, 'ob');
452
453 plot (xRefA(1,1:49), xnineArefA(1,1:49)./100, '-.r');
454 plot ( xRefA (1 ,10:60) , xnineArefB (1 ,10:60)./100 , ' -.b');
455 grid on;
456
457 title ('DUT Duplo - FS60ST');
458 legend ('20 MHz ','25 MHz ',' Interpolados ','Location ','southeast ');
459 xlabel ('Distancia (mm)', 'FontName ', 'Times ', 'FontSize ', 10);
460 ylabel ('dBuV', 'FontName', 'Times', 'FontSize', 10);
461 xlim ([ -50 , -10]);
462 ylim ([0 75]);
463
464 subplot (2 ,5 ,10);
465 % Interpolacoes
466 xRefA = [0:-1:-60];467 xnineBrefA = interp1 (RefA, nineBrefA, xRefA, 'spline');
468 xnineBrefB = interp1 (RefA , nineBrefB ,xRefA ,'spline ');
469
470 plot(RefA, nineBrefA./100, '*r');471 hold on;
472 plot (RefA, nineBrefB./100, 'ob');
473
474 plot (xRefA(1,1:49), xnineBrefA(1,1:49)./100, '-.r');
475 plot ( xRefA (1 ,10:60) , xnineBrefB (1 ,10:60)./100 , ' -.b');
476 grid on;
477
```

```
478 title ('DUT Duplo - FS60CT');
479 legend ('20 MHz ','25 MHz ',' Interpolados ','Location ','southeast ');
480 xlabel ('Distancia (mm)', 'FontName ', 'Times ', 'FontSize ', 10);
481 ylabel ('dBuV', 'FontName', 'Times', 'FontSize', 10);
482 xlim ([ -50 , -10]);
483 ylim ([0 75]);
484
485
486 %% DUT Duplo - Double Face
487
488 f22 = figure ('Color', [1\ 1\ 1], 'Unit', 'Centimeters', 'Position', [5\ 5\ 40\ 40]);
489 a22 = axes ('FontName', 'Arial', 'FontSize', 10);
490
491 subplot (2 ,5 ,1);
492 % Interpolacoes
493 xRefA = [0:-1:-60];494 xfourArefA = interp1(RefA, fourArefA, xRefA, 'spline');
495 xfourArefB = interp1 (RefA , fourArefB ,xRefA ,'spline ');
496
497 plot (RefA , fourArefA ./100 , '*r');
498 hold on;
499 plot (RefA , fourArefB ./100 , 'ob ');
500
501 plot(xRefA(1,1:49), xfourArefA(1,1:49)./100, '-.r');
502 plot(xRefA(1, 10:60), xfourArefB(1, 10:60)./100, '-.b');503 grid on;
504
505 title ('DUT Duplo - FD05ST ');
506 legend ('20 MHz ','25 MHz ',' Interpolados ','Location ','southeast ');
507 xlabel ('Distancia (mm)', 'FontName ', 'Times ', 'FontSize ', 10);
508 ylabel ('dBuV ', 'FontName ', 'Times ', 'FontSize ', 10);
509 xlim ([ -50 , -10]);
510 ylim ([0 75]);
511
512
513 subplot (2 ,5 ,6);
514 % Interpolacoes
515 xRefA = [0:-1:-60];516 xfourBrefA = interp1(RefA, fourBrefA, xRefA, 'spline');
517 xfourBrefB = interp1 (RefA , fourBrefB ,xRefA ,'spline ');
518
519 plot(RefA, fourBrefA./100, '*r');520 hold on;
521 plot (RefA, fourBrefB./100, 'ob');
522
523 plot (xRefA(1,1:49), xfourBrefA(1,1:49)./100, '-.r');
524 plot(xRefA(1, 10:60), xfourBrefB(1, 10:60)./100, '-.b');525 grid on;
526
527 title ('DUT Duplo - FD05CT ');
528 legend ('20 MHz ','25 MHz ',' Interpolados ','Location ','southeast ');
529 xlabel ('Distancia (mm)', 'FontName ', 'Times ', 'FontSize ', 10);
530 ylabel ('dBuV ', 'FontName ', 'Times ', 'FontSize ', 10);
531 xlim ([ -50 , -10]);
532 ylim ([0 75]);
533
```

```
534
535 subplot (2 ,5 ,2);
536 % Interpolacoes
537 xRefA = [0:-1:-60];538 xfiveArefA = interp1(RefA, fiveArefA, xRefA, 'spline');
539 xfiveArefB = interp1 (RefA , fiveArefB ,xRefA ,'spline ');
540
541 plot (RefA , fiveArefA ./100 , '*r');
542 hold on;
543 plot (RefA, fiveArefB./100, 'ob');
544
545 plot(xRefA(1,1:49), xfiveArefA(1,1:49). /100, '-.r');
546 plot (xRefA(1,10:60), xfiveArefB(1,10:60)./100,'-.b');
547 grid on;
548
549 title ('DUT Duplo - FD10ST ');
550 legend ('20 MHz ','25 MHz ',' Interpolados ','Location ','southeast ');
551 xlabel ('Distancia (mm)', 'FontName ', 'Times ', 'FontSize ', 10);
552 ylabel ('dBuV ', 'FontName ', 'Times ', 'FontSize ', 10);
553 xlim ([ -50 , -10]);
554 ylim ([0 75]);
555
556
557 subplot (2 ,5 ,7);
558 % Interpolacoes
559 xRefA = [0:-1:-60];560 xfiveBrefA = interp1 (RefA , fiveBrefA ,xRefA ,'spline ');
561 xfiveBrefB = interp1 (RefA , fiveBrefB ,xRefA ,'spline ');
562
563 plot (RefA, fiveBrefA./100, '*r');
564 hold on;
565 plot (RefA , fiveBrefB ./100 , 'ob ');
566
567 plot(xRefA(1,1:49), xfiveBrefA(1,1:49)./100, '-.r');
568 plot ( xRefA (1 ,10:60) , xfiveBrefB (1 ,10:60)./100 , ' -.b');
569 grid on;
570
571 title ('DUT Duplo - FD10CT ');
572 legend ('20 MHz ','25 MHz ',' Interpolados ','Location ','southeast ');
573 xlabel ('Distancia (mm)', 'FontName ', 'Times ', 'FontSize ', 10);
574 ylabel ('dBuV ', 'FontName ', 'Times ', 'FontSize ', 10);
575 xlim ([ -50 , -10]);
576 ylim ([0 75]);
577
578
579 subplot (2 ,5 ,3);
580 % Interpolacoes
581 xRefA = [0:-1:-60];582 xsixArefA = interp1(RefA, sixArefA, xRefA, 'spline');
583 xsixArefB = interp1 (RefA , sixArefB ,xRefA ,'spline ');
584
585 plot (RefA , sixArefA ./100 , '*r');
586 hold on;
587 plot (RefA , sixArefB ./100 , 'ob ');
588
589 plot (xRefA(1,1:49), xsixArefA(1,1:49)./100, '-.r');
```

```
590 plot ( xRefA (1 ,10:60) , xsixArefB (1 ,10:60)./100 , ' -.b');
591 grid on;
592
593 title ('DUT Duplo - FD15ST ');
594 legend ('20 MHz ','25 MHz ',' Interpolados ','Location ','southeast ');
595 xlabel ('Distancia (mm)', 'FontName', 'Times', 'FontSize', 10);
596 ylabel ('dBuV ', 'FontName ', 'Times ', 'FontSize ', 10);
597 xlim ([ -50 , -10]);
598 ylim ([0 75]);
599
600
601 subplot (2 ,5 ,8);
602 % Interpolacoes
603 xRefA = [0:-1:-60];604 xsixBrefA = interp1(RefA, sixBrefA, xRefA, 'spline');
605 xsixBrefB = interp1 (RefA , sixBrefB ,xRefA ,'spline ');
606
607 plot (RefA , sixBrefA ./100 , '*r');
608 hold on;
609 plot (RefA , sixBrefB ./100 , 'ob ');
610
611 plot(xRefA(1,1:49), xsixBrefA(1,1:49). / 100, '-.r');
612 plot ( xRefA (1 ,10:60) , xsixBrefB (1 ,10:60)./100 , ' -.b');
613 grid on;
614
615 title ('DUT Duplo - FD15CT ');
616 legend ('20 MHz ','25 MHz ',' Interpolados ','Location ','southeast ');
617 xlabel ('Distancia (mm)', 'FontName ', 'Times ', 'FontSize ', 10);
618 ylabel ('dBuV ', 'FontName ', 'Times ', 'FontSize ', 10);
619 xlim ([ -50 , -10]);
620 ylim ([0 75]);
621
622
623 subplot (2 ,5 ,4);
624 % Interpolacoes
625 xRefA = [0:-1:-60];626 xeightArefA = interp1 (RefA , eightArefA ,xRefA ,'spline ');
627 xeightArefB = interp1 (RefA , eightArefB ,xRefA ,'spline ');
628
629 plot (RefA , eightArefA ./100 , '*r');
630 hold on;
631 plot (RefA , eightArefB ./100 , 'ob ');
632
633 plot (xRefA(1,1:49), xeightArefA(1,1:49)./100, '-.r');
634 plot (xRefA (1,10:60), xeightArefB (1,10:60)./100, '-.b');
635 grid on;
636
637 title ('DUT Duplo - FD30ST ');
638 legend ('20 MHz ','25 MHz ',' Interpolados ','Location ','southeast ');
639 xlabel ('Distancia (mm)', 'FontName ', 'Times ', 'FontSize ', 10);
640 ylabel ('dBuV ', 'FontName ', 'Times ', 'FontSize ', 10);
641 xlim ([ -50 , -10]);
642 ylim ([0 75]);
643
644
645 subplot (2 ,5 ,9);
```

```
646 % Interpolacoes
647 xRefA = [0:-1:-60];648 xeightBrefA = interp1 (RefA , eightBrefA ,xRefA ,'spline ');
649 xeightBrefB = interp1 (RefA , eightBrefB ,xRefA ,'spline ');
650
651 plot(RefA, eightBrefA./100, '*r');652 hold on;
653 plot (RefA , eightBrefB ./100 , 'ob ');
654
655 plot (x \text{RefA}(1, 1:49), x \text{eightherfA}(1, 1:49)./100,'-.r');
656 plot (xRefA(1, 10:60), x eightBrefB(1, 10:60)./100, (-b);
657 grid on;
658
659 title ('DUT Duplo - FD30CT ');
660 legend ('20 MHz ','25 MHz ',' Interpolados ','Location ','southeast ');
661 xlabel ('Distancia (mm)', 'FontName ', 'Times ', 'FontSize ', 10);
662 ylabel ('dBuV ', 'FontName ', 'Times ', 'FontSize ', 10);
663 xlim ([ -50 , -10]);
664 ylim ([0 75]);
665
666 subplot (2 ,5 ,5);
667 % Interpolacoes
668 xRefA = [0:-1:-60];669 xtenArefA = interp1 (RefA , tenArefA ,xRefA ,'spline ');
670 xtenArefB = interp1 (RefA , tenArefB ,xRefA ,'spline ');
671
672 plot(RefA, tenArefA./100, '*r');673 hold on;
674 plot (RefA , tenArefB ./100 , 'ob ');
675
676 plot(xRefA(1,1:49),xtenArefA(1,1:49)./100,'-.r');
677 plot(xRefA(1, 10:60), xtenArefB(1, 10:60)./100, '-.b');
678 grid on;
679
680 title ('DUT Duplo - FD60ST ');
681 legend ('20 MHz ','25 MHz ',' Interpolados ','Location ','southeast ');
682 xlabel ('Distancia (mm)', 'FontName ', 'Times ', 'FontSize ', 10);
683 ylabel ('dBuV ', 'FontName ', 'Times ', 'FontSize ', 10);
684 xlim ([ -50 , -10]);
685 ylim ([0 75]);
686
687 subplot (2 ,5 ,10);
688 % Interpolacoes
689 x \text{Ref} A = [0:-1:-60];690 xtenBrefA = interp1 (RefA , tenBrefA ,xRefA ,'spline ');
691 xtenBrefB = interp1 (RefA , tenBrefB ,xRefA ,'spline ');
692
693 plot (RefA , tenBrefA ./100 , '*r');
694 hold on;
695 plot (RefA , tenBrefB ./100 , 'ob ');
696
697 plot(xRefA(1,1:49), xtenBrefA(1,1:49)./100, '-.r');
698 plot (xRefA(1,10:60), xtenBrefB(1,10:60)./100,'-.b');
699 grid on;
700
701 title ('DUT Duplo - FD60CT');
```

```
702 legend ('20 MHz ','25 MHz ',' Interpolados ','Location ','southeast ');
703 xlabel ('Distancia (mm)', 'FontName ', 'Times ', 'FontSize ', 10);
704 ylabel ('dBuV ', 'FontName ', 'Times ', 'FontSize ', 10);
705 xlim([-50, -10]);
706 ylim ([0 75]);
707
708
709 %% Frequencia versus NFP
710
711 f23 = figure ('Color ', [1 1 1] , 'Unit ', ' Centimeters ', 'Position ', [5 5 20 20]);
712 a23 = axes('FontName', 'Arial', 'FontSize', 10);713
714 subplot (2 ,1 ,1);
715 plot (D, oneA5./100, *r, D, twoA5./100, ^{\circ}og ^{\circ}, D, threeA5./100, *b, D, sevenA5./100, ^{\circ}xc ^{\circ}, D, nineA5.
716 hold on;
717 plot(xD(1, 20:80), xoneA5(1, 20:80)./100, '-.r');
718 plot(xD(1, 20:80), xtwoA5(1, 20:80)./100, '-, g');
719 plot (xD(1,20:80), xthreeA5(1,20:80)./100, '-.b');
720 plot(xD(1, 20:80), xsevenA5(1, 20:80)./100, '-.c');
721 plot (xD (1 ,20:80) , xnineA5 (1 ,20:80)./100 , ' -.m');
722 grid on;
723
724 title ('mm (Lateral) x dBuV - FSxxST (5MHz)');
725 legend ('FS05ST ','FS10ST ','FS15ST ','FS30ST ','FS60ST ');
726 xlabel ('Distancia (mm)', 'FontName ', 'Times ', 'FontSize ', 10);
727 ylabel ('dBuV', 'FontName', 'Times', 'FontSize', 10);
728 xlim ([ -50 ,50]);
729 ylim ([0 75]);
730
731 subplot (2 ,1 ,2);
732 plot (D, oneB5./100, *\r, D, twoB5./100, \log, D, threeB5./100, *\r), D, sevenB5./100, *\r, D, nineB5.
733 hold on;
734 plot(xD(1, 20:80), xoneB5(1, 20:80)./100, '-.r');
735 plot(xD(1, 20:80), xtwoB5(1, 20:80)./100, '-, g');
736 plot (xD(1,20:80), xthreeB5(1,20:80)./100,'-.b');
737 plot(xD(1, 20:80), xsevenB5(1, 20:80)./100, '-.c');
738 plot (xD (1 ,20:80) , xnineB5 (1 ,20:80)./100 , ' -.m');
739 grid on;
740
741 title ('mm (Lateral) x dBuV - FSxxCT (5MHz)');
742 legend ('FS05CT ','FS10CT ','FS15CT ','FS30CT ','FS60CT ');
743 xlabel ('Distancia (mm)', 'FontName ', 'Times ', 'FontSize ', 10);
744 ylabel ('dBuV ', 'FontName ', 'Times ', 'FontSize ', 10);
745 xlim ([ -50 ,50]);
746 ylim ([0 75]);
747
748 % Demais gr ficos seguiram o padr o acima!!
```
## **A.4 Códigos do MatLab - Calculos de Tensão e Campos no DUT e NFP**

```
1 clear ;
2 clc ;
3
4 % Constantes
5 c = 300e+6; \frac{\%m}{s} (Velocidade da Luz)
6 mu0 = pi*4e-7; % H/m (Permeabilidade no V cuo)
```

```
7 eps0 = 8.8541878176e-12; \frac{9}{10} F/m (Permissividade do V cuo)
8 epsFR4 = 4.4; \frac{9}{6} F/m (Permissividade do FR-4)
9
10
11 %% ANALISANDO O DUT - Campo Pr ximo ou Distante
12 D = 0.1; % 10 cm de comprimento
13 f = 25e+6; % 25MHz14
15 lambda = (c/f);
16
17 % Campo Prximo Reativo ( Reactive Near Field )
18 % D<sup>\hat{}</sup>
19 % R < 0.62 * sqrt (-------)
20 % lambda
2122 Reativo = 0.62*sqrt(D^3/lambda);
23
24 % Campo Pr ximo Radiativo (Radiating Near Field (Fresnel Region)
25 \t% \t\t\t D^226 % R < 2* --------
27 % lambda
28
29 Radiativo = 2*(D^2/ lambda);
30
31 % Campo Distante
32 % D<sup>2</sup>
33 % R > 2* --------
34 % lambda
35
36
37 % Tens o Aplicada no DUT(A)
38 V = 1; % Vp
39 R = 50; % Ohm
40 f = 25e+6; % 25MHz
41 rd = 1e-3; \frac{9}{6} 1mm - Dist ncia do Fio
42
43 I = V/R; % Corrente de Pico
44 B = mu0*I/2*pi*rd; % T (Tesla) - Densidade Magn tica Pico
45 H = B/mu0; % A/m (Amperes por Metro) --> Campo Magn tico (Pico) acima do DUT em 'rd' dist
46
47 %% ANALISANDO AS NFP - Tens o Lida e Campo Magn tico
48 % Caso para FD15ST
49 \sqrt[6]{5} = 5e+6:1e+6:3e+9;
50 % lambda = (c./f);
51
52 % Parametros Contrutivos
53 raio = 0.0015; % 1.5 mm - Raio da FS15ST
54 N = 2; % Numero de Espiras
55 A = pi*raio; % Area da Espira
56 W = 2* pi*f; % Frequencia Angular
57
58 circ = 2*pi*ratio;59 diam = 2*raio;
60
61 % Para ser Eletricamente Pequena deve-se atender aos crit rios
62 % Condi o de Diametro
```

```
63 % diam < 0.01* lambda
64
65 % Condica o de Circumfer ncia -- Antena Eletricamente Pequena
66 % circ < 0.1* lambda
67
68 % figure (1)
69 % plot (0.1* lambda );
70
71 V = W*mu0*H*N*A; % Tens o na Espira
72
73 % 10<sup>\degree</sup>[( d B V 120 )/20] = V
74 % dBuV = 120 + 20 log(V)75 dBuV = 120 + 20 * \log 10 (V); %dBuV
76
77 % FUN O DE TRANFER NCIA
78 tr = 0.5e-3; % 20mils ou 0.508mm --> Aproxim o do raio da trilha
79
80 L = mu0*raio*log(raio/tr);
81 C = (2*epsFR4*eps0*raio)/(log(raio/tr));82
83 WO = 1/(sqrt(L*C));84 Q = R * W0 * C;
85 sigma = W/W0;
86
87 for i=1: length(f)88 FT(i) = W(i)*mu0*N*A*abs(1/(1/Q + j*(sigma(i)-1/sigma(i))));
89 end
90
91 % FATOR DE ANTENA
92 AF = 1./(j*W*mu0*N*A);93
94 figure (2)
95 plot (f,FT ,'r')
96 hold on
97 % plot (f, abs (AF))
98 plot(f, dBuV, '-,b')
```